old man

The Union of Swiss Shortway Amateurs, USKA congratulates

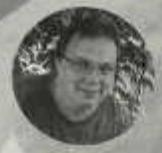

**HB9XXX Hansruedi Langer Name Name**

 $^{2005}_{2005}$ 150 contons

for his excellent Performance in contacting 75 Cantons of Switzerland

Award no QOOO Categor hfuhf

Date 12.12.2003

Award Manger Hans Muster HB9AAA

President *h i i w i m e r v y u i d e '*

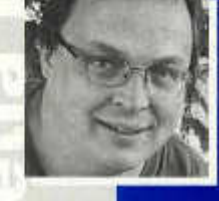

 $\sim$ 

 $\mathfrak{m}$ 

 $\overline{\mathbf{u}}$ 

 $x^2$ 

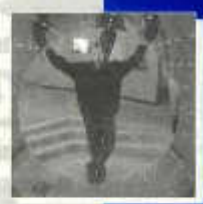

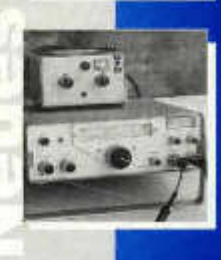

**Organe de l'Union des Amateurs Suisses d'Ondes courtes Organ der Union Schweizerischer K urzw ellen-A m ateure Organo dell'Unione Radioamatori di Onde Corte Svizzeri**

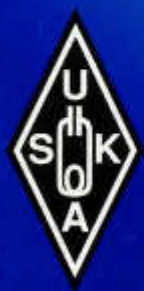

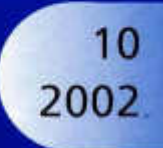

*Vertex Standard Choice of World's top DX'ers*<sup>SM</sup>

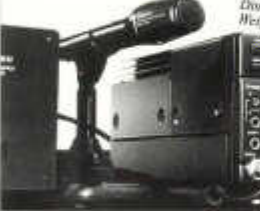

dance the San  $FT-817$ 

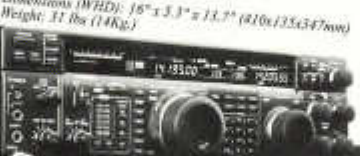

# MARK-V FT-1000MP

MARK-V brings five exciting new developments in amateur radio technology. Building on the tremendous success of the FT-1000D and FT-1000MP Elite-Class HF Transceivers, the

## FT-817

The world's first self-contained, battery-powered, Multimode Portable Transceiver covering the HF, VHF and UHF bands! Breaking new ground in miniaturization, the FT-817 provides up to five watts of output, and it's ready for action on SSB, CW, AM, FM, Packet, RTTY, and PSK31! Make the FT-817 the cornerstone of your next hiking, camping or field day operation. Power Output: 5 Watts (selection of 0.5/1.0/2.5/5 W) Wide choice of power sources: AA Battery Holder included; Free Literature of Mide choice of power sources of which are the Mide choice of power sources Pack

y (9.6 V, 1000 mAh); external DC cable included for 13.8 V operation

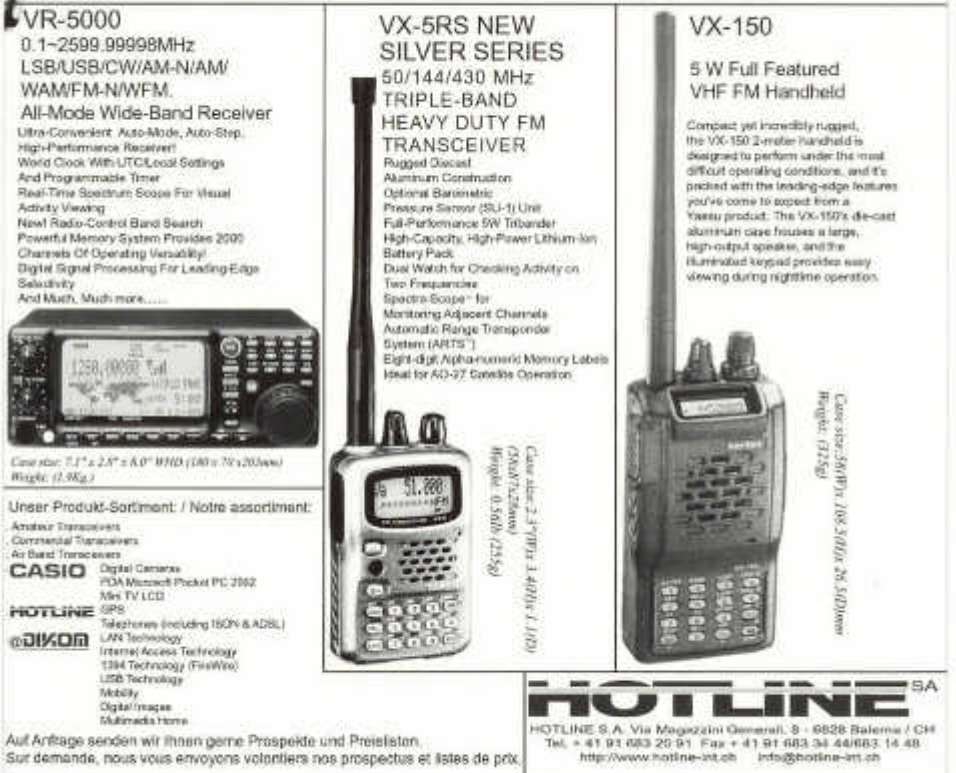

## **ORGAN DER UNION SCHWEIZERISCHER KURZWELLEN-AMATEURE** ORGANE DE L'UNION DES AMATEURS SUISSES D'ONDES COURTES ORGANO DELL'UNIONE RADIOAMATORI DI ONDE CORTE SVIZZERI

*<i><u>DIG <i>T*IIIGI</sub></u>

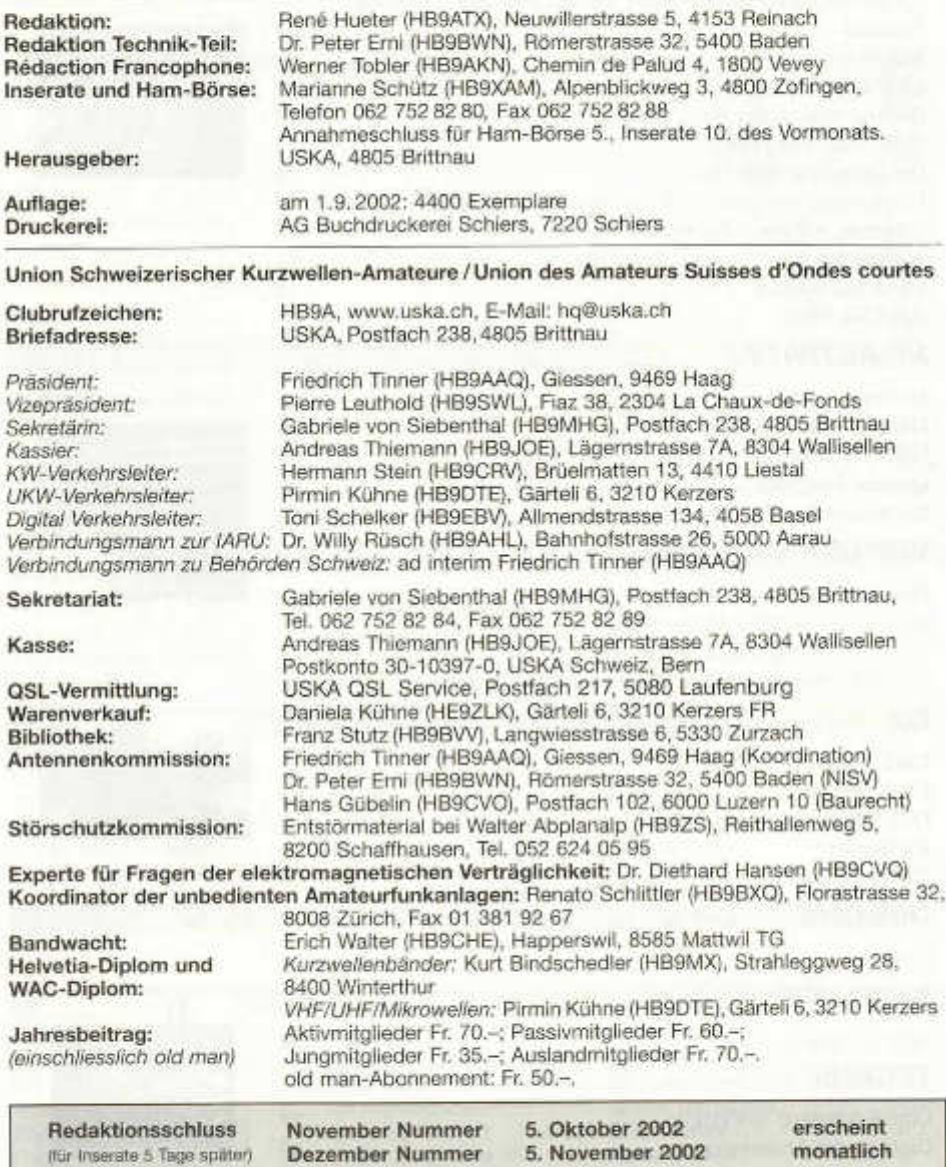

#### de de S  $\overline{\cdots}$ ۰ 6

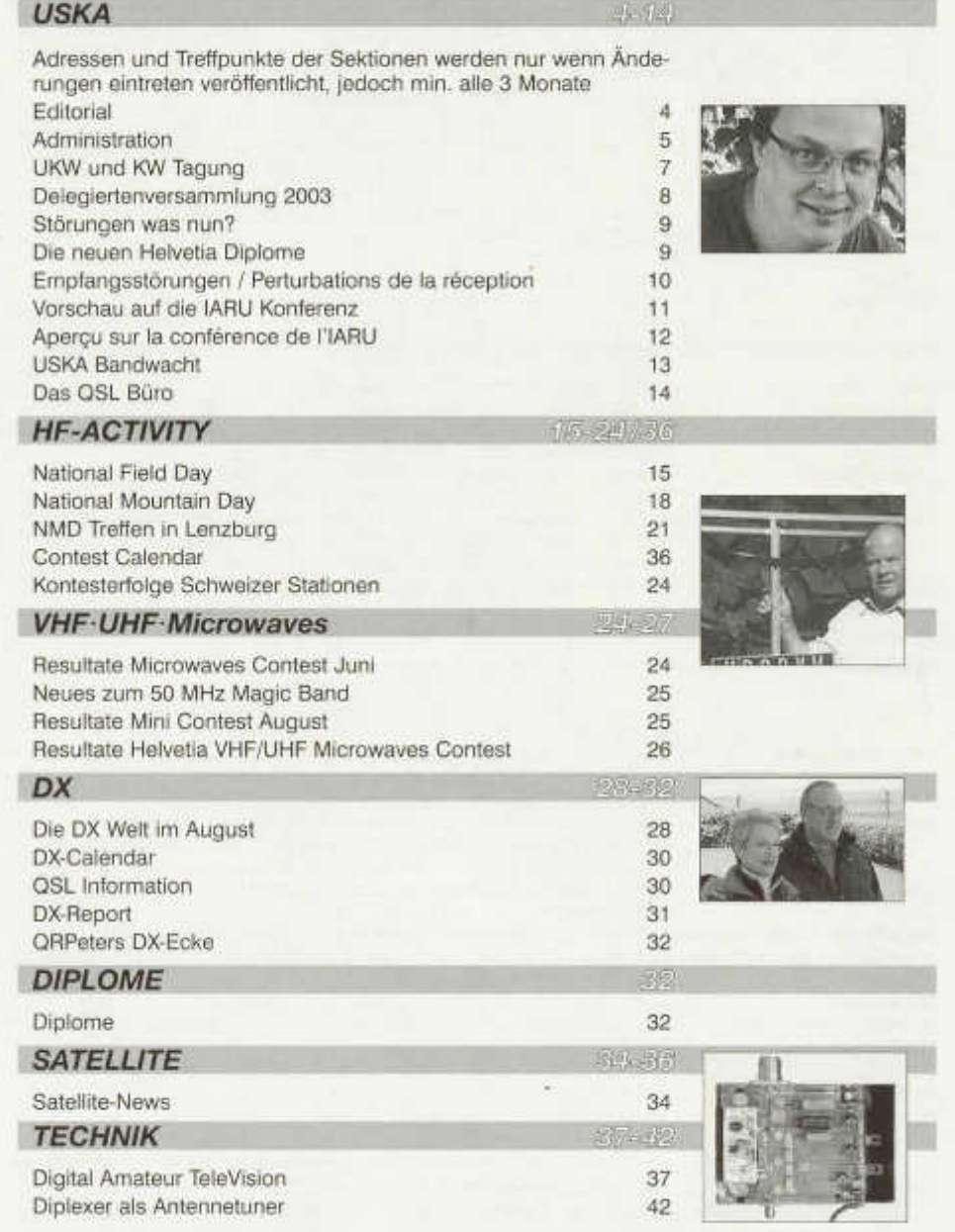

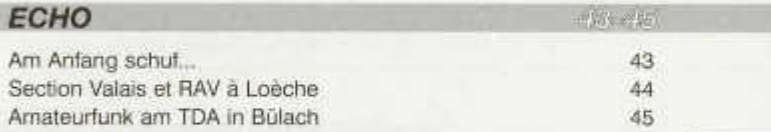

### *VERSCHIEDENES*

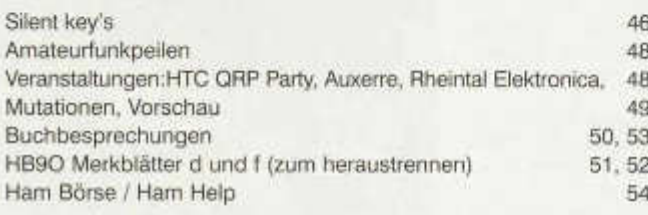

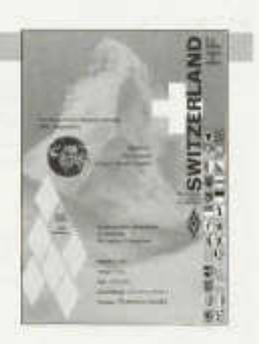

**Zum Titelbild:** Die neuen Helvetia Diplome, Beitrag Seite 9

#### **Haftungsausschluss**

Für die Funktion oder Sicherheit von im old man veröffentlichten Schaltungen, Bauanleitungen und dergleichen kann keine vertragliche oder ausservertragliche Haftung übernommen werden. Die Beiträge wurden vor der Veröffentlichung geprüft, Fehler können nicht ausgeschlossen werden, und der Nachbau oder die sonstige Verwendung der Beiträge geschieht ausschliesslich auf eigene Gefahr.

#### **Bitte benützen Sie im E-Mail-Verkehr mit dem USKA-Vorstand und seinen Mitarbeitern die folgenden E-Mail-Adressen:**

Präsident presi@uska.ch Fred Tinner Vize-Präsident vize@uska.ch<br>Sekretariat sekr@uska.ch Sekretariat sekr@uska.ch Gabriele von Siebenthal<br>Sekretariat ho@uska.ch Alloemein Alloemein Sekretariat hq@uska.ch<br>Kassier **Kassa@uska.ch** kW Verkehrsleiter **hf@uska.ch Hermann Stein Hermann** Stein Hermann Stein Hermann Stein Hermann Stein Hermann Stei<br>
UKW Verkehrsleiter vhf@uska.ch Pirmin Kühne UKW Verkehrsleiter vhf@uska.ch Pirmin Kühne Verbindungsmann IARU iaru@uska.ch Dr. Willy Rüsch Verbindungsmann Behörden behoerden@uska.ch Friedrich Tinn<br>Digital Verkehrsleiter digi@uska.ch Toni Schelker Digital Verkehrsleiter digi@uska.ch<br>An alle Vorstandsmitglieder vorstand@uska.ch An alle Vorstandsmitglieder vorstand@uska.ch Technische Kommission g.tec@uska.ch **PR Manager public@uska.ch Dr. Willy Rüsch Bibliometer PR Manager Property**<br>
Bibliometer Bibliometer Dibliometer Dibliometer Pranz Stutz Bibliothek biblio@uska.ch<br>Archiv - Franz Stutz Stutz Stutz Stutz Stutz Stutz Stutz Stutz Stutz Stutz Stutz Stutz Stutz Stutz Stutz Stutz Archiv archiv@uska.ch Dr. Othmar Gisler QSL-Vermittlung qsl@uska.ch USKA QSL Service warenverkauf shop@uska.ch Daniela Kühne<br>Inserate Inserate@uska.ch Marianne Schütz Antennenkommission

Störschutzkommission emv@uska.ch Walter Abplanalphanalphanalphanalphanalphanalphanalphanalphanalphanalphanalphanalphanalphanalphanalphanalphanalphanalphanalphanalphanalphanalphanalphanalphanalphanalphanalphanalphanalphanal Bandwacht guard@uska.ch Erich Walter<br>Redaktion old man redaktion@uska.ch René Hueter Redaktion old man redaktion@uska.ch René Hueter

Kassier kassa@uska.ch Andreas Thiemann Inserate@uska.ch Marianne Schütz<br>
g.ant@uska.ch Marianne Schütz

webmaster@uska.ch

Dr. Peter Erni; Hans Gübelin<br>Walter Abplanalp

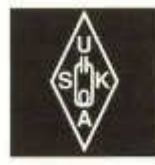

Geschäftsstelle: USKA, Postfach 238, 4805 Brittnau, E-Mail: sekr@uska.ch

# **Editorial**

«Internet gefährdet den Amateurfunk» hört man immer wieder. «Die Jungen von heute wollen doch nicht für eine schwere Prüfung lernen, wenn sie weltweite Kommunikation (fast) gratis haben können.»

Stimmt dies auch, habe ich mich gefragt. Ich bin zum Schluss gekommen, dass dem nicht so ist. Wenn ich sehe, dass jeden Monat (oder immer nach den BAKOM Prüfungen) neue Rufzeichen gemeldet werden und sie ihre Mailumleitung melden oder ändern lassen, sehe ich, dass doch Nachwuchs nachfolgt.

Wenn ich zudem erfahre, dass da und dort wieder ein HB3-Kurs mit über 20 Teilnehmern begonnen hat, sind weiterhin neue Funkamateure an der Vorbereitung ihrer Lizenzprüfung. Wenn ich im Vorstand sehe welche Vorkehrungen getroffen werden, wie PR (Public Relations) betrieben wird, wie Zeitungen angeschrieben und Lokalradios kontaktiert werden und vieles andere mehr, so bin ich sicher, dass unser Hobby, Amateurfunk nicht so schnell aussterben wird.

Die riesige Flut von Informationen, die im Internet zu finden ist hat viele positive Seiten. Sie hilft uns Amateuren bei der Ausübung unseres Hobbys. Da sind alle aktuellen Keplerdaten abrufbar, die aktuellsten Sonnenfleckentätigkeitsdaten zu finden nebst Anleitungen verschiedenster Art für den Antennenbau, den Gerätebau. Wer sich über die aktuellen Ausbreitungs-Bedingungen auf den kurzen Wellen orientieren will, der findet auch dafür ausgeklügelte Programme und dem Diplomjäger steht «Logging-Software» mit allen möglichen Hilfen zur Verfügung.

Massvoll eingesetzt ist das Internet eine nützliche Hilfe für den Amateurfunk. Will der engagierte HAM wissen, wer sein Gegenüber ist, schaut er schnell bei QRZ.com nach, will er eine neue Digitale Betriebsart versuchen, findet er Programme zum Herunteriaden und will er seine QSL Karte elektronisch austauschen, so kann er auch dies (obwohl dies für Diplome noch nicht überall akzeptiert wird).

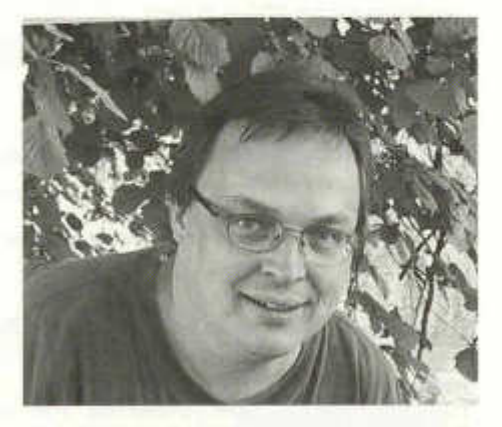

USKA

Die Verbindung von unbedienten Funkanlagen untereinander wird auch immer wieder per Internet realisiert. Seit langem via Packet Radio und nun seit ein paar Monaten auch bei Phonierelais. Der Zugriff muss «sicher» sein, so dass keine Unbefugten Zugang zu diesen Anlagen haben. Ob dies noch «Hamradio» ist, ist allerdings in breiten Kreisen umstritten.

Vergessen wir nicht, dass unsere Bänder, unsere Frequenzen, unser Hauptmedium insbesondere im VHF und UHF-Bereich von links und rechts begehrt werden und, falls wir diese nicht nutzen, Begehrlichkeiten geweckt und diese letztlich andere gerne übernehmen würden. Ich freue mich deshalb jedesmal, wenn die Contestlogs der UKW- Conteste eingehen und ich feststellen kann, dass auch diese Frequenzen rege genutzt werden.

Ich wünsche euch allen das nötige Verständnis in die modernen Hilfsmittel, aber auch viele interessante Verbindungen mit unseren Mitamateuren in HB9 und in alle Welt.

Helfen Sie mit, unsere Bänder zu erhalten und nutzen Sie diese!

> UKW-TM Pirmin Kühne, HB9DTE

4 old man 10/2002

### **1. QSL-Karten**

Wie in unseren Statuten beschrieben, kann jedes USKA Mitglied den QSL-Service in Anspruch nehmen, verliert aber bei Erlöschen der Mitgliedschaft alle Rechte gegenüber der USKA. Also nur Mitglieder können von unserem seit Jahren günstigen Angebot profitieren. Trotz dieser klaren verbindlichen Bestimmung, gelangten viele QSL-Karten von Nichtmitgliedern an die Adresse des QSL-Büros. Der QSO-Partner im Ausland, der nicht weiss, wer Mitglied ist oder nicht, schickt logischerweise seine QSL-Karten an die ihm angegebene Adresse.

Wenn man die Menge der jeden Tag erhaltenen und zu verarbeitenden, sowie den Berg der jeden Monat zu verschickenden QSL-Karten nach dem In- und Ausland auf dem Bild Seite 14 beachtet, wird man verstehen, dass hier nur mit Effizienz zu Werke gegangen werden kann. Von Seiten des Vorstandes bestand also Handlungsbedarf auf den genannten Umstand aufmerksam zu machen.

- 230 Adressen wurden mit Karten zur Gratisantwort angeschrieben. Eine arbeitsund zeitintensive Bearbeitung im Sekretariat begann.
- 95 Personen haben sich darauf gemeldet.
- 40 gaben die Karten zur Rücksendung an die Absender frei.
- 10 schickten Geld zu und baten um einmalige Zustellung der Karten.
- Einige verlangten zwar Anmeldungsformulare, liessen dann aber nichts mehr von sich hören.
- 6 Personen senden ihre QSL-Karten weiterhin an das QSL-Büro oder lassen sich Karten schicken, ohne auf unseren Aufruf geantwortet zu haben.
- Neu auftauchende «Fälle» schreiben wir sofern wir die Adresse eruieren können an und bitten sie Mitglied zu werden.

Als erfreuliche Bilanz konnten wir bisher 22 Neu-, Wieder- oder auch Kollektivmitglieder gewinnen.

Leider wurden auch einige Neumitglieder und Mitglieder bei denen das Rufzeichen mehrmals gewechselt hatte, angeschrieben. Alle Betroffenen bitten wir um Entschuldigung; neuerdings sind Rufzeichenwechsel für das QSL-Büro sofort erkennbar.

#### **2. Meldungen, Benachrichtigungen, Mutationen**

Wir appellieren in diesem Zusammenhang besonders an jene Personen, die **Ausbildung** betreiben. Bitte informieren Sie Ihre Schüler wie folgt:

a) **Die Bezahlung der Konzession ans BAKOM** bedeutet weder automatische Mitgliedschaft in der UKSA, noch schliesst sie diese ein. Vom BAKOM erhalten wir aus Datenschutzgründen weder eine Mitteilung bezüglich Neumitglied, Rufzeichen- oder Adressänderung.

Bei dieser Gelegenheit ersuchen wir alle Aktivmitglieder bei einer Rückgabe des Rufzeichens (ans BAKOM), uns zu benachrichtigen, da der Status Aktivmitglied in der USKA dann nicht mehr gegeben ist. Es ist es aber durchaus möglich weiterhin als Passivmitglied zu bleiben.

b) **Die Mitgliedschaft in einer Sektion** automatisch Mitgliedschaft noch das Recht auf die Dienstleistungen der USKA. Wir bitten die Präsidenten der Sektionen freundlich, ihre Mitgliedsanwärter auf alle diese Punkte aufmerksam zu machen.

c) Um bei Todesfällen eine Publikation im old man sicher zustellen, ist das Sekretariat auch auf die Mithilfe der **Sektionsvorstände** angewiesen. Oftmals bleibt die Benachrichtigung durch Angehörige aus.

d) Leider wurden wegen Krankheit, Abwesenheit oder Nichtmitteilung der neuen Adresse einige YL und OM's gestrichen, die gar nicht die Absicht hatten aus der USKA auszutreten. Wir bedauern diese Missverständnisse und bitten freundlich um Entschuldigung.<br>HB9ZE HB9CLE, HB9CUT, HB9DMU. HB9ZE, HB9CLE, HB9CUT, HB9ALM und HB9BYJ, wurden alle wieder lückenlos in unsere Kartei eingebucht.

e) Zum Schluss kommt die wiederholte Aufforderung, alle Mutationen **dem Sekretariat und nur dorthin zu melden.**

Wir danken Ihnen für Ihre Aufmerksamkeit und Ihre Mitarbeit herzlich.

> Vorstand der USKA Gabriele von Siebenthal, HB9MHG

# **Administration**

#### **1) Cartes QSL**

Ainsi que le prévoient nos statuts, chaque membre de l'USKA peut recourir au service QSL; mais il perd tout droit à cet égard lors de la cessation de ce sociétariat. Ce ne sont donc que les membres qui peuvent profiter depuis longtemps de cette offre avantageuse. Malgré ces dispositions claires il y a chaque année de nombreuses cartes QSL de non membres qui aboutissent au bureau QSL. Le partenaire du QSO à l'étranger ne sait pas qui est membre et envoie logiquement ses cartes QSL à l'adresse qui lui est indiquée.

Lorsqu'on voit la quantité à traiter reçue chaque jour, la montagne de cartes QSL à expédier chaque mois en Suisse ou à l'étranger, on comprend alors que seul un processus performant permet d'y parvenir. Et le comité juge utile d'attirer votre attention sur les faits cités.

- Des cartes réponse ont été envoyées à 230 adresses; un travail soutenu et astreignant a commencé au secrétariat.
- 95 personnes se sont alors annoncées.
- 40 réponses demandaient de retourner l'envoi à l'expéditeur.
- 10 ont fait parvenir de l'argent pour un envoi unique.
- Quelques uns ont demandé une formule d'inscription, mais n'y ont pas donné suite.
- 6 personnes continuent d'utiliser le bureau QSL ou se font adresser des cartes sans avoir répondu à notre appel.
- Nous écrivons aux nouveaux "cas" pour les inviter à devenir membre, pour autant qu'on puisse déterminer leur adresse.

Comme bilan réjouissant nous avons pu gagner 22 membres, soit nouveaux, soit revenants, ou encore membres collectifs.

Nous avons malheureusement aussi écrit à quelques cas de membres qui avaient changé plusieurs fois d'indicatifs. Nous prions les personnes concernées de nous en excuser. Actuellement le bureau QSL peut sans autre déceler de tels cas.

**2) Annonces, mises au courant, mutations** A ce sujet nous adressons un appel pressant à toute personne qui fait de **l'instruction.** Nous vous prions d'informer vos élèves comme suit:

a) **Par le paiement de la concession à l'OFCOM** il n'y a pas d'adhésion automatique à l'USKA, ni de cotisation incluse. En raison de la protection des données, nous ne recevons aucune information de l'OFCOM sur les nouveaux indicatifs ou les nouvelles adresses.

A ce sujet nous prions les membres actifs qui annoncent renoncer à leur indicatif auprès de l'OFCOM de nous le faire savoir aussi; ils ne peuvent plus rester membres actifs de l'USKA. Ils peuvent toutefois continuer à en faire partie en qualité de membres passifs.

b)L'appartenance à une section ne fait pas devenir automatiquement membre de l'USKA. ni ne donne droit à ses prestations. Nous apprécierions que les **présidents** de section attirent l'attention de leurs futurs membres sur ces points.

c) En cas d'annonce de décès le secrétariat doit pouvoir compter sur le comité de section. Ce sont souvent des proches qui nous informent.

d) A la suite de maladie, d'absence ou de changement d'adresse non communiqué, il est arrivé que des OM ou YL soient radiés, bien qu'ils n'aient nullement eu l'intention de quitter l'USKA. Nous regrettons ces malentendus et les prions de nous en excuser.

HB9ZE, HB9CLE, HB9CUT, HB9DMU, HB9ALM et HB9BYJ ont été réintroduits sans délai dans le fichier.

e) Et pour finir le rappel déjà maintes fois prononcé: annoncer toute mutation au **secrétariat, et seulement là.**

Un grand merci pour votre attention et votre collaboration.

Comité USKA Gabriele von Siebenthal, HB9MHG (trad. HB9IAL)

# **UKW und KW Tagung am 12. Oktober in Olten**

### **Programm UKW Tagung Morgens 10-12 Uhr**

#### **1. Begrüssung**

- **2. Information über die UKW Anträge an der IARU Konferenz in San Marino**
	- Diskussion
	- Zusammenfassung
- **3. Elektronische Auswertung von Kontestlogs:**
	- Regelung
- **4. Einführung eines Kontestchampions**
	- Kriterien
	- Kategorien
- **5. Vortrag**
	- entfällt leider

### **Programm KW Tagung Nachmittags 13.30 bis ca. 16 Uhr**

- **1. Verleihung der Preise und Diplome** an die Gewinner der KW Konteste und Kontestchampion 2001
- **2. Elektronische Auswertung von Kontestlogs:**
	- Helvetia 2002 Kontest
	- National Fieldday
- **3. Information über die Anträge an der IARU Konferenz in San Marino**

#### **4. Kontest Reglement**

Allgemeine Bestimmungen für die Wettbewerbe

*7. Stationsausrüstung: 1 x running und 1 x multiplier Station für m/s Teilnehmer, jedoch nur ein Signal in der Luft. 8.2 Elektronische Logs: Definitve Einführung für 2003 Format der elektronischen Logs 9. Rapporte - Einreichefrist 31 Tage nach Kontestende*

*-* Liste der Doppelverbindungen + Multiplikatorenliste # elektronische Logs

#### **- Helvetia-Kontest**

*3.1 Kategorien: Wiedereinführung der Kategorie CW/SSB für Einmann-Stationen 4. Frequenzbänder: Kein SSB Betrieb auf 160m (Beschluss KW Tagung 1999) 5. Kontrollgruppen: Unvollständige Kontrollgruppen/fehlende Serialnummern oder fehlender Kanton führt zur Streichung des QSOs*

*-* Wiedereinführung Wanderpreis

- **Field Day**
- Einführung eines National HF Phone Field Day first full weekend of September
- Angieichung an die IARU Region 1 FD Regeln:
- Bewertung der QSOs USKA # IARU Region 1: Multiplikatoren DXCC + WAE **Länder**
- Aufbau ab 24h vor Kontestbeginn
- Anmeldepflicht bleibt bestehen
- Wiedereinführung Wanderpreis
- **National Mountain Day**
- Keine elektronischen Logs am NMD
- Gewichtslimite NMD: Einführung eines Multiplikators für Selbstbaugeräte
- Anmeldepflicht bleibt bestehen

www.uska.ch **Bitte besuchen und**

**benutzen sie unser Forum auf der USKA Homepage**

#### **Ordentliche Delegiertenversammlung 22. Februar 2003, 10.00 Uhr Bahnhofbuffet, 4600 Olten**

Die Sektionen sind eingeladen, höchstens zwei voll jährige Mitglieder der USKA, wovon mindestens ein Aktiv- oder Ehrenmitglied, als Delegierte zu entsenden.

Allfällige Anträge können bis zum 28. Dezember 2002\* (Poststempel) dem Sekretariat zuhanden des Vorstandes eingereicht werden. Die Anträge müssen auf dem Beschluss einer unter Angabe des Traktandums einberufenen Mitgliederversammlung beruhen; ein Gegenstand ist dann im Sinne von Artikel 67 Absatz 3 ZGB gehörig angekündigt worden, wenn die Sektionsmitglieder nach Einsicht in die Traktandenliste und die Statuten leicht erkennen können, über welche Gegenstände zu beraten und gegebenenfalls ein Beschluss zu fassen sein wird.

Von der Delegiertenversammlung angenommene Anträge müssen den Aktiv- und Ehrenmitgliedern in einer brieflichen Urabstimmung zur Bestätigung oder Ablehnung unterbreitet werden. Die Sektionen sind gebeten, nur solche Anträge einzureichen, die sich auf Fragen von grundsätzlicher Bedeutung beziehen.

Anregungen und Wünsche, die der Vorstand ineigener Kompetenz behandeln kann und für welche sich der mit einer Urabstimmung verbundene Aufwand nicht rechtfertigt, nimmt das Sekretariat jederzeit entgegen.

Wettbewerbsregiemente werden an der Delegiertenversammlung nicht behandelt. Vorschläge, welche die Durchführung von Wettbewerben betreffen, können dem KW-Verkehrsleiter bzw. dem UKW-Verkehrsleiter unterbreitet werden.

Wir bitten alle Sektionen, dem Sekretariat der USKA bis zum **4. Januar 2003\*\*** eine Liste ihrer Mitglieder, unterteilt nach Mitgliederkategorien, einzusenden und gleichzeitig die Zusammensetzung ihres Vorstandes bekanntzugeben.

Sektionen, welche diese Meldung unterlassen, haben kein Anrecht auf Vertretung an der ordentlichen Delegiertenversammlung.

Der Vorstand

### **Assemblée ordinaire des délégués 22 février 2003 à 10.00 au Buffet de la gare à Olten**

Les sections sont invitées à envoyer comme délégués deux membres majeurs de l'USKA au maximum, dont l'un au moins être membre actif ou d'honneur.Les propositions éventuelles peuvent être envoyées au secrétariat, à l'intention du comité, au plus tard le 28 décembre 2002\* (cachet de la poste).

Les propositions doivent reposer sur la décision d'une assemblée des membres convoquée avec mention de l'ordre du jour; est porté à l'ordre du jour de manière suffisante, au sens de i'article 67 alinéa 3 CC, un objet qui y figure de façon telle que les membres de la section puissent déterminer aisément, sur le vu de l'ordre du jour et des statuts, sur quels points il y aura lieu de délibérer et le cas échéant de prendre une décision.

Les propositions adoptées par l'assemblée des délégués doivent être soumises aux membres actifs et d'honneur en vote par correspondance, pour acceptation ou refus. Les sections sont priées de ne présenter que des propositions ayant trait à des questions de principe. Des suggestions ou des voeux que le comité peut traiter dans le cadre de ses compétences et qui ne justifient pas les menées liées au vote par correspondance, peuvent être adressés en tout temps au secrétariat.

Les règlements des concours ne seront pas traités par l'assemblée des délégués. Les propositions ayant trait à l'organisation des concours peuvent être soumises au responsable du trafic OC respectivement au responsable du trafic OUC.

Nous prions toutes les sections d'envoyer au secrétariat de l'USKA au plus tard le **4 janvier 2003\*\*** une liste de leurs membres, subdivisée selon les catégories de membres, et de communiquer en même temps la composition de leur comité.

Les sections n'observant pas cette prescription n'auront pas le droit de représentation à l'assemblée ordinaire des délégués.

Le comité

\* *Datum der Delegiertenversammlung minus acht Wochen*

*\*\* Datum der Delegiertenversammlung minus sieben Wochen*

# **Störungen was nun?**

Störschutzkommission der USKA, HB9ZS (Adresse im Impressum) e-mail: hb9zs@uska.ch

Im Jahre 1980 wurde die Störschutzkommission der USKA ins Leben gerufen mit folgenden Zielen:

- Technische Unterstützung der USKA Mitglieder bei Störproblemen
- Zur Verfügung stellen des Entstörmittelsatzes der USKA
- Kontakte zu den Geräteherstellern
- Marktübersicht für geeignetes Entstörmaterial

Man unterscheidet grundsätzlich zwei Arten von Störungen.

- 1. Selbst erzeugte Störungen die sich beim Nachbarn oder in der eigenen Umgebung auswirken.
- 2. Fremde Störungen von elektronischen Geräten, die sich im KW-Empfänger der eigenen Stationen bemerkbar machen.

Für den ersten Fall betreibt die Störschutzkommission eine Internetseite die sehr viele interessante Hinweise zur Behebung von Einstrahlstörungen enthält.

Aus dem Inhalt:

- Vorgehensweise bei Einstrahlstörungen.
- Beschreibung des Störschutzkoffers der Leihweise an Mitglieder abgegeben wird. Die einzelnen Filter sind abgebildet und deren Einsatz beschrieben.
- Beschreibung der Snap-on Ferritkerne. Wirkungsweise und Einsatz.
- Einsatz von Amidon Ferritkernen zur Behebung von Einstrahlstörungen.
- Bezugsquellennachweis.
- Internetlink zur NIS-Verordnung (BUVAL)
- Feldstärkeberechnungsprogramm von HB9ZS (Oldman 7/2002)
- Internetlink zur Antennenbibliothek von DM2BLE
- PDF Dateien von Entstörmaterial, Snap-on und Amidon Ferrite sowie NIS-Unterlagen.

Die Informationen sind auf der Homepage der USKA *www.uska.ch/emv* in den Sprachen deutsch und französisch abrufbar.

Für den zweiten Fall von Störungen, die uns das Leben als Funkamateur erschweren, möchte ich auf den Artikel von HB9US im o Id man 6/1999 verweisen. Werner beschreibt darin ausführlich wie man solche Störungen ortet und auch beseitigen kann.

Den Inhalt der Internetseite der Störschutzkommission (D/F) inkl. Feldstärke-berechnungsprogramm (wie im old man 7/ 2002 beschrieben), sowie der Artikel von HB9US ist auf einer CD gegen einen Unkostenbeitrag von Fr. 10 - inkl. Porto bei mir erhältlich. Dies vor allem für diejenigen OM's, die keinen Internetzugang besitzen oder die Informationen lieber auf einer CD haben.

# **Die neuen HELVETIA-Diplome sind da!!!**

Wie im old man 12/2001 angekündigt, ist es nun endlich soweit: die neue Generation der USKA-Diplome ist geboren! Es sind folgende 4 verschiedene Grunddiplome erhältlich:

#### 1. HELVETIA 26 HF Award

Hier sind die KW-Bänder vorgegeben: von 1,8 bis 30 MHz kann beginnend mit allen Kantonen auf beliebigen Bändern ein 9 Band (oder theoretisch gar ein 10 Band) Helvetia 26 HF Award erreicht werden.

#### 2. SWITZERLAND HF Award

Die Bänder sind hier frei wählbar; es geht

darum möglichst viele Kantone bis 30 MHz zu arbeiten. Beginnend bei 75 Kantonen können maximal 260 Kantone erreicht werden (inkl. 135 kHz). Wer mehr als 45% bzw. mehr als 117 der 260 Kantone erreicht kommt in die Switzerland HF Honor Roll.

#### 3. HELVETIA 26 VHF Award

Hier sind die VHF-Bänder vorgegeben: von 50 MHz beginnend, sind die Bänder gegen oben nicht begrenzt. Grundlage bildet der Nachweis aller 26 Kantone auf beliebigen VHF-Bänder, dies kann bis zu einem 5 oder 6 Band Helvetia 26 VHF Award erweitert werden.

oid man 10/2002 9

#### 4. SWITZERLAND VHF Award

Die frei wählbaren Bander lassen eine gegen oben offene Anzahl Kantonen zu. Für das Grunddiplom sind 40 Kantone auf beliebigen Bändern über 30 MHz zu arbeiten. In die Switzerland VHF Honor Roll gelangt, wer mehr als 80 Kantone bestätigt hat.

Anträge für die neuen Diplome können ab sofort eingereicht werden; es zählen Verbindungen rückwirkend ab dem 1. Januar

**Empfangsstörungen**

Das Bundesamt für Kommunikation kümmert sich nicht nur um Störungen die unter Umständen einmal von einer Amateurfunkstation verursacht werden, sondern auch um Störungen, die den Empfang der Amateurbänder erschweren. Sollte Ihre Anlage gestört werden, so gehen sie wie folgt vor:

- Versuchen Sie die Ursache der Störung zu ermitteln z. B durch Ein- und Ausschalten von elektrischen Anlagen in ihrem Umfeld, durch Absuchen der näheren Umgebung mit einem tragbaren Radio oder durch andere geeignete Massnahmen um nicht unnötige Kosten durch Messungen zu verursachen.
- Versuchen Sie die Störung zu charakterisieren um Herauszufinden was der Grund dafür sein könnte.
- Helfen eigene Massnahmen nicht, so machen Sie eine kurze schriftliche Mitteilung an:

Bundesamt für Kommunikation BAKOM z. Hd. Frau Wasserfallen Zukunftstrasse 44 2501 Biel

die folgende Angaben enthält:

- gestörte Frequenzen
- Art der Störung mit zeitlichen Angaben über deren Auftreten
- Stärke der Störung z. B. in S-Werten
- Ihre genaue Adresse
- Ein Vertreter des BAKOM wird sich mit Ihnen in Verbindung setzen, um die Störung zu lokalisieren und für Abhilfe sorgen.

Verbindungsmann Behörde Fred, HB9AAQ 1998. Da bisherige Helvetia 26 Diplom wird mit den alten Bedingungen noch bis zum 31.12.2004 herausgegeben. Es wird als Grunddiplom für das neue Helvetia 26 HF bzw. VHF anerkannt.

Die neuen Rules werden im old man 11/2002 bekannt gegeben. Wer bis dann einen Antrag stellen möchte, wende sich am HB9AHL.

HB9AHL/ HB9CRV

# **Perturbations de la réception**

L'Office fédéral pour la communication ne se préoccupe pas que des perturbations causées par une station de radioamateur, mais aussi des perturbations qui affectent la réception sur les bandes dédiées aux radioamateurs. Si votre installation devait être touchée, il faudrait procéder comme suit:

- Chercher à déterminer la cause de la perturbation, par exemple en enclenchant et déclenchant des appareils électriques environnants, en se promenant dans les proches alentours avec une radio portative, ou par toute autre mesures adéquates afin d'éviter des coûts inutiles que provoquent des mesures.
- Essayer de caractériser la perturbation et trouver quelle pourrait en être la raison.
- Si vos mesures ne suffisent pas, faite une courte communication écrite à l'intention de:

Office fédéral pour la communication OFCOM à l'attention de Mme Wasserfallen Rue de l'Avenir 44 2501 Biel/Bienne

en précisant

- les fréquences perturbées
- genre de la perturbation, avec indications de l'horaire et des jours de la perturbation
- force du signal, par ex. en points S
- votre adresse exacte.
- Un représentant de l'OFCOM entrera en contact avec vous pour localiser la perturbation et vous apporter assistance.

Représentant auprès des autorités Fred, HB9AAQ (trad. HB9IAL)

10 old man 10/2002

# **Vorschau auf die IARU Region 1 Konferenz**

*Als Vorbereitung auf die WRC 2003 (in Genf) führt die IARU Region 1 vom 11. bis 15. November ihre Konferenz in San Marino durch. Eingeladen sind die Vertreter der 86 Mitglieden/erbände der Region 1.*

*Die IARU Region 1 umfasst das nördliche Asien, Afrika, den mittleren Osten und Europa. Die USKA wird dabei durch HB9AAQ, HB9AHL und HB9DTE vertreten.*

#### **Traktanden**

Die Mitgliederverbände haben insgesamt 76 Anträge an die Konferenz eingegeben, die in folgenden 4 Komitees während einer Woche diskutiert und verabschiedet werden: Finanzen, Organisation, Kurzwellen und Ultrakurzwellen.

#### **Finanzen**

Es wurden 4 Anträge gestellt, alle mit dem Ziel, die Aufwendungen für die grosse und nicht optimal organisierte Verwaltung der IARU zu reduzieren. Die USKA unterstützt diese Vorschläge.

#### **Organisation**

Es liegen 24 Anträge vor. Die Hauptstossrichtung ist eine Neuorganisation der IARU Region 1, wobei die Region 1 in 7 Subregionen untergliedert werden soll und jede davon Anrecht auf je einen Vertreter in das EC (Executive Commitee = Zentralvorstand) der Region 1 hat.

Daneben soll der bisherige Chairman durch einen eigentlichen Präsidenten mit Führungsfunktionen abgelöst werden. Da dies die Effizienz der IARU substantiell verbessern dürfte, unterstützt die USKA diese Anträge.

Ein weiterer Antrag zielt darauf ab, die Anliegen der IARU bei der ITU (Int. Telecommunication Union = Vereinigung der Telekommunikations-Behörden aller Länder) institutionalisiert einzubringen.

#### **Die USKA hat selber folgende beiden Anträge gestellt:**

a) Durchführung der nächsten Konferenz der IARU Region 1 2005 in Davos.

Als PR-Massnahme hat die USKA zusammen mit dem Davos Tourismus bereits ein Post-Versand an alle 86 Mitglied-Verbände vorgenommen und dabei die Vorzüge einer Konferenz in Davos dargestellt. Weiter ist vor-

 $\frac{11}{11}$ 

gesehen, dass ein Vertreter von Davos Tourismus in San Marino mittels einer PowerPoint-Show hier direkt vor der Konferenz Nachstossen wird.

b) Gründung einer Arbeitsgruppe «digitale Modulationen»

Es geht darum, dass sich die IARU auf internationaler Ebene mit diesen neuen, sich schnell entwickelnden Techniken auseinandersetzt und wenn nötig gewisse Empfehlungen und Regelungen erlassen.

Die USKA wird in dieser Arbeitsgruppe (sofern sie gebildet wird) Einsitz nehmen.

#### **Kurzwellen**

Flier liegen 15 Anträge vor mit folgenden Schwerpunkten vor:

- neuer, einheitlicher Bandplan
- Betriebsarten im 30 Meterband: nur CW und Digi
- neuer Bandplan für das 160 Meterband
- Vorschlag für eine neues Amateurband: 495 - 505 kHz

Die USKA unterstützt diese Anträge, insbesondere, dass sich das 30 Meterband nur auf CW und digitale Betriebsarten beschränkt (kein SSB und kein Paket-Radio).

#### **Ultrakurzwellen**

Die 33 vorliegenden Anträge zielen insbesondere darauf ab, neue Bandpläne für das 6 Meter- und das 2 Meterband zu erstellen. Die USKA wird sich grundsätzlich für eine Homogenisierung einsetzen und beispielsweise den von Pierre. Pasteur, HB9QQ, in diesem old man (vgl. Seite 24) vorgeschiagenen 6 Meterband-Plan zum Durchbruch verhelfen.

#### **Ziel und Zweck der IARU Konferenzen**

Erstens geht es darum, die weltweiten Anliegen der Funkamateure bei der ITU und den Telekommunikations-Landesbehörden mit möglichst grossen Stellenwert einzubringen. Aus Sicht der Behörden nehmen die Amateurfrequenzen global einen (zu) kleinen Stellenwert ein; dies will die IARU mit ihren Konferenzen kontinuierlich verbessern.

Zweitens geht es um sinnvolle und zweckmässige Regelungen innerhalb der Amateurbänder selbst, so dass sich ein möglichst geregelter Funkbetrieb (z.B. ohne gegenseitige Störungen der verschiedenen Betriebsarten, kein SSB im 30 Meterband) ergibt.

**Hinweis:** Da die übrigen hängigen Anliegen der IARU an die ITU (z.B. Abschaffung von CW als Prüfungseiement, weltweite Gegenrechtsabkommen «Amateu»-Roaming», Erweiterung des 40 Meterbandes, weltweiter phone-patch Verkehr) bereits für die WRC 2003 traktandiert sind. Sie werden daher in San Marino nicht mehr besprochen.

> Verbindungsmann zur IARU Willy Rüsch, HB9AHL

# **Aperçu sur la conférence de I' IARU Région 1**

*En vue de préparer la WRC 2003 (à Genève), l'IARU Région 1 tient conférence à San Marino du 11 au 15 novembre. Les représentants de 86 associations de la Région 1 sont invités. La Région 1 de l'IARU englobe le nord de l'Asie, l'Afrique, le Moyen-Orient et l'Europe. Ce sont HB9AAQ, HB9AHL et HB9DTE qui représenteront l'USKA.*

#### **A l'ordre du jour**

Les associations membres ont présenté 76 propositions en tout pour cette conférence. Elles seront discutées durant une semaine au sein de 4 comités, et elles touchent: les finances, l'organisation, les ondes courtes et ultra courtes.

#### **Finances**

4 propositions ont été présentées, avec comme objectif de diminuer les coûts en réduisant et optimalisant l'administration de l'IARU. L'USKA soutient ces propositions.

#### **Organisation**

Il y a 24 propositions. L'accent est mis sur une nouvelle organisation de l'IARU Région 1, en subdivisant celle-ci en 7 sous-régions, chacune ayant droit à un représentant au EC (Executive Committee = comité central) de la Région 1. Le Chairman actuel doit être remplacé par un président en charge avec pouvoir de décision. Cela devrait améliorer substantiellement l'efficacité de l'IARU, et l'USKA soutient ces propositions.

Une autre proposition vise à institutionnaliser les affaires de l'IARU au sein de l'UIT (International Telecommunication Union = Fédération des autorités de télécommunication de tous les pays).

#### Pour sa part, l'USKA a présenté les pro**positions suivantes:**

a) Tenue de la prochaine conférence IARU Région 1 à Davos

Comme mesure promotionnelle l'USKA, en collaboration avec l'office du tourisme, a envoyé une documentation au 86 associations membres pour y faire valoir les avantages d'une conférences à Davos. Il est aussi prévu qu'un représentant du tourisme de Davos se rende à San Marino pour y présenter lors de la conférence un show sous PowerPoint.

b) Création d'un groupe de travail "modulations numériques"

Il s'agit, vu le développement rapide de cette technique, que l'IARU s'en préoccupe sur le plan international et, si nécessaire, édicté certaines règles et recommandations. L'USKA occupera un siège dans le groupe de travail (pour autant qu'il soit constitué).

#### **Ondes courtes**

Dans ce domaine il y a 15 propositions, principalement sur

- un nouveau plan de bande unifié
- les modes d'exploitation dans la bande des 30m: seulement CW et digi
- le nouveau plan de bande pour les 160m
- la proposition d'une nouvelle bande amateur: 495-505 kHz

L'USKA soutient ces propositions, surtout pour que la bande des 30m soit limitée à la CW et aux modes numériques (pas de SSB et pas de packet-radio).

#### **Ondes ultra courtes**

Les 33 propositions présentées visent surtout à faire établir un nouveau plan de bandes pour les 6 m et les 2 m. Par principe l'USKA va s'investir pour une homogénéisation, par exemple en faisant passer le plan de bande pour 6 m présenté par Pierre Pasteur, HB9QQ sans cet old man (voir pages 24).

#### **Objectif et but de la conférence IARU**

D'abord faire valoir autant que possible, à l'échelon mondial, les demandes des radioamateurs auprès de l'UlT et des autorités de télécommunications des pays. Les autorités des pays n'accordent globalement pas assez d'importance aux fréquences des amateurs. L'UlT va y remédier continuellement lors de ses conférences.

Ensuite il faut introduire des règles adéquates au sein même des bandes amateurs afin d'obtenir une exploitation aussi bien réglée que possible (par ex. pas de perturbations entre les divers modes, pas de SSB dans la bande des 30m).

**Remarque:** Les autres objets de l'IARU en attente auprès de l'UlT (par ex. suppression de la CW dans le règlement des examens, accord mondial pour «amateur-roaming», extension de la bande des 40m, extension du trafic phone-patch à l'échelon mondial, sont déjà agendés pour la WRC 2003. Ils n'ont pas besoin d'être mis en discussion à San Marino.

> Représentant auprès de l'IARU, Willy Ruesch, HB9AHL (trad. HB9IAL)

# **USKA-Bandwacht Bericht August 2002**

Die Bandwacht des DARC meldete: DJ3QE tätige auf 7.0888 MHz rundfunkähnlichen Betrieb und bat um Mithilfe zur Intervention bei der DL Reg TR Beobachtungen mei-nerseits bestätigten diese dubiosen Aussendungen, das BAKOM wurde informiert.

HE0A (Pirat) wurde mehrmals mit QSO in SSB auf 7.055+ und 14.195+ MHz gemeldet. Konnte diese Station jedoch zu keiner Zeit hören, trotz Bandaufnahmen über Stunden.

Ein HB9-OM beanstandete die illegale Belegung von 2 m-Satellite-QRG's auf den Kanarischen Inseln (EA8) durch dortige Taxi-Operators. Die spanische Bandwacht wurde zwecks Abklärung/Intervention benachrichtigt.

Diverse Stationen (auch HB9) nutzen Bandsegmente in SSB über die Bandgrenzen hinaus: 7.102 MHz ist streng genommen unzulässig, oder aber man akzeptiert auch Intruder auf 7.098 MHz?

SSB-Störungen auf 10 MHz sowie das OTHR der NATO auf Zypern treten zur Zeit nicht mehr so oft in Erscheinung.

Ein OM fragte seine SSB-Gegenstation auf 40m wann dieser die Lizenz erworben habe? Das QSO war an der Grenze des Zumutbaren: Schlechte Sprachkenntnisse, Wiederholungen mit abwechselnden Buchstabierun-

old man 10/2002 13 and 13 and 13 and 13 and 13 and 13 and 13 and 13 and 13 and 13 and 13 and 13 and 13 and 13

gen etc der Gegenstation. Diese erfragte eindringlich QSL, dabei war dessen Callsign trotz mehrmaliger Nachfrage unklar!

Via Relais «Säntis» gehört: «wechsle mer uf de uto» - «jo, wei». Callsign nicht mehr nötig? Ebenfalls auf gleichem Relais tätigte ein HB9- OM (QTH Schluchsee in DL) QSO mit einer HB9-Station ohne den entsprechenden D/- Zusatz.

Der Artikel «Gastlizenzen im Ausland» der USKA beschreibt unter anderem das entsprechende Vorgehen.

73, Erich, HB9CHE

# **Werde Funkaufklärer in der Schweizer Armee**

Machen Sie Ihre 15 bis 17-jährigen Angehörigen und Freunde auf die Möglichkeit aufmerksam, sich durch vordienstliche Ausbildung zum strategischen Aufklärer der Armee vorzubereiten. Interessenten melden sich bei unserem Sekretariat:

USKA, Postfach 238, 4805 Brittnau

# **Bericht des QSL Büros per Mitte Jahr 2002**

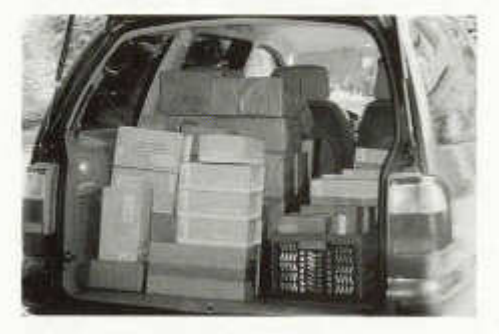

Seit nun 18 Monaten dürfen wir die QSL Vermittlung für die Mitglieder der USKA durchführen. Die anfänglichen Schwierigkeiten, welche einige Mitglieder mit der Sortierungsliste hatten, sind auf ein Minimum geschrum pft. Leider gibt es ein paar Unverbesserliche, die sich nicht an die neuen Regeln halten wollen. Schade, denn Sie verursachen Mehrarbeit, die das kostengünstige Angebot des USKA QSL Service in Frage stellen könnte. Durch die vielen positiven Rückmeldungen und Schreiben sind wir aber der Meinung, dass wir so weiterfahren können und möchten hier an dieser Stelle allen danken, die uns immer wieder über Neuigkeiten informieren.

Dass wir gewisse Länder nicht bedienen können liegt nicht an uns. Immer öfter kommen von uns geschickte Sendungen zurück.

#### **Brasilien**

Das Problem in Brasilien scheint sich langsam zu lösen. Wir können zum heutigen Zeitpunkt Karten für die Distrikte PY2, PY4, PY5 und PY7 vermitteln. Wenn Sie in ihrer Sendung QSL Karten aus anderen Distrikten erhalten so heisst dies nicht, das dort das Büro funktioniert. Viele schicken ihre Karten direkt uns zu. **Chile**

Trotz mehrmaliger Mails und Schreiben haben wir bis heute keine Antwort aus Chile erhalten. Wir müssen nun auch dieses Land in die Kategorie keine Vermittlung einreihen.

**Afrika**

Auch machen uns viele Länder in Afrika Probleme. Während der Hamradio im Juni haben wir versucht, Kontakte zu Leuten in Tunesien und Marokko zu knüpfen, um einen Weg für die Vermittlung zu finden. Leider ohne Erfolg. Es ist dort ähnlich wie bei uns, dass sich alle scheuen, eine Arbeit zu übernehmen. Dort kommen aber auch noch die finanziellen Probleme dazu, die wir zum grossen Teil nicht kennen. Also bitte schickt uns keine QSL Karten mehr für Länder, die wir nicht weiterleiten können. Wir müssen diese wieder retournieren.

#### **Sortierungsliste**

Bitte benutzen Sie die Sortierungsliste auf der USKA Homepage. Falls Sie nicht über diese Einrichtung verfügen, so schicken Sie uns ein frankiertes und an Sie adressierte Couvert C5 zu und wir werden Ihnen eine Liste zustellen. Dank der Hilfe des Webmasters können wir Änderungen innerhalb kurzer Zeit einbringen. Schauen Sie also auf das Datum der ersten Seite der Liste, damit Sie sehen können, ob sich seit Ihrem letzten Besuch etwas geändert hat.

#### **Auslandversand, Portokosten, Budget, Kosteneinsparungen**

Eine immer wieder gestellte Frage ist: Wie oft wir die QSL Karten ins Ausland verschicken. Hier gibt es keine generelle Regelung. Wir sind vom USKA Vorstand angehalten worden, so kostengünstig wie möglich zu arbeiten. Wir halten uns strikte an diese Weisung. Wir können an dieser Stelle allen mitteilen, dass wir per Stichtag 30. Juni 2002 erst knapp 30% des Jahresbudgetbetrages für Portokosten benötigt haben. Dies trotz der massiv gestiegenen Portokosten. Wir werden deshalb die von uns bis heute angewendete Versandart beibehalten. Damit Sie einmal sehen können, wie viel ein Auslandversand an Platz benötigt, haben wir dies auf einem Foto festgehalten. Es handelt sich dabei um den Juni Versand.

#### **Anfragen, Reklamationen**

Wir möchten noch festhalten, dass allfällige Fragen und Reklamationen immer an uns zu stellen sind. Rufen Sie uns also direkt an. Sie erreichen das QSL Büro wie folgt: Morgens von Montag bis Freitag von 10.00 bis 11.30 Uhr unter der Nummer 062 / 874 41 71 (Samstag und Sonntags werden generell keine Telefonanrufe entgegen genommen) oder per Fax. 062 / 874 18 69 24h. Ebenso können Sie uns über E-Mail erreichen. Die Adressen sind *hb9dig@ bluewin.ch* oder *qsl@uska.ch.*

Nun sind Sie wieder über das Neuste informiert und wir wünschen an dieser Stelle allen einen guten Rest des Jahres und noch viel schöne DX und schöne QSL Karten.

> Mit den besten 73 das QSL Team Heinz, HB9BOS und Nick, HB9DDZ

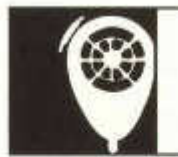

# HF-ACTIVITY

KW-Verkehrsleiter / Responsable du trafic OC: Hermann Stein (HB9CRV), Brüelmatten 13, 4410 Liestal

# **National Field Day 2002**

Dieses Jahr war uns Petrus wohlgesinnt und bescherte uns ein Super FD Wetter mit viel Sonne und auch manchem Sonnenbrand. Die Teilnahme war in beiden Kategorien höher als im vergangenem Jahr, nahmen doch 17 Sektionen / Gruppen (2001 11 Stationen) und 6 QRP Stationen (2001 4) am Kontest teil. Einige Sektionen waren nach langer Pause wieder dabei und dank dem schönem Wetter wurde daraus mehrfach ein Familien Fieldday mit Grillfest.

Die Sektion Basel widmete sich speziell dem Nachwuchs, welcher oft mit 2 zusätzlichen Kopfhörern dem Operating lauschte und nach genügend langem SWL auch selbst an die Station sass. Nachdem ich mich am Samstag bei der Sektion Basel am Aufbau der FD Station beteiligt hatte und einige Stunden am Kontest teilgenommen hatte, besuchte ich am Sonntag die Stationen HB9F/p und PIB9FG/p. Ich möchte mich an dieser Stelle herzlich für die freundliche Aufnahme und Bewirtung bedanken.

Die Auswertung wurde für alle teilnehmenden Stationen elektronisch vorgenommen. Ben, DL6RAI modifizierte das von ihm geschriebene FD-Auswertungsprogramm mit einem sogenannten USKA-Schalter. Damit wird das Auswerteprogramm auf das Schweizer Kontest Reglement umgeschaltet. Das Programm läuft im DOS Fenster mit der Skriptsprache Perl. Ein grosses Dankeschön geht an alle Stationen, welche ein elektronisches Log eingesandt haben. Nach der Wandlung in das vom Helvetia Kontest bekannte STF Format wurden die Schweizer FD-Logs dem Auswerter in Deutschland, Manfred DK20Y zur Verfügung gestellt, welcher den Vergleich der Logs gegen 175 Logs aus DL, G, UA, OE vornahm. Auf einer CD erhielt ich dann die ausgewerteten Logs zusammen mit einer Statistik der gestrichenen QSOs und der vom Programm monierten, jedoch nicht gestrichenen QSOs mit fehlerhafter Serialnummer, Uniques usw. Das Programm erkennt automatisch falsche und fehlende Laufnummern, streicht diese jedoch nicht, so wie es unser Kontest Reglement vorschreibt. Eine weitere Besonderheit ist, dass das Auswerteprogramms QSOs mit der Zeit 15.00 UT als ausserhalb der Kontestzeit streicht. Dies in Übereinstimmung der IARU Region 1 FD Regeln. An der KW Tagung soll eine allfällige Änderung des Reglementes diskutiert werden: Annäherung an der IARU Region 1 FD Rules. Ich nahm mir die Mühe, nach der von DK20Y vorgenommen Auswertung alle Logs mittels des Auswerteprogramms nach zurechnen. Gerne stelle ich auf Anfrage die ausgewerteten Logs und die Fehlerliste der vom Programm monierten QSO zur Verfügung. Gesamthaft gesehen waren die Logs sehr gut geführt und es mussten nur wenige QSOs gestrichen werden, da die Rufzeichen oder die Seriennummern falsch aufgenommen wurden. Allerdings fehlten in einem Log bei > 100 QSOs die empfangenen Seriennummern,<br>was zur Streichung und erheblichen was zur Streichung Punktabzug führte.

Die Ergebnistabeile sieht nun etwas anders aus, da das verwendete Auswerteprogramm wohl zwischen FD Stationen, EÜ und DX QSOs unterscheidet, diese aber in der Ergebnistabelle nicht speziell aufführt. Dafür wurde die Tabelle um eine Spalte "Uniques" ergänzt. Dies sind Rufzeichen, welche nur ein einziges Mal in den ausgewerteten Logs auftauchen. Bei jedem Kontest gibt es Stationen, welche nur wenige oder gar ein einziges QSOs tätigen. Hier kann es sich durchaus um sogenannte Gefälligkeits-QSO handeln. Allerdings sollten sich Stationen, welche eine ungewöhnlich hohe Anzahl Uniques in ihrem Log haben, nach der Ursache dafür fragen: Falsche Rufzeichen / Hörfehler / Eingabefehler oder konnte die Sektion eventuell zahlreiche Mitglieder derselben zu einem (einzigen) QSO mit der FD Station motivieren?

Ein Wort noch zur Anmeldung: Die Pflicht zur Anm eldung bis zum Dienstag vor dem Kontest ist keine Schikane, sondern dient einzig der Koordination der Standorte der Stationen durch den KW TM. Neu wurde nach Ablauf der Anm eldefrist eine Liste der Teilnehmer an alle angemeldeten Stationen geschickt. Dabei passierte der Fehler, dass anstelle der gemeldeten Station HB9FMU das Rufzeichen des 2. Operators HB9BMY/p in

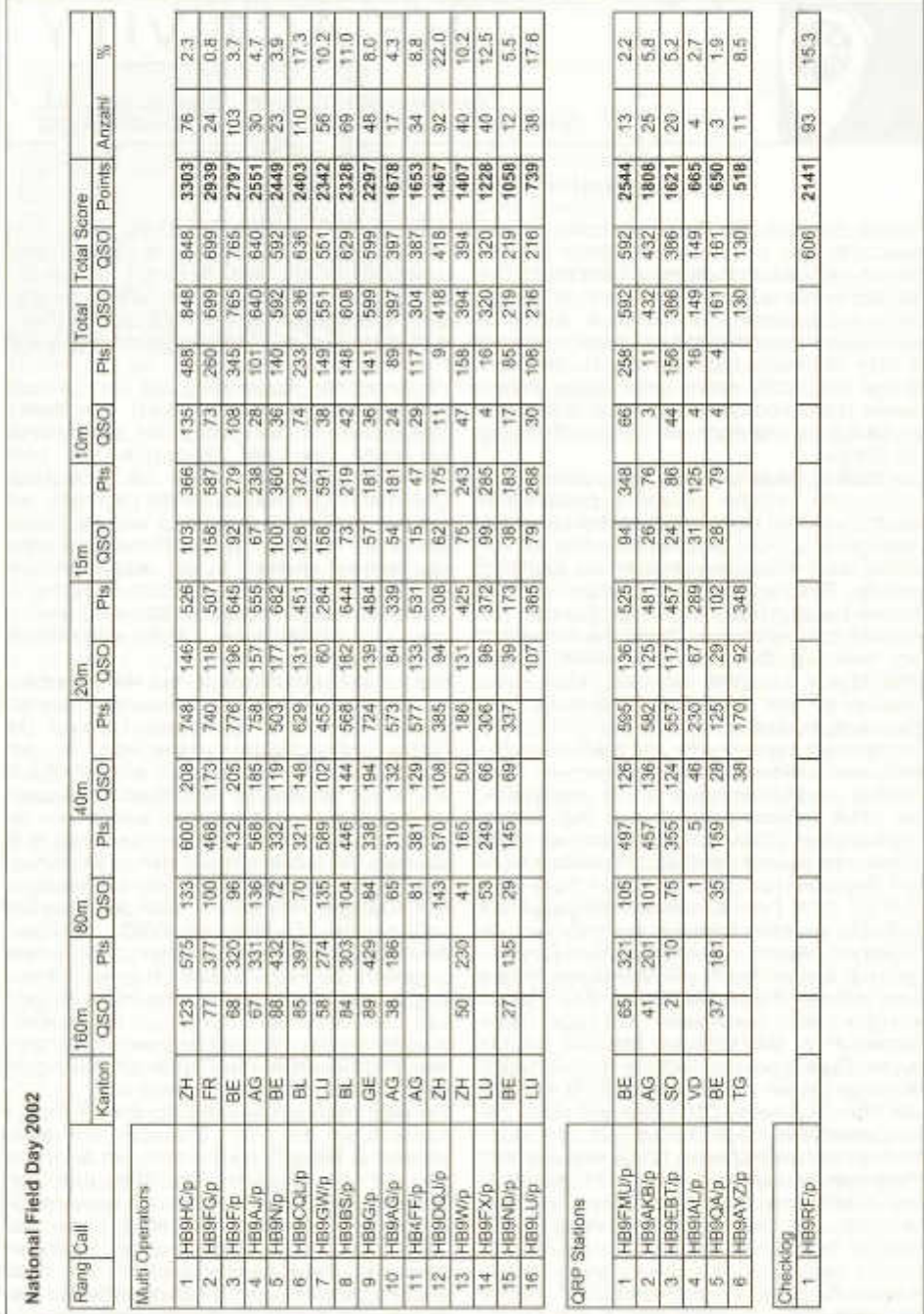

die Liste rutschte und die Anmeldung von HB9IAL/P verlorenging. Bei HB9RF habe ich das Rufzeichen HB9BMY, wleche die Anmeldung einsandte, in die Tabelle übernommen. Selbstverständlich wurden diese Stationen gewertet und die entsprechenden Punktkorrekturen in den anderen Logs automatisch vorgenommen.

Herzliche Gratulation den Gewinnern des NFD: in der Kategorie Sektionen und Gruppen der USKA errang das Team HB9HC/p

# **National Field Day 2002**

Cette année Saint-Pierre était bien disposé et nous a offert un temps super pour le FD avec du soleil et quelques rougeurs. La participation dans les deux catégories a été supérieure à celle de l'année passée, soit 17 sections / groupes (11 en 2001) et 6 stations QRP (4 en 2001). Quelques stations sont revenues, après une longue interruption, et grâce au beau temps ce Field Day a été souvent l'occasion d'une grillade en famille.

La section de Bâle a mis l'accent sur la relève. et 2 écouteurs supplémentaires permettaient de suivre les opérations, et de se mettre à la station après une certaine durée. Après avoir participé au montage de la station samedi auprès de la section de Bâle, et y avoir passé quelques heures pour le contest, j'ai également visité dimanche les stations HB9F/p et HB9FG/p. Je voudrais les remercier ici pour leur accueil amical et la collation offerte.

L'évaluation des stations participantes a été faite électroniquement. Ben DL6RAI a modifié le programme qu'il a écrit pour le FD en y incluant un pseudo commutateur USKA. Son programme peut ainsi être utilisé selon le règlement suisse des concours. Le programme fonctionne dans une fenêtre DOS en écriture "perl". Un grand merci à toutes les stations qui ont fait parvenir un log électronique. Après conversion en format STF, bien connu pour les concours helvétiques, les logs ont été envoyés en Allemagne à Manfred DK20Y qui les a comparé avec 175 logs de DL, G, UA et OE. En retour j'ai reçu un CD avec le résultat de l'évaluation et une statistique des QSOs biffés, ainsi que ceux pas biffés mais contenant un numéro de série faux, les indicatifs uniques, etc. Le programme décèle automatiquement les numéros de série faux ou manquants, mais ne les biffe pas, comme prévu dans notre règlement. Une autre particularité du programme est qu'il biffe les QSOs réalisés hors délais à 15:00 UTC. Cela corre-

old man 10/2002 17

spond au règlement de l'IARU Région 1. Cette modification du règlement doit être discutée lors de la rencontre des ondes courtes: rapprochement des règles FD de celles de l'IARU Région 1.

Après l'évaluation entreprise par DK20Y, je me suis efforcé de refaire les calculs au moyen du programme d'évaluation. Je réponds volontiers aux questions sur les logs évalués et tient à disposition la liste des erreurs de QSOs décelées par le programme. Les logs étaient généralement très bien tenus et peu de QSOs ont été biffés pour faux indicatifs ou faux numéros de série. Dans un log dépassant 100 QSOs il manquait des numéros de série reçus, ce qui a obligé à biffer et déduire des points.

Le tableau des résultats est présenté d'une manière différente, car le programme fait la distinction entre QSOs de stations FD, EU et DX, mais ne les fait pas apparaître. Le tableau comporte une colonne supplémentaire pour les "uniques"; ce sont des indicatifs qui n'apparaissent qu'une fois dans tous les logs évalués.. A chaque contest il y a des stations qui ne font que peut de QSOs, voire qu'un seul. Ce sont des QSOs typiques pour "donner un point". On peut se demander, lorsque des stations ont un nombre élevés de QSOs uniques dans leur log, s'il s'agit de: faux indicatifs / erreurs d'écoute / erreurs de frappe, ou si la section a un certain nombre de membres qui ont été incités à ne faire qu'un seul QSO avec sa station FD.

Encore un mot sur l'annonce de la participation: Le délai du mardi précédant le contest n'est pas une tracasserie, car il permet au TM OC de coordonner les emplacements des stations. Comme nouveauté une liste des participants a été envoyée à ces derniers après la clôture des inscriptions. C'est là que par erreur l'indicatif du 2e opérateur HB9BMY/p a été mis à la de la station annoncée HB9FMU,

den Sieg mit respektablen Vorsprung vor HB9FG/p und HB9F/p.

In der QRP Kategorie hat sich das bewährte Zweierteam HB9FMU und HB9BMY weiter verbessert und belegte mit einem QRP-Rekordergebnis von 592 QSOs und 2544 Punkten (2001: 364 QSOs mit 1907 Punkten) klar den 1. Platz vor HB9AKB/p und HB9EBT/p. Herzliche Gratulation allen Gewinnern und awdh im NFD 2003.

et que l'inscription de HB9IAL/p s'est égarée. Pour HB9RF j'ai mis dans le tableau l'indicatif annoncé HB9BMY. Ces stations ont été évaluées et leurs points corrigés ont été inclus automatiquement dans les logs.

Mes vives félicitations au vainqueur de la catégorie des sections et groupes de l'USKA, l'équipe HB9HC/p qui a une avance confortable sur HB9FG/p et HB9F/p.

Dans la catégorie QRP le tandem HB9FMU / PIB9BMY progresse encore et bat le record des résultats QRP avec 592 QSOs et 2544 points (en 2001: 364 QSOs et 1907 points établis pour la première place par FIB9AKB et HB9EBT).

Un grand bravo à tous les vainqueurs; rendez-vous est pris pour le NFD 2003.

(trad. HB9IAL)

## **National Mountain Day 2002**

Dieser Mountain Day wird als Gewitter MD in die Annalen eingehen! Einige Teilnehmer mussten dem MD «blitzartig» abbrechen, als die Gewitterfront heran brauste und diejenigen, welche trotz der Gewitterfront QRV blieben, wurden oft mit Funkenstrecken bedacht oder der Transceiver machte schlicht QRT oder arbeitete nur noch mit einigen Milliwatt weiter. Es zeigte sich wieder einmal, dass das alte Sprichwort «OM's erdet Euere Stationen ehe sie Euch erden» nach wie vor gültig war und einige Teilnehmer installierten die vergessene Erdung während des MD eilends nach. Da meine Abreise zur IOTA Expedition auf der Insel Corvo CU9 auf den 14.7. fiel, übernahm unser Digi TM Tony FIB9EBV die Koordinierung der Anmeldungen zum NMD. Es zeigte sich, dass die Anmeldepflicht sinnvoll ist, wären doch mindestens 4 Stationen in einem Abstand von nur ca. 1 km QRV geworden. Die Koordination hat sich dank des von Urs HB9ABO zur Verfügung gestellten QRB Programmes sehr vereinfacht. Dieses kleine Excelprogramm berechnet aus den Koordinaten die Distanz jeder Station zueinander und gibt dies in einer Entfernungstabelle aus. Total meldeten sich 42 Teilnehmer an und 38 Stationen nahmen dann effektiv teil. HB9MD meldete sich beim Präsidenten telefonisch an, doch kam diese Anmeldung nicht mehr zu Tony HB9EBV durch, ehe er die Teilnehmerliste an alle angemeldeten Stationen versandte.

Leider passierte bei der Ausschreibung im old man 7/8 02 ein Fehler: Bei Verbindungen mit Stationen im Ausland sind lediglich die RST-Rapporte (ohne) Klartext auszutauschen. Dasselbe gilt natürlich auch für Schweizer Stationen, welche nicht am NMD teilnehmen. Im Reglement ist dieser Punkt korrekt beschrieben: Bei Verbindungen mit Stationen, welche nicht gemäss Art. 10 für den NMD angemeldet sind, sowie bei ausländischen Stationen, ist lediglich der Rapport (RST) ohne Klartext auszutauschen. Ich entschuldige mich bei allen Stationen, welche dadurch wertvolle Zeit verloren, um dies den daheim gebliebenen Punktverteilern klarzumachen (sri Urs HB9ABO und Philo HB9CM). Bei der Auswertung wurden die QTCs aller NMD-Logs und natürlich auch die Rufzeichen manuell miteinander verglichen. Dankbar war ich um gut lesbare handschriftliche Logs und erst recht für Logs, welche nachträglich in den PC eingegeben wurden und als Ausdruck eingesandt wurden. Ein alphabetisch nach Rufzeichen geordnetes Log erleichterte die Auswertung enorm! Danke dafür an FIB9ABO, HB9DOZ und HB9MD.

In den Ergebnissen spiegelte sich das schlechte Wetter wieder (siehe oben). Gemäss Reglement ist ein QTH Wechsel während des Kontests nicht statthaft, selbst wenn man das Heim QTH rechtzeitig vor Ende des Wettbewerbes erreichte und von dort ohne den Zusatz /p Punkte verteilte. Vorteilhaft wirkte sich dieses Jahr ein solides Zelt aus oder das nahe parkierte Auto, in dem sich der Operator beim Eintreffen der Gewitterfront verziehen konnte.

Herzliche Gratulation geht an den Gewinner des NMD Urs Hadorn, HB9ABO, welcher den ersten Platz vor Hans-Peter HB9BXE und dem letzt jährigen Gewinner Uli HB9CGA belegte.

Karte Gewitter-NMD 2002: Urs Hadorn PIB9ABO setzte die Koordinaten der NMD Teilnehmer als Kreise in einer Schweizer Karte ein. Die Zahl vor dem Suffix stellt den Rang dar. Checklogs (HB9ADF und HB9UH) wurden ohne Rang eingezeichnet. Erstaunlich ist die Häufung der NMD QTHs in der Nordhälfte der Schweiz. Bevorzugt werden QTHs entlang des Juras, Zürcher Oberland und in der Innerschweiz, während die Hochgebirgskantone kaum bedacht wurden.

Vielen Dank Urs für die ausgezeichnete Karte und hoffen wir, dass der eine oder andere Teilnehmer damit über einen QTH Wechsel nachdenkt oder weitere HB9 Stationen zur Teilnahme animiert. Wo bleiben unsere YL Stationen?

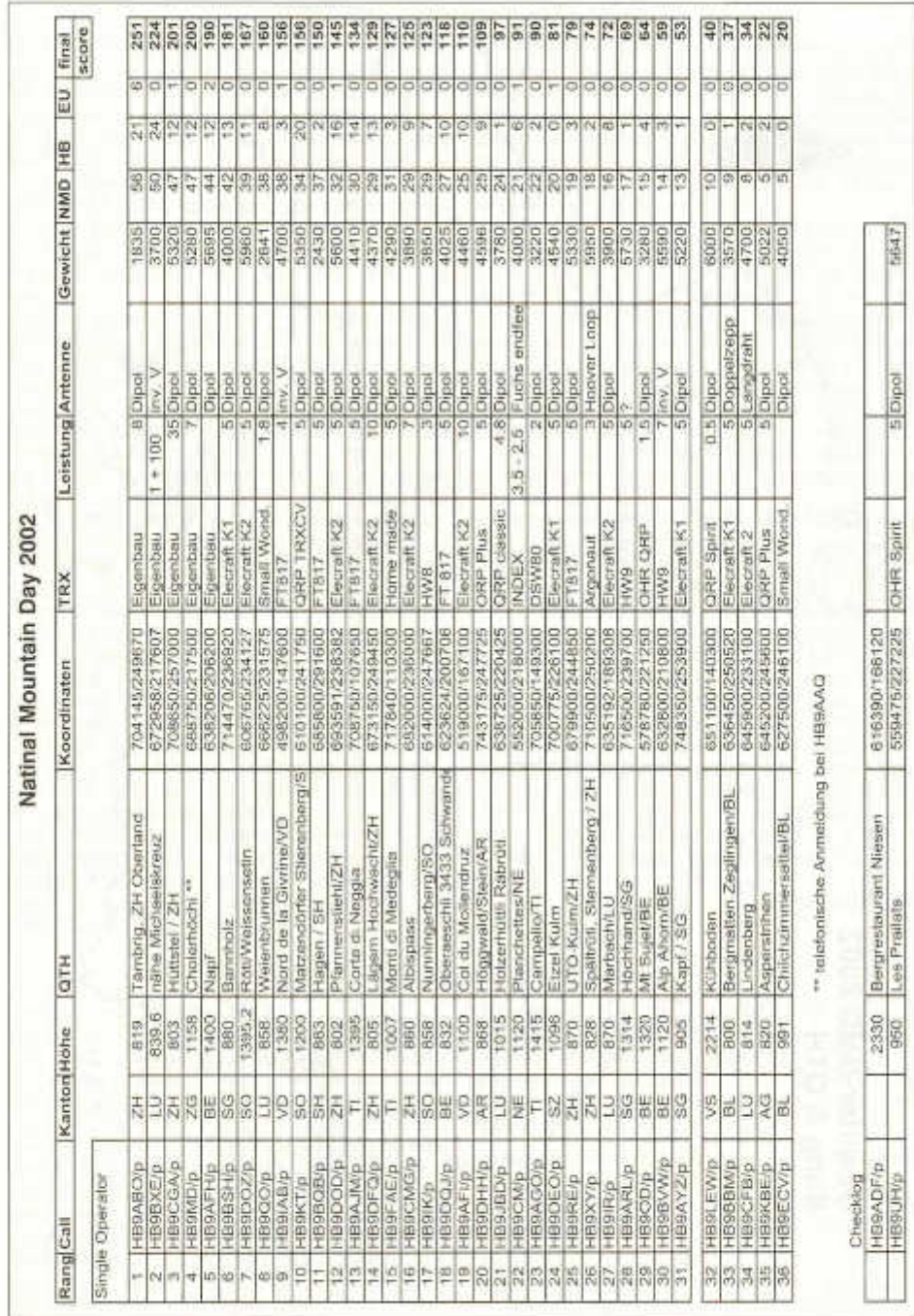

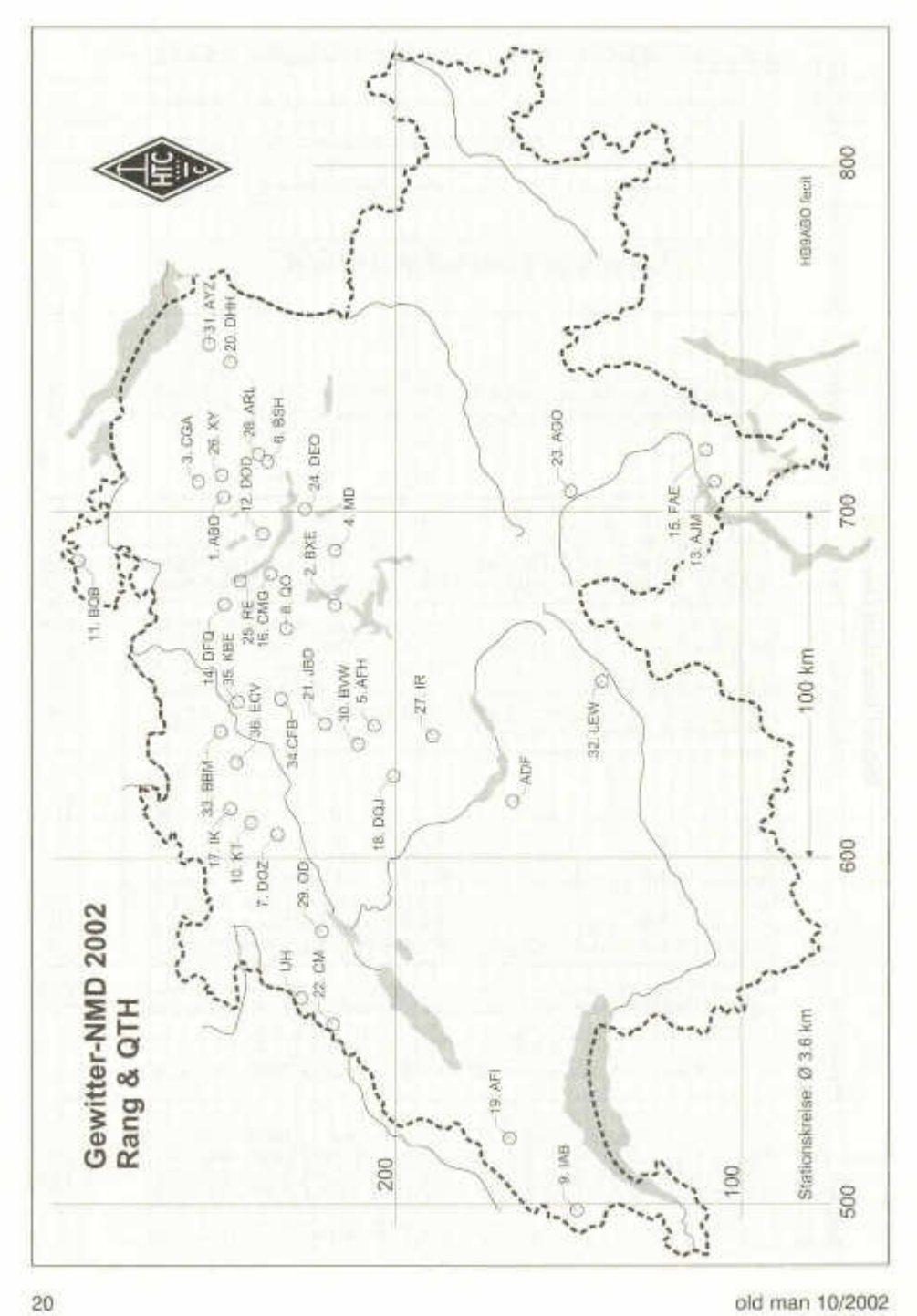

## **National Mountain Day 2002**

Ce Mountain Day va figurer comme NMD orageux dans les annales! Quelques participants ont dû l'interrompre à la «vitesse de l'éclair», lorsque le front orageux les a touchés; et ceux qui sont restés QRV malgré tout ont vu des étincelles gicler, un transceiver faire QRT ou ne fonctionner plus qu'avec quelques miiiwatts. Une fois il fallait tenir compte de l'adage «OM met ta station à terre, sinon c'est elle qui t'y mettra»; quelques OM ont établi cette mise à terre omise en toute hâte durant le concours.

A cause de mon départ le 14/07 pour l'expédition IOTA sur l'île Corvo CU9, c'est notre TM digi Tony HB9EBV qui a coordonné les inscriptions pour le NMD. Cette obligation de s'annoncer a une fois de plus confirmé son bien fondé, sinon 4 stations au moins se seraient trouvées QRV à 1 km à peine l'une de l'autre. La coordination a été simplifiée grâce au programme QRB mis à disposition par Urs HB9ABO. Ce petit logiciel sous "excel" calcule les distances entre les stations, en fonction de leurs coordonnées, et les résume dans un tableau. Sur 42 participants qui se sont annoncés 38 ont effectivement participé. HB9MD s'est annoncé par téléphone au président, mais Tony HB9EBV avait déjà fait envoyé la liste des participants à ceux qui s'étaient annoncés.

Une erreur s'est malheureusement glissée dans l'old man 7/8; lors de contacts avec des stations étrangères on n'échange que le rapport RST sans texte clair. Cela est aussi valable pour les stations suisses qui ne participent pas au NMD. L'article 5 du règlement NMD est correctement rédigé. Je présente mes excuses aux stations qui ont perdu un temps précieux à cause de cette bévue (sri Urs HB9ABO et Philo HB9CM).

Lors de l'évaluation les QTCs et les indicatifs de tous les logs NMD ont été comparés manuellement. J'ai apprécié les logs écrits proprement à la main, et qui ont encore été saisis sur PC pour me parvenir imprimés. Un log avec les indicatifs classés alphabétiquement facilite énormément le travail! Merci à HB9ABO, HB9DOZ et HB9MD.

Les résultats reflètent le mauvais temps (voir ci dessus). Le règlement n'autorise pas de changement de QTH durant le concours, même si c'est pour retourner à la maison avant la fin du concours et donner quelques points aux concurrents sans l'adjonction /p. Cette année il fallait soit une tente solide, soit un véhicule parqué à proximité pour s'y réfugier lorsque le front de l'orage arrivait. Vives félicitations au vainqueur du NMD, Urs HB9ABO qui s'est placé devant Hans-Peter HB9BXE et le vainqueur de l'année passée Uli HB9CGA.

Carte «Gewitter-NMD 2002»: Urs HB9ABO a placé des cercles sur la carte de la Suisse aux emplacements des participants au NMD. Le nombre avant le suffixe représente le classement obtenu. Les checklogs (HB9ADF et HB9UH) sont marqués sans classement. Il est surprenant de voir combien de QTH sont situés dans la moitié nord de la Suisse. Les QTH préférés sont le long du Jura, dans l'Oberland zurichois et en Suisse centrale, alors que les cantons alpins sont à peine utilisés. Un grand merci à Urs pour cette carte parfaite, et souhaitons qu'elle permette à l'un ou l'autre des participants et penser à un autre QTH, ou encore qu'elle incite d'autres stations HB9 à participer. Et où sont les stations YL?

(trad. HB9IAL)

# **NMD-Treffen 2002 in Lenzburg**

Bereits eine Woche nach dem NMD, am 26.Juli, fand dass Treffen der NMD-Teilnehmer und -Interessierten, im Restaurant Oberstadt in Lenzburg statt. Da der Standort für dieses Treffen in diesem Jahr etwas zentraler gelegt<br>werden konnte, waren OM aus der werden konnte, waren OM aus der Innerschweiz bis Umgebung Bern anzutreffen. Selbst eine Gruppe aus der Ostschweiz hat den Weg zum gemütlichen Plausch nach Lenzburg gefunden. 26 NMD-Teilnehmer und Interessierte haben sich bekannt gemacht. Jeder hat kurz seine Erfahrung, Zielausrichtung oder seine Voraussetzungen für den diesjährigen Mountain Day geschildert.

Einiges verlief ähnlich wie schon im old man 11/2001 (39) beschrieben. Diesjährige Unterschiede werden unten dargestellt.

Zwei aktuelle, zu diesem Mountain Day passende Diskussionsthemen, wurden als Vorspann mit in die Runde gegeben.

- Erdung und Schutz vor statischen Entladungen am NMD
- Wurfvorrichtungen und -techniken, mit denen die Antenne auf einen Baum gehängt wird

Die Pizzas waren gut, durch die gute Belegung im Restaurant eher etwas chaotisch ser-

old man 10/2002 21

viert worden, aber eigentlich war das Essen eher Nebensache.

#### **Teilnehmer:**

Kurt HB9LEW, Joos HB9DIS, Hans HB9CDD, Martin HB9DOZ, Uli HB9CGA, Urs HB9ABO,

Walter HB9CMG, Rene HB9DHH, MARK HB9DRN, Peter HB9DTS, Paul HB9IR, Alice HB9BIR,

Josef HB9MD, Hans HB9XY, Guido HB9BQB, Peter HB9YB, Dominik HB9CZF, Willy HB9BBM, Siggi HB9LES, Heinz HB9BVW, Peter HB9LEG, Hans-Peter HB9BXE, Erik HB9ADR Hans-Jürg HB9CFB, Peter HB9AAR Hugo HB9AFH.

#### **Bewegungen am NMD 2002**

#### **Statische Entladungen erlebt, gespürt**

Alle hatten während dieses NMD mit extremem QRN in Form von statischen Entladungen zu kämpfen. Einige mussten auch Funken-sprün-<br>ge über sich ergehen lassen. Situationsge über sich ergehen lassen. bedingt hatten einige OPs eine oder mehrere Pausen einlegt oder sogar frühzeitig ihre Station abgebrochen. Fünf anwesende Teilnehmer haben auch von Geräteschaden berichtet. Überraschenderweise war bei der Mehrzahl dieser Geräte der PA Transistor durchgegangen, die Empfängereingangshalbleiter waren jedoch ganz geblieben. Zum Glück sind alle von einem eigentlichen Gewitterkern verschont geblieben. Sicher aber hat dieser Wettereinbruch und das damit verbundene QRN manche Nerven bis zur Grenze strapaziert In den letzten zwanzig Jahren mag ich mich an keine vergleichbare statischen Entladungen am NMD erinnern, meinten einige NMD-Verwurzelte. Durch die Konfrontationen mit elektrostatischen Entladungen am heurigen NMD, werden sicher Gegenmassnahmen bei NMD Rig's zukünftig wieder besser berücksichtigt werden.

#### **Das wenig bekannte Wurfgerät**

Neben den bisher bekannten Methoden wie Steinschleuder, Pfeilbogen konnte man über zwei eher unbekannte Wurfgeräte erfahren.

Die Hundespielball-Fischerruten-Antennenaufhängemethode, wie sie von Paul HB9IR dargestellt wurde, hatte am NMD-Treffen einige Verwunderung ausgelöst. Ein Hundespielball wird mit einer eher kleinen Fischerrute über oder auf den Baum geschossen. Paul benutzt diese Methode schon seit Jahrzehnten mit Erfolg! Wegen ihrer Einfachheit und Ungefährlichkeit empfiehlt sie sich zur Nachahmung. Allerdings hat Paul schon früher als erfahrener Fischer seine Zapfen präzise ins Wasser gesetzt!

Der Spannvorgang der zweiten Methode, wurde von HB9BVW mit viel Mimik in seiner Schilderung nachgelebt. Der Bogen braucht etwas Kraft zum Spannen kommt dafür garantiert sehr hoch. Die Treffsicherheit ist jedes Jahr mit kleinen Anpassungen verbessert worden.

#### **Mountain Bike plus Mountain Day Rig**

Der NMD und Sport gehören für mich zusammen, sagt Guido HB9BQB. Mit dem Mountainbike bin ich am Sonntagmorgen auf den Randen getrampelt, meinen Rig umgeschnallt. Als ich oben war, musste ich dann doch erst etwas verschnaufen, bevor ich die

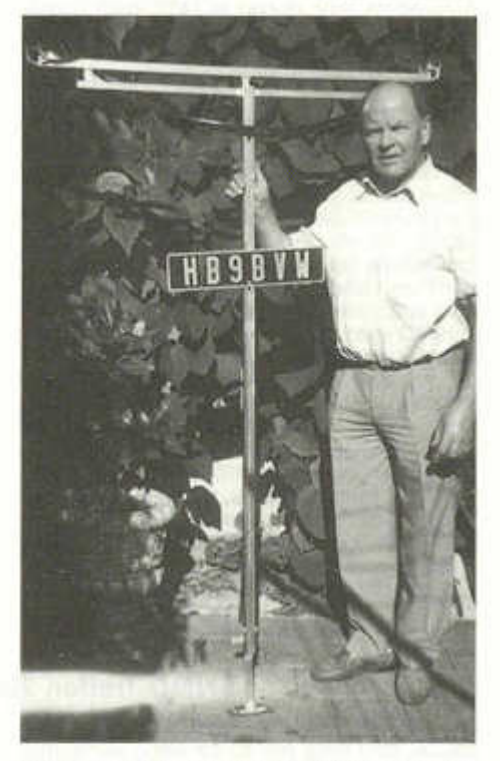

Antenne am nächsten Baum aufhängen konnte. Mountain Bike plus Mountain Day Rig eine gute Kombination, eine Variante für die Zukunft?

Am Rande sei vermerkt, dass auch vermehrt wieder NMD Standorte zu Fuss begangen wurden. Vor allem die letzten Meilen wurden mit halben- bis zu anderthalb Stunden Fussmarsch erledigt. Mit den kleiner und leichter werdenden Rigs werden dieses sportliche Kombinationen wieder interessant.

#### **Rigs zur Ansicht**

K1, K2, Oak Spirit, BXE-Rig und die kleinen Rigs von Smallwonder, geeignet für Mountain BikeAusflüge waren alle präsent. Der NMD-Rig von HB9ABO wurde bereits im Old Man 6/2002 beschrieben und dargestellt. Ein Klassiker von HB9MD konnte zum ersten Mal auch im Orginal gesehen werden. Man erkennt den Einfluss der Collins Ära, der stabile Ton seines Rigs ist uns allen bekannt

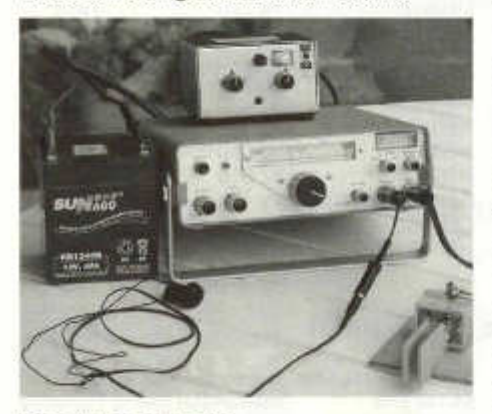

#### **Die grünen Batterien**

Die grünen, ca. 600g leichten Metalhydrid-Akku, mit 12 V Spannung und einer Kapazität von 3Ah sind ohne weitere technischen Details an der Hamradio zu sehr günstigen Preisen in grossen Mengen angeboten worden. Sensible NMD-Leute haben sich solche für eventuell zukünftige Projekte oder bereits mit Absichten eingekauft. Die Charakteristik dieser Flohmarkt-Akku wurden von HB9ABO ausgemessen, spezifiziert und im HTC-Bulletin 2002 / III veröffentlicht. Der K2 von HB9CMG hat mit diesen Batterien den NMD durchgestanden, und viele andere haben ebenfalls von dieser Batterie profitiert. An der QRP Party im Oktober könnten solche Akkus, falls noch vorhanden, wieder bezogen werden.

#### **130 W - ein neuer NMD Rekord!**

Hans-Peter HB9BXE hat sich zum Ziel gesetzt, mit zweieinhalb Sätzen dieser grünen Batterien, also mit 30V Versorgungspannung, seine neuentwickelte PA zu speisen und daraus möglichst viel Leistung zu quetschen. Die Endstufe besteht aus einem IRF540 einigen Ringkernspulen und diesen Batterien. Damit hat Hans-Peter eine neuen Rekord am NMD aufgestellt! Ich konnte mich mit dem Bird-Wattmeter persönlich davon überzeugen, dass diese PA eine HF-Leistung von 130 Watt abgibt! Natürlich konnten die Batterien diese

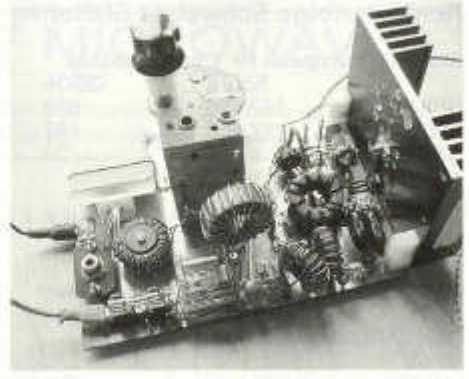

Leistung nicht während des ganzen NMDs abgeben: Wann immer möglich wurde mit der Treiberleistung von 1 W gearbeitet und die PA nur im taktisch richtigen Zeitpunkt eingesetzt. Weiteres dazu später von Hans-Peter selbst.

#### **USKA-Contest-Informationen**

Auf sehr gutes Echo ist der neue Contestservice auf der USKA-Homepage gestossen. Mit den Standortveröffentlichung vor dem Contest, konnten sich alle Beteiligten gut zum Voraus orientieren oder orientieren lassen. HB9YB am Höck: Ich habe zwar am Contest nicht teilgenommen, konnte aber dank dieser Information auf dem Internet immer genau verfolgen, wo die Stationen, die ich hörte, steckten. Das hat für mich die Sache interessant gemacht.

Herzlichen Dank an Hermann HB9CRV und Toni HB9EBV, der trotz Ferienabwesenheiten die Homepage aktuell hielt. Eine Belebung für den Mountain Day Contest!

#### **Gutes Omen für den NMD 2003**

Nach drei aufeinanderfolgenden Jahren mit sehr schlechtem Wetter am NMD, haben wir das Schlimmste überstanden. Ab nächstens Jahr wird die Rundsicht wieder garantiert sein. Die Signale der QRP-Stationen können wieder mit «armchair copy« quittiert werden. Die vielen neuen Amateure am NMD dürfen endlich einmal einen NMD erleben, wie er wirklich auch sein kann: entspannt mit Blick ins Weite, kein durch Unwetter verursachter Stress mehr, «Einfach de Plausch». Ein abschliessender Grill oder ein gemütliches Mittagessen in der regionalen Beiz rundet das Ereignis ab. Wunsch oder Realität?

Wir wissen es, am nächsten Mountain Day, am 20. Juli 2003.

Hugo Huber HB9AFH

old man 10/2002 23

# **Kontesterfolge Schweizer Stationen**

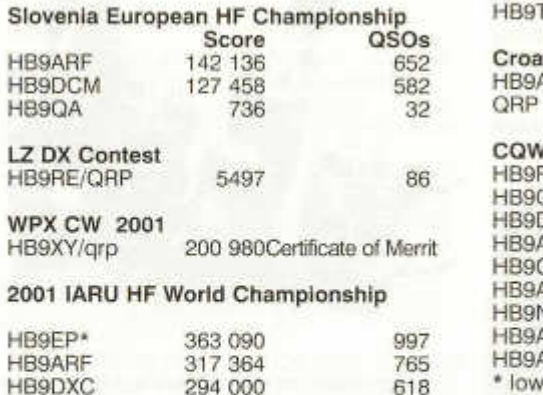

\*Operators HB9DOS, HB9FBL, HB9SUL,<br>HB9DOP, HB9FBM.HB9FBS, HB9ODK, HB9FBM, HB9FBS, HB9ODK, **TIL HB9DHG.** 

#### **Croatian CW Contest 2000**

**NYZ 1. Place Switzerland SOP all bands** 

#### **CQWW SSB 2001**

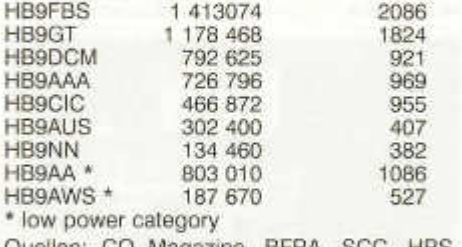

Quellen: CQ Magazine, BFRA, SCC, HRS, HB9XY, QST

# **50 MHz - The Magic Band**

#### **Allgemeines**

HB9QA 26 187 141

Die Aktivitäten auf 50 MHz hat in den letzten 10 Jahren gewaltig zugenommen. Einerseits haben viele Länder das 6m Band für den Amateurfunk freigegeben und andereseits hat die Solaraktivität für gute Ausbreitung gesorgt.

HB9DXC 294 000 618

HB9HQX 23 130 152

Diese Umstände haben dazu geführt, dass an Tagen grosser F2-Öffnungen, speziell in Richtung USA und Japan, das Band völlig überladen war, speziell der CW Teil. Der heutige Bandplan wurde vor cirka 20 - 30 Jahren konzipiert und genügt daher den heutigen Anforderungen nicht mehr.

Für den nächsten Solarzyklus 24, der sich bereits in 5 - 6 Jahren wieder in ansteigender Phase befindet, sollte der neu vorgeschlagene Bandplan in Kraft sein.

#### **Neues CW-Segment**

Das heutige CW Segment (50.080 - 50.110) ist eindeutig zu klein und würde neu an den Bandanfang von 50.000 - 50.100 verschoben und erweitert werden

**50.000 - 50.050 MHz intercontinental segment 50.050 MHz CW calling frequency 50.050 - 50.100 MHz CW general traffic**

#### **Neues SSB-Segment**

In Anbetracht dessen, dass in den uns zur Verfügung stehenden 2 MHz genügend Platz vorhanden ist, wird auch der SSB-Teil wie folgt erweitert

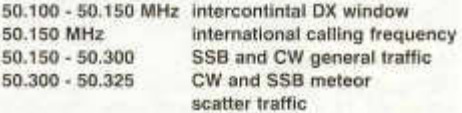

#### **Digitale Kommunikation**

Es ist anzunehmen, dass der digitale Betrieb in Zukunft zunehmen wird. Deshalb wird für diese Betriebsart genügend Raum vorgesehen, und zwar von **50,325 - 50.400 MHz**

**Neuer Baken-Teil**

Die 6m Baken sind weltweit eine sehr wertvolle Hilfe, vor allem für den DX-Verkehr. Das neue Bakensegment wäre neu von **50.400 - 50.500 MHz**

#### **Übriger Bandplan**

Die übrigen Betriebsarten über 50.500, wie SSTV, FAX, RTTY, FM-Repeater, FM-simplex etc könnten mehr oder weniger in der heutigen Form beibehalten werden.

#### **Schlussbemerkung**

Diese Bandplanänderung wurde bereits im Juni der UKSMG unterbreitet. In nächster Zeit wird die UKSMG mit diversen Organisationen über allfällige Änderungen oder andere Vorschläge verhandeln. Der DARC hat diese Vorschläge ebenfalls zur Prüfung übernommen.

Pierre HB9QQ

24 old man 10/2002

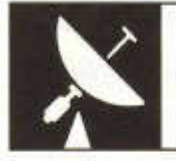

# VHF-UHF-MICROWAVES

UKW-Verkehrsleiter / Responsable du trafic OUC: Pirmin Kühne (HB9DTE), Gärteli 6, 3210 Kerzers

# **Microwaves Contest 1/2 June 2002**

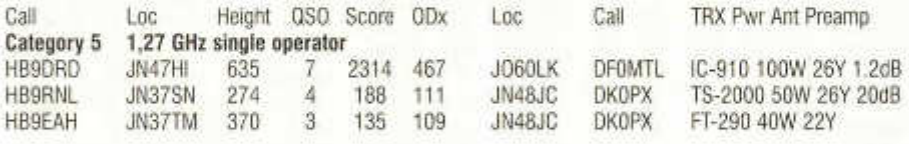

# **Mini Contest 3/4 August 2002**

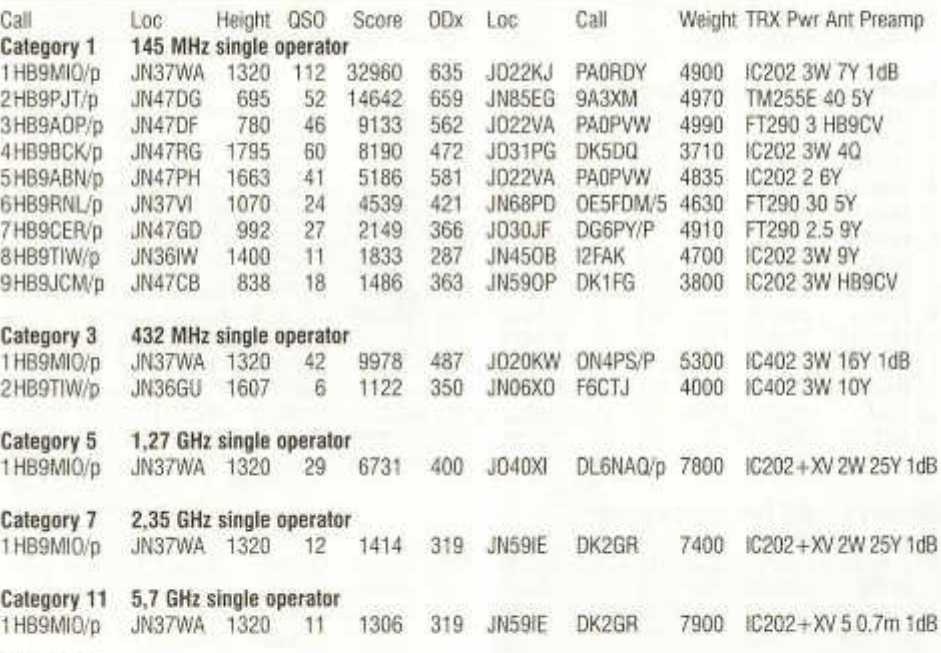

Comments:

**HB9RNL:** Musste urn 13:00 Uhr den Mini-Contest auf der Baselbieter Bölchenfluh auf 1070 m ü M wegen heftigem Gewitter und aufkommendem Regenschauer abbrechen. Sicherheit ging mir vor, da ganz in der Nähe drei weidende Rinder die sich unter einem Nussbaum vom Gewitter schützen wollten, vom Blitz erschlagen wurden. **HB9CER:** Wegen eines Koaxkabeldefektes ist es mir nicht so gut gelaufen.

#### **Korrektur: VHF-UHF-M icrowaves Contest 2-3 March 2002**

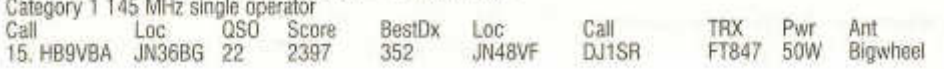

# **Helvetia VH F/UH F/Microwaves Contest 6/7 Juli 2002** (Korrektur)

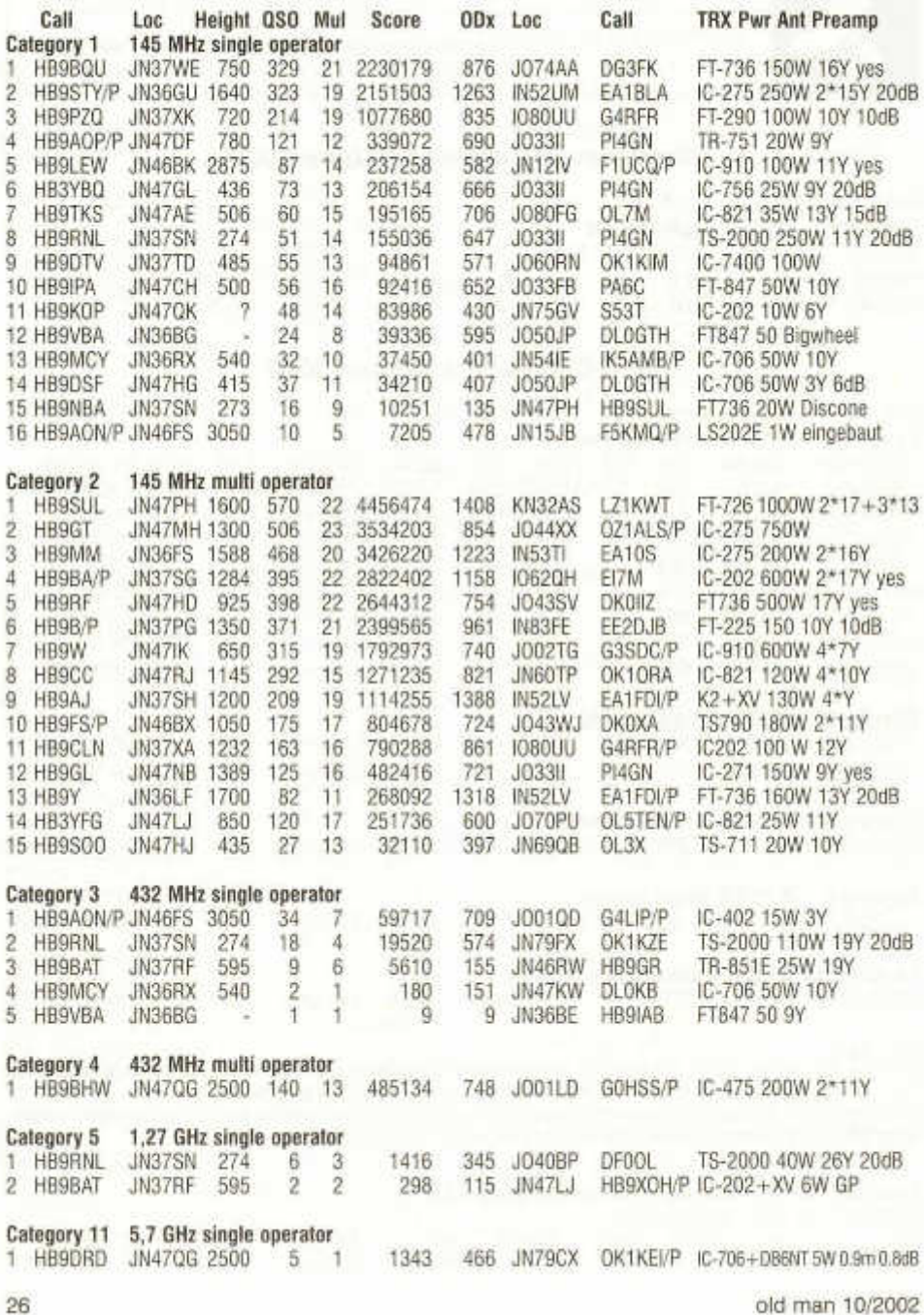

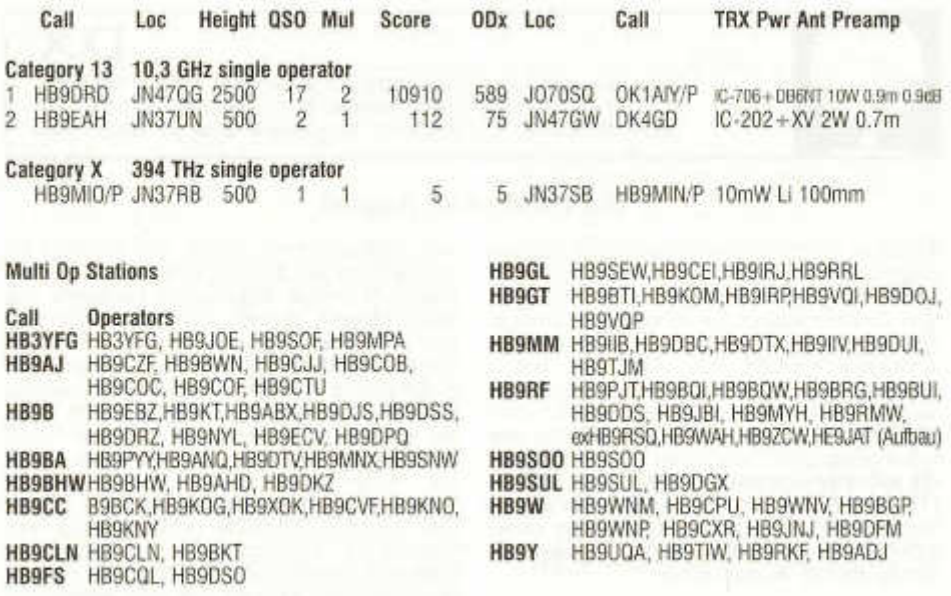

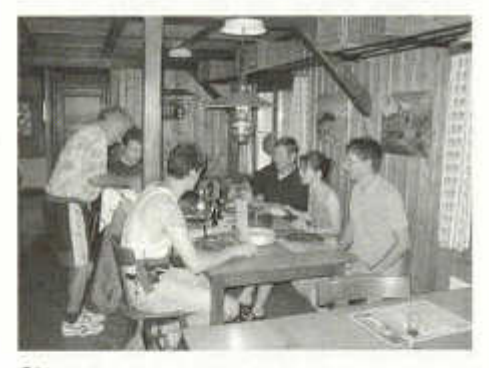

Oben: Die Crew von HB9B wird vom Hüttenwart HB9RAL gut verpflegt Rechts: Die SAC Hütte auf dem Moron

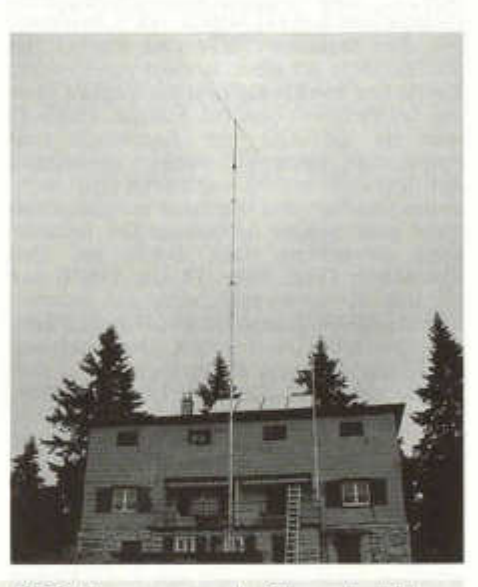

**Wir führen eine Erstverbindungsliste auf der USKA Homepage unter folgender URL:** www.uska.ch/html/de/hfvhf/erstverbindungen.pdf Auch im «allg. Info» Menu ist die Liste zu finden. Korrekturen oder Ergänzungen nimmt HB9MIO, Ferdi Stämpfli, Bachtelen 3, 3308 Grafenried gerne entgegen.

old man 10/2002 27

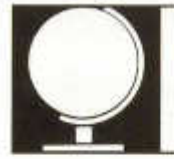

Redaktion: Albert Müller (HB9BGN), Alpenblick 10, 8311 Brütten Peter Egger (HB9BMY), Südstrasse 32, 2504 Biel Erich Zimmermann (HB9CMZ), Ziegelfeldstrasse 25, 4600 Olten

# **Die DX-Welt im August**

Solarflux und Sonnenfleckenzahl stiegen gegenüber dem Juli nochmals an und zwar ungefähr auf die Werte vom vergangenen Mai. Das Monatshoch wurde am 19. erreicht mit einem Solarflux von 241, und einer Sonnenfleckenzahl von 308. Der durchschnittliche Solarflux betrug im August 184 (Juli 172), die Sonnenfleckenzahl 197 (Juli 177). Allerdings stieg auch der A-Index der erdmagnetischen Störungen nochmals deutlich auf einen Durchschnittswert von 14.3 (Juli 11.8, Juni 8.7) an und lag nur noch an sieben Tagen bei < 8. Die erdmagnetisch am stärksten betroffenen Tage waren der 3. August mit 30 und der 22. August mit 34.

8Q7ZZ, eine englisch-spanisch-deutsche Gruppe war bis 11. August mit 3 Stationen von den Malediven QRV und machte gut 25'000 QSOs auf allen Bändern von 6 - 80m. Besonders freuten sich die Operateure über die 6m-Verbindungen mit Europa. DL2SCQ war als ZK1SCQ von Rarotonga und Palmerston (beide Süd-Cook) vorwiegend auf 15 und 20 m SSB anzutreffen und brachte mit 100 Watt und Drahtantennen zeitweise recht gute Signale in Europa. Die französische Expedition nach Benin mit den Rufzeichen TY7Z, TY9F, TY4DX, TY6FB war für uns Europäer sehr leicht zu arbeiten. Ebenso ZD9IR, Gough Island (AF-030), ZS6RI bleibt noch bis Oktober dort. Erfolgreich war auch die Myanmar-Expedition mit den Rufzeichen XY3C, XY5T, XY7V und XY0TA. Sie schafften gut 24'000 QSOS, 53% SSB, 42% CW, 5% Digimode. 35% mit Europa und 44% mit Nordamerika sowie 4'800 QSOs von AS-165 aus. VK0MQI (Macquarie Island) war bereits vor einiger Zeit angekündigt worden. Peter «does not have much experience in DXing» hiess es, und das traf auch zu: Er arbeitete nach Listen und war in DX-Netzen anzutreffen. Immerhin wurde die bösartige These von VK0MM widerlegt, welcher letztes Jahr behauptete, nach ihm würden keine Amateurfunker mehr nach Macquarie kommen.

Auf eine wenig bekannte, aber für uns Amateurfunker interessante Geschichte über

den Falklandkrieg stiess ich kürzlich im Internet. Als am 2. April 1982 in London die Nachricht eintraf, Argentinien behaupte, die Falklandinseln erobert zu haben, standen Mrs. Thatcher und ihre Minister vor einem ungewöhnlichen Problem: Sie konnten nicht in Erfahrung bringen, was wirklich passiert war. Der Gouverneur auf Falkland, Rex Hunt, hatte keine Möglichkeit mehr, London über die Lage zu orientieren. Die Argentinier hatten die Kontrolle über alle Telefon- und Radioverbindungen übernommen. Da sprang Les Hamilton, GM3ITN, Amateurfunker seit seinem 15. Lebensjahr und erfolgreicher DXer, ein. Bereits seit über 10 Jahren hatte er regelmässigen Kontakt mit zwei Amateuren auf den Falklands, Tony Pole-Evans auf Saunders Island vor der Westküste von Falkland und Bob McLeod in Goose Green auf Falkland. Bereits Ende März hatten die drei auf Grund der argentinischen Aktivitäten in der Region festgestellt, dass irgendetwas los sein musste. Als erstes erfuhren sie von Bob McLeod, dass auf dem Regierungsgebäude in Stanley die argentinische Fahne wehte. Als Les und Tony dann plötzlich von Bob nichts mehr hörten, wurde ihnen klar, dass die Argentinier nun auch Goose Green eingenommen hatten. Der britische Militärnachrichtendienst erfuhr von Les Hamiltons Kontakten und bat ihn, sie unbedingt aufrecht zu erhalten. In der Folge konnte Hamilton London über die Auswirkungen der Bombardierungen durch die Argentinier und über den Standort des argentinischen Radars informieren und auch mitteilen, wo Minenfelder angelegt wurden und wo sich argentinisches Militär aufhielt. "At the time we didn't think what we were doing was very important" meinte Hamilton. Aber als er dann vom Nachrichtendienst zu einem Debriefing eingeladen wurde, sagte man ihm, wie enorm wichtig seine Tätigkeit für die Rückeroberung der Falklandinseln durch das britische Militär in Wirklichkeit gewesen war, und er erhielt auch ein Dankesschreiben von Margaret Thatcher!

Zwanzig Jahre sind inzwischen vergangen und die Falklands haben ein modernes Kommunikationsnetz erhalten. Vor dem Krieg waren bis zu 40 Häuser mit einer einzelnen Leitung verbunden, und die Anzahl Klingeltöne zeigte an, für wen der Anruf bestimmt war. Bob McLeod erinnert sich: "Wenn es dreimal lang und dreimal kurz läutete, wusste ich, dass es für mich war". Zwei Drittel der Häuser haben heute Internetanschluss, die Falklands haben einen eigenen Internet Service Provider und eine Online Zeitung, die Penguin News. Im vergangenen Sommer konnte Les Hamilton mit einer Militärmaschine nach den Falklands fliegen und dort zum ersten Mal seinen Funkfreund besuchen.

Was würde wohl geschehen, wenn bei uns plötzlich das ganze Kommunikationsnetz ausfallen würde? «Well, wir Amateurfunker wären ja noch da» meint Les Hamilton.

HB9BGN

### **Markus Polesana, HB9DQJ berichtet:**

War das ein toller DX-Monat, dieser August! Nur hatte ich leider aus beruflichen Gründen nicht soviel Zeit zum DXen. Doch kam gleichwohl wieder einiges ins Log, 8Q7ZZ, PZ1DV, FR/WBMV, KL7J, BY1DX und YA5T waren alle neu und helfen mir wieder einige Sprossen weiter auf der DXCC-Leiter. Das Highlight dieses Monats war zweifelsohne das Lighthouse Weekend vom 17. /18. August, an welchem ich viele Leuchttürme in CW arbeiten konnte. Als Landratte habe ich eine ganz besondere Leidenschaft für diese Leuchttürme. Ich war überrascht, wie viele heuer in CW aktiv waren, letztes Jahr waren die meisten nur in SSB anzutreffen. Leider blieb mir VP8LGT verwehrt, gehört habe ich ihn zwar gut, aber er wollte mir einfach keinen Rapport geben. Wahrscheinlich waren meine Signale zu dünn. Mit diesem Leuchtturm hätte ich gleichzeitig auch noch ein neues DXCC -die Falklandinseln- geschafft! Nun, vielleicht klappt es ja nächstes Jahr, nur nicht aufgeben! ich bin schon mal gespannt, was der Monat September bringt.

HB9DQJ

#### **6 m Aktivitäten im August**

Im Vergleich zum August 2000 und August 2001 ist klar zu erkennen, dass wir uns in der absteigenden Phase des Solarzyklus befinden. Ausser einigen Es-Öffnungen im europäischen Raum war lediglich eine Bandöffnung nach Namibia und Irak zu verzeichnen. Weitere Öffnungen wie z.B. diejenigen im August 2001 (5A, JY, T9, CN, TT, HZ, PY, LU, VE, W) wurden nicht festgestellt. Wie geht es weiter? Nun, es wird sich in den näch-

old man 10/2002 29

sten Jahren in etwa dasselbe abspielen wie in den letzten Zyklen. Die 6m-Aktivität wird sich auf die jährlich wiederkehrende (zyklusunabhängige) Es-Saison und die gelegentlichen sporadischen F2-Öffnungen beschränken. Eine Alternative wären z.B. MS-Versuche mit WSJT, doch liegen dazu noch keine verlässlichen Erfolgswerte vor. Ob dieser Betrieb mit geringen ERP überhaupt erfolgreich sein könnte, wird sich erst noch zeigen müssen. Sicher ist, dass es auf dem «Magic Band» ruhiger sein wird.

HB9QQ

**Freuen Sie sich auf das HAM Fest 2003 in der Regio Basel und reservieren Sie sich den Termin am 17./18. Mai Geniessen Sie interessante Vorträge einen Flohmarkt eine Ausstellung und ein schönes Bankett**

# **DX-Calendar**

**3XY - Guinea:** The DL7DF crew will be QRV as **3XY7C** from 30. Oct. -13. Nov. on all bands from 160 - 6 m on CW/SSB/RTTY/PSK31. QSL via DL7DF,

**6J - Mexico:** Mexican radio amateurs are authorized to use the special prefix «6J» instead of «XE» when working DX from 21. Aug. - 31. Dec. 2002. a special station, **6F1LM,** is on air to commemorate the 70th anniversary of FMRE. Please QSL via BUREAU only!

**7Q - Malawi:** Ely. IN3VZE, should be active now until 8. Oct. as **7Q7CE.** QSL via homecall.

**Hi - Dominican Republic:** W4WX, W9AAZ, N1WON and K9MDO will operate as **W4WX/ HI9** from 26. - 27. Oct. QSL via W4WX.

**JD1 - Ogasawara:** Several Japanese groups will operate until January 2003 as **8N10GA.** This is a special station to commemorate 75 years since the founding of the JARL. QSL via JA1MRM.

**JT - Mongolia:** This special callsign, **JU840C,** is to celebrate the 840th Anniversary of Gengis Khan, the founder of the Mongolian empire. QSL via JT1CD.

**KH8** - **American Samoa:** A Multi-national team of DXers will be going to American Samoa and their operation is expected to start 26. Oct. The team members are Glyn/GWOANA, Markus/DL9RCF, David/AH6HY, Doug/ G0WMW, Roger/ DL5RBW and Thomas/ DJ60I.

The team intends to activate two islands at the same time (3 operators on each island).

29. Oct. - 8. Nov. from Tutuila Island (00-045) and 30. Oct.-6. Nov. from Ofu Island (OC-077).

**TY** - **Benin:** Pat, I8QLS, as **TY2LS,** Piero, W1NA/I8CZW, as ??? and Gino, I8ULL, as ???, will be active from 19. - 28. Oct.. QSL via I8ACB.

**VP2-Montserrat:** Gene/WA3IOU as **VP2MEB** and his wife (Mar) lene/N3LGY as **VP2MAB** will be active from 14. - 25. Oct.. QSL to home callsign.

**ZK1 - South Cook Isl..** Four YL hams will be QRV as **ZK1XYL** from 1.-15.Oct

**ZL7 - Chatham Island:** From 17. - 28. Oct.. QSL via ZL4HU.

**OC - new, Nomwin Isl.** and **OC - new, Etal Isl.,** will be activated by three members of the Diamond DX Club from 24. - 4. Nov.. QSL via IT9YRE

**SA - 041 Ariadna Isl.:** Mariano, LU4EJ, plans to activate this island from 4. - 6. Oct. on 80 - 6 m, SSB as **LU4EJ/D.** QSL via LU4EJ.

HB9CMZ

# **QSL-Information**

**4K7KM** is Ranjith Peiris, 37/6 Chapel Road, Nugegoda, Sri Lanka.

**5B4/R3CC, 5B4/RW3QC, 9H3QC, OJ6C, R1MVC, R3CC, RK3QWA** and **RW3QC** via Alex Kuznetsov, POBox 57, Tambov - 23, 392023 Russia.

**5K3W** via Hk3SGP, Francisco Hennessey, jet Box 9779, POBox 02-5242, Miami, FL 33102- 5242, USA

**5Z5DZ** via PA1AW, Alex van Hengel, De Manning 15, 2995 AE Heerjansdam, Netherlands.

**7Q7CE** via IN3VZE, Ely Camin, C.so 3 Novembre 136/2, 38100 Trento, Italy.

**7Q7HB** via G0IAS, A.R. Hickman, The Conifers, High St.Elkesley, Retford DN22 8AJ, England

**C21YL** via VK3DY, D.V. Scott, 2-C Alfred St., Maffra, VIC 3860, Australia.

**DT14AG & HL14AG** via HL0BHQ.

**EZ8CW, EZ3A, EZ9A, EZ10A, EZ21A, EZ56A, EZ75R** via KJ60W, Terry R Morton, 66190 Third, Desert Hot Springs, CA 92240, USA with SASE and TWO GREEN STAMPS. The mail will be sent to EZ8CW, Vit, by Registered mail and then into Turkmenistan. Return mail will be sent Registered back to the USA. Turn around takes 30 to 60 days.

**K8AA** via David J. Larson, 6667 Burton Rd., Adrian, Ml 49221, USA.

**W1DIG** via Louis D. Cable Jr., 11 Maple Dr., Prospect, CT 06712, USA.

**WF1N** via Antony Spino, 15 Regency Hill, Waterbury, CT 06798, USA.

old man 10/2002

30

**YCOEEX** via WB4HAM, Ronald W. Hamilton, POBox 753, Flatwoods, 41139 KY, USA.

**YE7V** via YC7WZ, Sy. Bandi Irwan R., POBox 1419, Samarinda, Kaltim 75100, Indonesia.

HB9CMZ

# **DX-Report**

#### **CW-Log August (Zeiten UTC)**

### **40 m**

03 - 06: HI8RV, C02DT

#### **20 m**

03 - 06: A25/V51AS 15 - 18 XV9DF, XY3C, R1ANZ 18-21 9K2ZZ, 5X2A

### **17 m**

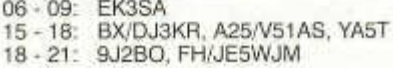

#### **15 m**

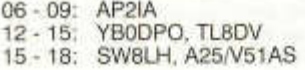

#### **12 m**

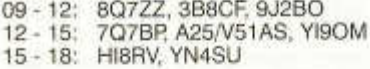

#### **10 m**

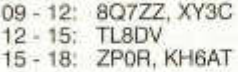

**6 m**

06 - 09: YI90M

**SSB-Log August (Zeiten UTC)**

#### **40 m**

18 - 21: HS1NGR

#### **20 m**

06 - 09: 5V7BR, ZK1SCG 09 - 12 HK0/EA4DX 18 - 21 XY5T

#### **17 m**

09 - 12: TF/DM2AWM 12 - 15: **ZF2DR** 

**15 m**

 $09 - 12$  : TY77 18 - 21: EL2AR, DU1/NZ7X

#### **12 m**

09 - 12 8Q777

#### **10 m**

06 - 09 TY9F, JAs 09 - 12 XV3JAA, 4J9NM, TU2BB, A61AU 12 - 15 8P9/AA4LN, HK0/EA4DX, W6s

15 - 18 A25LJ, VP8LGT

\* = nur gehörte Stationen

Vielen Dank für die Logauszüge und Berichte von:

HB9AAL, HB9ATH, HB9HT, HB9KT, HB9QQ Senden Sie bitte ihren DX-Bericht bis 1. Nov. 2002 an: Albert Müller, HB9BGN, Alpenblick 10 8311 Brütten

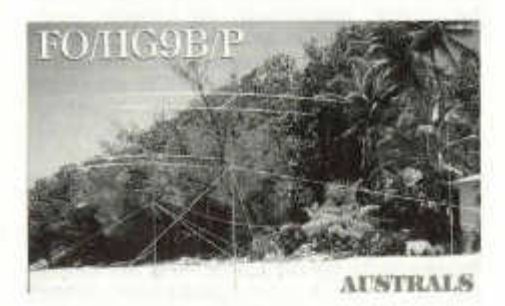

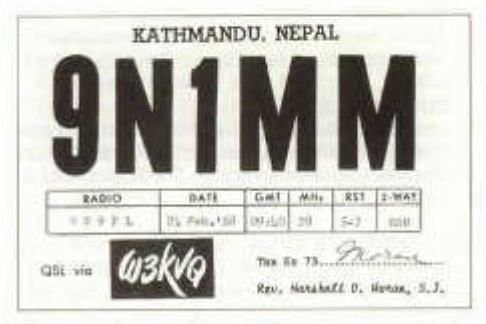

Siehe Bericht zu dieser QSL-Karte von HB9PL auf Seite 50

old man 10/2002 31

# **QRPeters DX-Ecke**

Nachdem mir weder unser Chefredaktor noch die Leserschaft nach meiner

letzen Kolumne nahegelegt haben, mit Schreiben aufzuhören (Sie erinnern sich doch: Ich habe Sie gefragt, ob Sie Ihren Transceiver lieben) - muss ich wohl oder übel mit einem weiteren «Tip des Monats» aufwarten. Zu diesem Zweck wenden wir uns nochmals Ihrem Transceiver zu. Aber keine Angst, diesmal stelle ich keine peinlichen Fragen.

Um mit QRP Erfolg zu haben, empfiehlt es sich, CW zu machen. Zwar sind die meisten Transceiver irgendwie CW-fähig, aber viele verfügen ab Werk über kein CW Filter. Dieses muss meistens als Option zusätzlich gekauft werden. Nun ist ein gutes Quarzfilter bzw. mechanisches Filter nicht gerade billig. Viele verzichten daher auf diese teure Anschaffung, und zwar auch OMs und YLs, die regelmässig CW machen. Das ist sehr schade. Denn wegen des fehlenden schmalen Filters kann der Empfänger seine Qualitäten in CW gar nicht zur Entfaltung bringen. Wenn in CW mit einem SSB-Filter gearbeitet wird, hat die ZF für diese Betriebsart die Breite eines Scheunentors. Es ist, wie wenn man mit einem ca. 20 kHz breiten Filter SSB hören würde. Ein SSB-Filter, das für CW verwendet wird, führt

- zu mehr Rauschen,
- zu mehr QRM
- und dazu, dass die AGC von starken Signalen überrannt wird.

All dies führt dazu, dass die schwachen DX-Signale nicht gehört werden können, obwohl der Empfänger über genügend Empfindlichkeit verfügt. Demgegenüber führt ein schmales CW-Filter

- zu einer dramatischen Reduktion des Rauschens und somit zu einer spürbaren Verbesserung des Signal-Rausch-Verhältnisses,
- zu weniger QRM
- und dazu, dass der Empfänger nicht durch starke Stationen zugestopft wird, die sich in der Nähe der schwachen DX-Station befinden.

Die Bandbreite eines CW-Filters sollte zwischen 250 und 500 Hz betragen. Mit einem 250 Hz Filter hat man weniger QRM. Ein 500 Hz Filter hat dafür den Vorteil, dass man sich bei Split Betrieb besser in einem Pileup orientieren kann. Das CW-Filter sollte sich mög-

lichst weit vorne im Empfänger befinden. Bei Mehrfachsupern empfiehlt es sich, kaskadierte Filter zu verwenden. NF-Filter bzw. DSP die erst nach der ZF zum Einsatz kommen, nützen nicht mehr viel und sind kein Ersatz für ein schmales Filter in der ZF.

Die AGC stellt man in CW auf «FAST». Für den VFO wählt man kleine Abstimmschritte. Der VFO sollte nicht mehr als ca. 5 kHz pro Umdrehung überstreichen. Sonst besteht die Gefahr, dass man an den DX-Stationen vorbeirennt.

Zusammenfassend lautet mein Tip: Falls Ihr Empfänger noch über kein schmales CW-Filter verfügt, gehen Sie hin und kaufen Sie ihm eines. Ihr Transceiver wird Sie dafür lieben und es Ihnen danken, indem er Sie viele DX-Stationen hören lässt.

In CW konnten folgende Stationen gearbeitet werden:

14 MHz: VP2V/N2WKS, XY3C, 5N0NHD, OJ0LA, SV9/OE8CIQ

18 MHz: YN4SU, DU3NXE

28 MHz: VR2BG, 5B4AGU, 9K9K

Auf die DXpedition nach Myanmar habe ich mich besonders gefreut, da sie genügend lange dauern würde, dass ich trotz des zu erwartenden Andrangs mit QRP zum Zuge kommen sollte. Meine Enttäuschung war darum gross, als sich herausstellte, dass die DXpeditionäre an manchen Tagen nicht oder nur in SSB QRV waren. Zudem schien die DXpedition nur über einen einzigen guten CW-Operator zu verfügen. Während der meisten Zeit schafften die CW-Operateure höchstens ein QSO pro Minute. Das Tempo, mit dem gegeben wurde, war zum Verzweifeln gemächlich, und das Split Fenster, in dem sie hörten, viel, viel zu schmal. Dies hatte zur Folge, dass kaum jemand durch ein hohes CW Tempo abgeschreckt wurde, dass es ein Kinderspiel war, herauszufinden, wo XY3C hörte, und dass alle die unzähligen lauten QRO Stationen auf einem Haufen riefen. Die Chance, mit QRP durchzukommen war gleich Null. Natürlich konnte ich es trotzdem nicht lassen, mich ebenfalls mitten ins QRO Getümmel zu stürzen. Nachdem ich damit einige Stunden verplempert hatte - zwar auf mehrere Tage verteilt, aber eben doch verplempert - wurde ich der Sache überdrüssig und begann mich an den Gedanken zu gewöhnen, dass ich Myanmar diesmal nicht arbeiten würde.

Als ich in den Stunden nach Mitternacht des 17.8. vergeblich versuchte, mein Notebook, das unter Windows XP läuft, dazu zu überreden, meinen K2 via Druckerport zu tasten, wurde XY3C auf 14.030.0 MHz mit dem

Vermerk «alone!!» gemeldet. «Na gut», sagte ich mir, «wenn dieser Sch.... Druckerport nicht auf Windows XP hört, will ich eben sehen, ob wenigstens XY3C auf meinen K2 hört.» XY3C war tatsächlich auf der genannten QRG mit genügend lautem Signal zu hören. Zwar war er nicht mehr «alone», aber der Rufer waren so wenige, dass XY3C transceive arbeitete. Um meine Chancen zu erhöhen gab ich mein Rufzeichen mit dem Zusatz "/QRP". Und siehe da, nach ein paar Versuchen war ich im Log, wobei XY3C sich mit mir darüber freute, dass ich es mit QRP geschafft hatte. Übrigens: Falls der Eindruck entstanden sein sollte, dass ich die DXpedition nach Myanmar nicht so gut fand, ist das ein Missverständnis. Ich finde, sie war ein voller Erfolg!

Peter Egger, HB9BMY

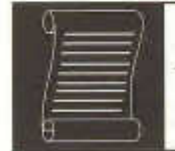

# DIPLOME

Fritz Zwingli (DL4FDM / HB9CSA) Brückweg 23, D-64625 Bensheim-Auerbach

#### **DXCC 30-Meter Award**

Das DXCC gibt es nun auch als Singleband-Version für 30 Meter. Anträge dafür werden ab dem 1. Oktober 2002 akzeptiert. Die Diplome werden nicht numeriert, sondern datiert.. 30 Meter-Guthaben zählen bis zum 30.09.2003 auch zum DeSoto-Cup- des DXCC. Ein 30 Meter Endorsement zum 5 Band DXCC wird zu diesem Zeitpunkt auch erhältlich sein.

Das 30 Meter Band gehört seit dem 1.1.2002 bereits zum Auswertungsstandard des DXCC. Sollten Sie in diesem Jahr bereits einen Antrag aus Newington zurück bekommen haben, könnten schon einige DXCC-Entitys gewertet sein. Anträge gehen wie gewohnt ans DXCC nach Newington, Maine in den USA.

#### **DEC 25th Anniversary Jubileum Award**

Arbeite die Clubstation PI4DEC zwischen dem 01.09.2002 und dem 31.12.2002 mindestens 5 mal auf 2 verschiedenen Bändern oder in 2 verschiedenen Betriebsarten. Die Rufzeichen PI4DEC/25 und LX/PI4DEC zählen jeweils für 2 QSOs. Das Diplom ist kostenfrei, aber 1 Euro oder 1 IRC für das Rückporto wäre gerne gesehen. Anträge als Logauszug an: PI4DEC, Postbus 523, NL-3300 AM Dordrecht, Niederlande. E-mail: pi4dec@amsat.org website: www.pi4dec.org

#### **5 Band-Andorra-Award**

Für dieses neue Diplom der URA zählen Kontakte mit Stationen in Andorra ab dem 1.1.1989. Es ist nur in den Betriebsarten SSB, CW oder CW/SSB gemischt erreichbar. 5 verschiedene Stationen mit den Prefixen C31 und/oder C33 müssen auf den Bändern 10 m, 15 m, 20 m, 40 m, und 80 m gearbeitet werden. Der Antrag geht mit den 5 QSL-Karten an die U.R.A., P.O.Box 1150, Andorra la Velia, Principado de Andorra.

Diplomgebühr wird keine erhoben. Ein oder zwei IRCs oder green-stamps als Rückporto sind zu empfehlen,

website: www.sta.ad/ura/awards.html

#### **Award: Georgia**

Für dieses Diplom aus Georgien benötigen Funkamateure und SWLs in Europe auf HF 5 verschiedene Stationen, auf VFIF 1 Station aus Georgien (4L). Es zählen alle Bänder und Betriebsarten. Anträge gehen als Logauszug mit der Gebühr von 10 US-Dollar an: KE1HZ, Larry Wilson,

175 Mulberry St., Claremont, NH. 03743, USA. E-mail: Lwilson@XC.ORG

old man 10/2002 33

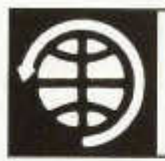

# **SATELLITE**

Thomas Frey (HB9SKA) Holzgasse 2, 5242 Birr E-Mail: hb9ska@amsat.org

# **AMSAT-DL gibt grünes Licht für Raumfahrtmissionen "Phase 3-E" und "Phase 5-A"**

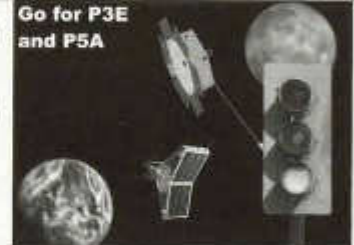

Der Vorstand der AMSAT-Deutschland e. V. (AMSAT-DL) hat im Juli 2002 für die Entwicklung und den Bau der Raumfahrzeuge AMSAT-Phase 3-E (P3E) und AMSAT-Phase 5-A (P5A) offiziell grünes Licht gegeben. Die hohe Akzeptanz der Missionsziele der beiden Projekte, die in einer Umfrage unter den Mitgliedern der AMSAT-DL zum Ausdruck kam, gab letztendlich den Ausschlag zu dieser Entscheidung. Beide Satelliten sollen in einem gemeinsamen Entwicklungsprozess von einem internationalen Team unter Federführung der AMSAT-DL entstehen. Der P3E-Satellit ist für eine hochelliptische Umlaufbahn um die Erde als Kommunikations- und Forschungsplattform vorgesehen. Die zweite Mission unter dem Arbeitstitel "AMSAT-Phase 5-A" hat einen Orbit um den Planeten Mars zum Ziel. Von dort sollen wissenschaftliche Daten sowohl von Experimenten an Bord von P5A als auch, in einer Relaisfunktion des Satelliten, von Experimenten auf der Marsoberfläche oder aus seiner Atmosphäre zur Erde übermittelt werden.

Nach inzwischen drei erfolgreichen Phase-3-Missionen unter Leitung der AMSAT-DL hat der letzte, im Jahr 2000 gestartete Satellit P3D (nun operativ AMSAT-OSCAR 40 genannt) gezeigt, dass mit der vorhandenen Struktur und Antriebsleistung ein Flug zum Mars möglich ist. Daher hat die AMSAT-DL die Machbarkeit einer solchen Mission näher untersucht. Aufbauend auf den bisherigen Erfahrungen und dem außerordentlichen Interesse während des Internationalen Satelliten-Workshops der AMSAT-DL im vergangenen Jahr wird die P5A-Raumsonde neben wissenschaftlichen Experimenten auch Platz für Nutzlasten bieten, die in Marsnähe Richtung Oberfläche abgesetzt werden können. Geeignete Startfenster zum Mars sind für die Jahre 2007 und 2009 gegeben.

Etwa zwei bis drei Jahre zuvor soll P3E in einer Umlaufbahn um die Erde die erfolgreiche Serie der AMSAT-Phase-3-Satelliten fortführen. Seine Hauptaufgabe wird die Bereitstellung von Kommunikationsmöglichkeiten für die rund 2 Millionen Funkamateure weltweit sein. Sie bilden auf der Erde ein Netzwerk zur weiteren Erforschung des sogenannten "unkoordinierten Vielfachzugriffs", bei dem eine große Zahl von Funkstationen den Satelliten simultan und gleichberechtigt über einen freien Zugang nutzen kann. Unter Verwendung bestehender Technologien und Umsetzung der Ergebnisse der Mitgliederbefragung sind mehrere Transponder auf Frequenzen zwischen 145 MHz und 10 GHz geplant. Details werden in einem Design- und Payload-Meeting in der zweiten Jahreshälfte 2002 festgelegt. Zusätzlich wird der P3E-Satellit eine wichtige Testplattform einige Technologien der Mars-Mission sein. Die Arbeiten am P3-Bus haben begonnen, und einige Module befinden sich bereits in der Entwicklung.

Alle bisherigen Satellitenmissionen der AMSAT-DL in den Jahren 1980, 83, 88 und 2000 wurden mit ARIANE-Raketen von Französisch Guayana in ihren Ausgangsorbit gebracht. Die ausgezeichnete Kooperation zwischen Arianespace (mit ihrer aktuellen ARIANE-5-Trägerrakete) und AMSAT-DL hat zu einer Reihe von Konfigurationen für den Start von Sekundärnutzlasten geführt. Daher wird Arianespace wieder die erste Wahl für die Starts von P3E und P5A sein.

Vorsitzender AMSAT-DL

*Peter Gülzow*, DB20S *Frank Sperber,* DL6DBN *Prof. Dr. Karl Meinzer,* DJ4ZC

Erste Hintergrundinformationen zu den beiden Missionen gibt es in Englisch unter:

www.amsat-dl.org/p3e/towards-p3e.pdf www.amsat-dl.org/p5a/p5a-to-mars.pdf

#### **OSCAR-7**

Am 19.08. und 20.08.02 beobachtete Ulli, DC1MUS, AO-7 in Mode-B mit guten bis sehr guten Signalen. Man merkt eindeutig, wie er jault (halbe Sonne) und dann in einen UFB Zustand bei voller Sonne gerät. Die Signale waren bei Ulli von 4/5 - 5/9+50dB zu empfangen. Bei mehreren starken Stationen hat AO-7 aber wieder Strommangel und beginnt zu jaulen. Das Transponderrauschen beträgt bei DC1MUS etwa 25dB! Seine Downlink-Antenne ist eine 2x12el. X-Yagi RHCP. Es sind sehr viele unterschiedliche europäische Stationen auf AO-7 QRV, fast mehr als auf den anderen SSB-Transpondern. Sogar ein SSTV-Signal konnte bei Ulli vernommen werden.

#### **OSCAR-11**

Die Bake von UO-11 auf 145.826 MHz war zwischen dem 1. und 5. August 2002 ausgefallen, die S-Band-Bake sendete normal weiter. Von Roy, VE2BPB, wurde ein schwaches Signal, 2400 Hz beidseits des Hauptsignals, empfangen. Dies lässt vermuten, dass die Modulator-Treibersoftware abgestürzt war und statt des AFSK-Signals ein 2400 Hz Ton generiert wurde. Ein paar Tage vorher sendete OSCAR-11 ständig ASCII-Telemetrie. Dies war der erste Unterbruch seit März 1998.

Anfängliche Versuche der Bodenkontrolle, den Satelliten zu steuern, schlugen fehl. Am 17. und 18. August wurde die 2m-Bake wieder nur mit ASCII-Telemetrie gehört. Bei einem Systemfehler wird defaultmässig nur ASCII-Telemetrie ausgestrahlt.

Die Mode-S-Bake auf 2401.5 MHz wurde von KA4YMY, WA6FWF, WI7BQM, OZ1MY, Laurent F-SWL, OE6AG, ZL2MN, OE1VKW, GM30GI, G8VR, VE7BPB und K3EL gehört.

Am 28.8.02 war die 2 m-Bake wieder ausgefallen. Mineo, JE9PEL, berichtete am 30. August, dass die S-Band-Bake auch ausgefallen ist. Paul, KK5ET, hörte am 4. September die 2 m-Bake wieder mit 1200 bps AFSK, im Orbit 99162 zwischen 21:25 und 21:38 UTC. Es war ein starkes Signal.

#### **Radio Sputnik-12/13**

HAMs aus USA und Europa berichteten im RS-12/13-Forum, dass sie keine Baken von RS-12 und RS-13 seit dem 20. August 2002 hören konnten. Es ist unbekannt, ob RS-12+13 ausgeschaltet wurden oder ob der Ausfall mit Absorptionen oder mit Solarausbrüchen zu tun hat.

#### **OSCAR-40**

Beginnend am 13. August durchflog AO-40 ausgedehnte Eklipsen. Es wurde notwendig,

old man 10/2002 35

den S2-Sender während der Zeitdauer der Eklipsen abzuschalten und die V-Rx-Aktivitäten jeweils am

Mittwoch auszusetzen. Auch die Bake und RUDAK werden ausgeschaltet. Der Fahrplan wird ständig modifiziert werden. Kurz nach dem Ende der Eklipsen, etwa am 19. September, wird ALAT ansteigen und ALON mit dem «Mystery Effect» nach 330+ zurück wandern.

Wegen des sich erhöhenden ALON-Wertes wurde es erforderlich, Bilder für die Lagebestimmung am Ende eines Orbits aufzunehmen und sie nach dem Apogäum des nächsten Orbits herunterzuladen. Dafür musste die IHU-2 während zweier Durchgänge durch die Strahlungsgürtel eingeschaltet bleiben. Da das EDAC in der IHU-2 nicht aktiv ist, bestand die Gefahr, dass die IHU-2 bei jedem zweiten oder dritten Durchgang abstürzen konnte. Es braucht nur wenige Minuten, um den Absturz zu korrigieren, aber vor der Korrektur wird ein unmodulierter Träger auf der Mittelbake auftauchen. Die IHU-1 arbeitet im Hintergrund ungestört weiter, und das Kommandoteam wird die Bake so schnell wie möglich zurücksetzen. Die Fotos gehen nicht verloren, wenn die IHU-2 abstürzt, so lange nicht die Stromversorgung der Einheit abgeschaltet wird.

Die Eklipsen werden immer länger und bewegen sich im Orbit nach hinten. Während der nächsten Wochen wird die Abschaltzeit für die Sender des öfteren angepasst werden. Besuchen Sie daher für den aktuellen Transponderfahrplan die Internetseite www. amsat-dl.org/journal/adlj-p3d. htm.

Die neue AO-40 FAQ von Steve, VK5ASF, ist jetzt auf dem AMSAT-NA-Server unter http:// www.amsat.org/amsat/sats/ao40/ao40faq.html abrufbar.

#### **OSCAR-27**

Ende August 2002 waren die Batterien wieder belebt und es wurden Fortschritte gemacht. Der Sender wird 33 Minuten nach Eintreten ins Sonnenlicht für 6 Minuten pro Orbit wieder eingeschaltet, um Telemetrie zu sammeln. Bleiben die Werte stabil, soll die Einschaltzeit verlängert werden. Bleiben die Werte dann immer noch gut und stabil, soll der Analog-Repeater wieder eingeschaltet werden.

#### **OSCAR-32**

Ende August lief temporär die BBS von GO-32, jedoch nur im Downlink-Modus. Der allgemeine Zugriff wurde noch nicht aktiviert. Anfang September wurde die BBS und auch das AX.25-Protokoll für Kernel- und BBS-Debugging wieder ausgeschaltet. Weitere Infos unter:

www.iarc.org/techsat/techsat.html.

#### **OSCAR-44**

Am 6. August 2002 hatte NO-44 wieder einen positiven Stromhaushalt. PCsat arbeitete gut in der Sonne und übermittelte APRS-Daten von vielen Reisenden, einer arktischen Wetterstation und drei Naval Academy Segelschiffen. Im Moment befindet sich NO-44 bis Ende September in Eklipsen, und dann für eine volle Woche im vollen Sonnenlicht.

#### **ISS**

Am Montag 26. August 2002 führten Astronauten der internationalen Raumstation ISS einen Aussenbordeinsatz durch. Sie brachten die letzten zwei identischen Antennen für Amateurfunk (2 m/70 cm) am Zvezda Service-Modul an. Dies meldete abends auch die Hauptausgabe der ARD Tagesschau. Das regelmässige starke Medieninteresse an Aktivitäten rund um die ISS sorgte damit auch wieder für Präsenz des Amateurfunks in der Öffentlichkeit. Dies ist einer der wesentlichen Leitgedanken für das ARISS-Projekt an Bord der Raumstation.

**Contest Calendar**

Bilder hierzu findet man im Internet unter www.amsat.org/amsat/ariss/.

Belgiens zweiter Astronaut ist ein Amateurfunker. Frank De Winne, ON1DWN, wird voraussichtlich am 28. Oktober mit einer «taxi crew» in einer russischen Soyuz zur ISS gebracht.

Gaston Bertels, ON4WF, Vorsitzender von ARISS-Europe, organisierte einen Amateurfunkkontakt zur belgischen «air force Royal Technical School». Es werde auch Gelegenheiten für Amateurfunker für einen Kontakt und eine farbige QSL-Karte geben. QSL-Karten und Hörberichte können direkt oder via Büro geschickt werden.

Russland beendete den Weltraum-Reisetraum von Boy-Group Herzensbrecher Lance Bass von 'N Sync, da er sich das 20-Millionen-US\$- Ticket für den Flug zur ISS nicht leisten kann. Stattdessen wird nun ein Frachtcontainer an seinem Platz neben dem Commander Sergei Zalyotin und Flugingenieur Frank De Winne, ON1DWN, in der Soyuz mitgeführt.

Lance Bass absolvierte für ARISS-Schulkontakte den «Technician Amateur Radio license test» und wartet auf sein Rufzeichen.

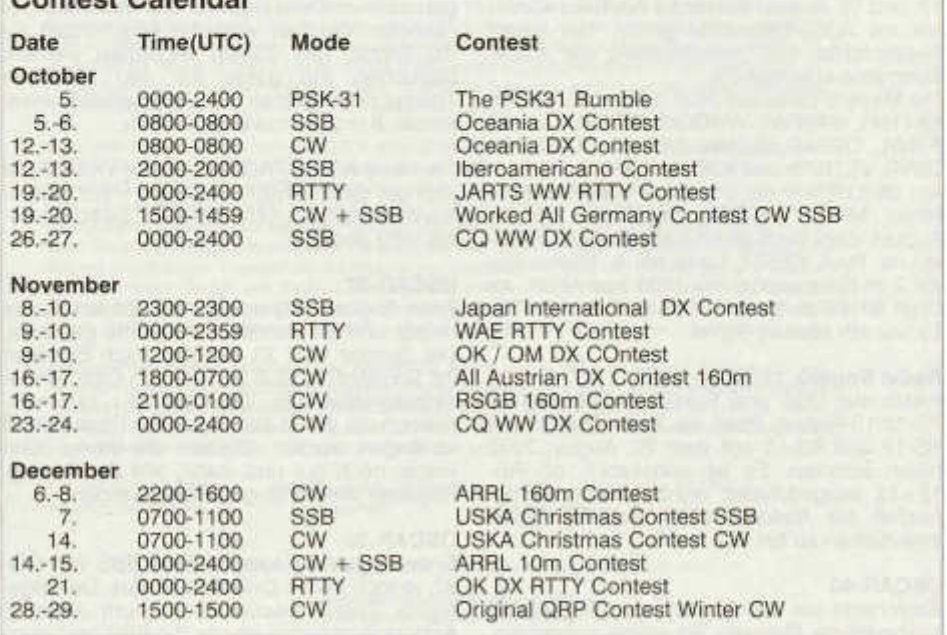

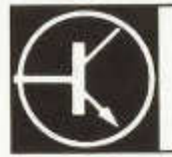

**TECHNIK** 

Redaktion: Dr. Peter Emi (HB9BWN), Römerstrasse 32, 5400 Baden Packet: HB9BWN @ hb9aj E-Mail: hb9bwn@uska.ch

### **Digital Amateur Television (D-ATV)**

Dr. Thomas Sailer (HB9JNX/AE4WA), Weinbergstrasse 76, 8408 Winterthur, t.sailer@alumni.ethz.ch Prof. Dr. Wolf-Henning Rech (DF9IC/N1EOW), Schöllbronner Str. 28, D-76199 Karlsruhe Stefan Reimann (DG8FAC), Nordstrasse 37, D-36396 Steinau, info@sr-systems.de Jens Geisler (DL8SDL), Filderweg 23, D-72766 Reutlingen

# **1 Einleitung**

Die digitale Fernsehtechnik hat die Satellitenfernseh-Landschaft in den letzten Jahren völlig umgekrempelt. Der kommerzielle Satellitenbetreiber Astra überträgt heute beinahe 750 digitale Programme [3], aber nur noch 50 analoge Programme [2], wobei alle analogen Sender auch digital übertragen werden. Der Grund dafür sind die enormen Vorteile der digitalen Fernsehtechnik.

- Flexibilität: Die digitale Technik erlaubt es, Bandbreite, Datenrate, Bildqualität, Bildfolgerate und die Anzahl Programme pro Transponder in weiten Grenzen den Bedürfnissen der Betreiber anzupassen. Über einen digitalen Transponder können etwa 5 - 7 Programme plus Zusatzdienste übertragen werden, während jedes analoge TV-Programm einen eigenen Transponder benötigt.
- Signal-/Rauschabstand: für vergleichbare Bildqualität benötigt die digitale Technik etwa 5...15 dB weniger SNR.
- Datendienste: Datendienste mit hoher Datenrate ermöglichen Zusatzdienste wie schnelle elektronische Programmführer oder "Internet over the Sky".

### **2 Die Digital Video Broadcast (DVB)** Standardfamilie

Grundlage aller kommerzieller digitaler Fernsehaussendungen ist die vom European Telecommunications Standards Institute (ETSI) [6] entwickelte Digital Video Broadcast (DVB) Standardfamilie [10],

Üm die bandbreiteneffiziente Bild- und Tonübertragung zu ermöglichen sieht das ETSI die Verwendung von Quellencodierern vor. Zum Einsatz kommen MPEG2 Video [8] und MPEG2 Layer II Audio [11]. Zusätzlich dazu kann auch MPEG2 Layer III Audio [11] oder AC-3 [15] Audio verwendet werden. Letzteres kommt normalerweise für 5.1 Surround Audio zur Anwendung. Dank der verwendeten Quellencodierungsstandards ist es möglich, Video in PAL-Qualität mit lediglich 4 - 5 MBit/s zu übertragen, wofür eine FIF-Bandbreite von etwa 4 MFIz benötigt wird. Dies im Kontrast zu FM-ATV, welches 16 MHz Bandbreite benötigt, und dem wesentlich weniger robusten AM-ATV, welches 6 - 7 MHz Bandbreite und wesentlich grössere Leistung benötigt.

#### **2.1 Videocodierung**

Die Videocodierung nutzt die räumliche und die zeitliche Redundanz des Bildmaterials, d.h. die Ähnlichkeit benachbarter Bildpunkte und die Ähnlichkeit aufeinanderfolgender Einzelbilder.

Zur Codierung der räumlichen Redundanz wird das Bild in Kacheln mit jeweils 8×8 Bildpunkten, den sogenannten Makroblocks, aufgeteilt. Diese Kacheln werden dann in den 2-dimensionalen Frequenzbereich transformiert. Bei den meisten Makroblocks sind neben der DC-Komponente nur noch wenige AC-Komponenten deutlich von null verschieden, es reicht somit, nur noch diese wenigen<br>Koeffizienten zu übertragen. Die DC-Koeffizienten zu übertragen. Die Komponente entspricht der "Durchschnittsfarbe" des Makroblocks, während die AC-Komponenten die Differenzen benachbarter Bildpunkte codieren.

Zur Ausnutzung der zeitlichen Redundanz (Motion Compensation) fasst der Encoder mehrere Bilder zu einer Group of Pictures (GOP) zusammen. Das erste Bild einer GOP wird ohne Bezug auf folgende oder frühere Bilder codiert (intra coded). Dies erlaubt es einem sich neu zuschaltenden Decoder, mit der Anzeige zu beginnen.

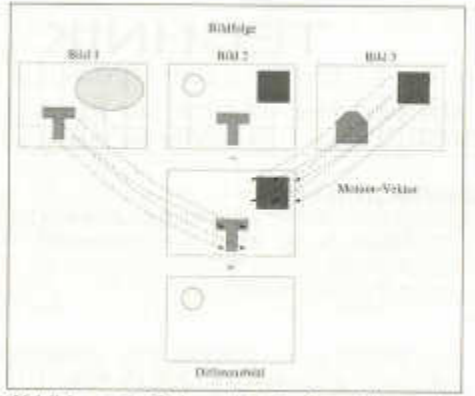

*Abbildung 1: Schematische Darstellung der Motion Compensation*

Alle weiteren Bilder einer GOP codiert der Encoder in Bezug auf ein vorhergehendes Bild und allenfalls auf ein nachfolgendes Bild. Abbildung 1 zeigt schematisch das Verfahren. Die erste der drei Zeilen repräsentiert die Bildfolge. Bild 2 soll nun möglichst effizient in Bezug auf ein vorhergehendes Referenzbild (Bild **1)** und ein nachfolgendes Referenzbild (Bild 3) codiert werden. Dazu werden die

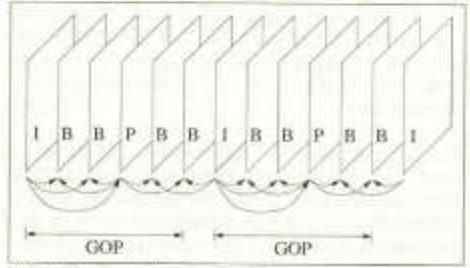

*Abbildung 2: Bildcodierfolge*

Referenzbilder wieder in Makroblöcke unterteilt (graues Gitter). Der Encoder versucht nun durch geschickte Anordnung der Makroblöcke der beiden Referenzbilder ein Bild zu konstruieren, welches dem zu codierenden Bild möglichst ähnlich sieht (mittlere Zeile). Das Differenzbild (unterste Zeile) hat nun weniger von weiss verschiedene Bildteile und kann somit effizienter codiert werden.

Wird ein Bild nur in Bezug auf ein vorhergehendes Bild codiert, bezeichnet man es als ein P Bild (predictive coding), ansonsten wird es als B Bild bezeichnet (bidirectionally coded). Abbildung 2 zeigt eine mögliche Bildcodierfolge. Die Pfeile symbolisieren die

Referenzbilder, die für die Codierung eines Bildes benutzt werden.

Damit der Encoder die optimale Codierstrategie bestimmen kann, muss er erst einmal mehrere Bilder Zwischenspeichern. Dies erhöht natürlich die Durchlaufzeit durch den Encoder. Damit der Empfänger Bild und Ton aber trotzdem lippensynchron abspielen kann, werden Bilder und Tonsegmente mit einem Zeitstempel versehen.

#### **2.2 Audiocodierung**

Die Audiocodierung nutzt die Schwäche des menschlichen Gehörs, leise Geräusche in der Nachbarschaft eines lauten Geräusches nicht mehr zu hören. Dies funktioniert sowohl im Frequenz- als auch im Zeitbereich. Interessanterweise funktioniert das in beide Richtungen, so macht ein lautes Geräusch nicht nur Geräusche unhörbar, die später eintreffen, sondern auch solche, die einige Millisekunden früher eintreffen!

Der Audiocoder unterteilt das Signal in Segmente. Diese Segmente werden dann in den Frequenzbereich transformiert. Ein psychoakustisches Modell berechnet die Hörschwelle, die in Abhängigkeit des Audiosignals mit der Zeit und der Frequenz variiert. Sodann werden nur spektrale Anteile codiert, die über der Hörschwelle liegen.

### **2.3 Die physikalische Übertragung**

Das Europäische Telekommunikationsstandardisierungsgremium ETSI (European Telecommunications Standards Institute) hat richtigerweise erkannt, dass die Übertragungsmedien über die Fernsehkanäle übertragen werden, sehr unterschiedliche Eigenschaften aufweisen. ETSI hat deshalb drei verschiedene Übertragungsstandards definiert, die auf die Eigenschaften des jeweiligen Übertragungskanals abgestimmt sind.

DVB-C DVB-Cable [12] wurde für Kabelfernsehnetzwerke entwickelt. Kabelfernsehnetze verfügen über sehr lineare Verstärker und sehr grosse Signal-/Rauschabstände Da grosse Teile des Kabelspektrums aber schon durch analoge Programme belegt sind, ist die für DVB-C verfügbare Bandbreite eher klein. DVB-C verwendet daher Quadraturamplitudenmodulation (QAM) mit sehr grosser Signalkonstellation.

DVB-S DVB-Satellite [9] wurde für den Satellitenkanal entwickelt. Weil Satellitensender

ziemlich nichtlineare Wanderfeldröhrensender (Travelling Wave Tube, TWT) verwenden, wird QPSK verwendet. DVB-S benötigt für dieselbe Datenrate zwar mehr Bandbreite als DVB-C oder DVB-T, kommt dafür aber auch mit weniger Signal-/Rauschabstand zurecht.

DVB-T DVB-Terrestrial [13] wurde für die terrestrische Übertragung entwickelt. Es verwendet eine Vielzahl von schmalbandigen, eng nebeneinanderliegenden Trägern (Orthogonal Frequency Division Multiplex, OFDM), ist deshalb sehr bandbreiteneffizient und robust gegenüber Mehrwegeausbreitung und Dopplereffekten bei bewegten Empfängern. Die Robustheit gegenüber Mehrwegeausbreitung erlaubt die Realisierung von Gleichwellennetzen (Single Frequency Networks, SFN), der Empfänger kann ein reflektiertes Signal schliesslich nicht von einem zweiten, weiter entfernten Sender unterscheiden. Die Kehrseite sind aber sehr hohe Anforderungen an die Linearität des Senders.

ATSC A/53 Nordamerika hat sich für einen Alleingang bei der terrestrischen Übertragung entschieden [14]. Der vorliegende Standard ist zwar etwas einfacher zu implementieren als DVB-T, hat aber sehr grosse Probleme mit Mehrwegeausbreitung und bewegten Empfängern, so dass dessen Realisierung wenig wünschenswert erscheint.

### **3 Digitalfernsehen im Amateurfunk**

Die Vorteile der digitalen Technik sind wohl auch im Amateurfunk unbestritten. D-ATV benötigt für die Übertragung eines Bewegtbildes in PAL-Qualität etwa 4 MHz HF-Bandbreite, im Gegensatz zu den 16 MFIz, die ein FM-ATV Signal benötigt. Die digitale Technik erlaubt es überdies, ATV-Umsetzer ohne Qualitätsverlust zu vernetzen.

Die Autoren haben sich an der Packet-Radio Tagung 2001 in Darmstadt spontan dazu entschlossen, ein solches D-ATV System zu entwickeln. Nun ist es aber illusorisch, im Amateurfunk ein völlig eigenes System entwickeln zu wollen, dazu fehlt einfach die Arbeitskraft. Wir haben uns daher entschlossen, uns an der kommerziellen Technik zu orientieren. Dies erlaubt es uns, wo sinnvoll kommerzielle Komponenten einsetzen zu können und da, wo es die Baugruppen nicht in der gewünschten Form zu kaufen gibt, diese selbst zu entwickeln. Dieses Vorgehen wurde ja schon öfters im Amateurfunk angewendet.

old man 10/2002

Wir haben uns für ein DVB-S System entschieden. DVB-S wurde zwar nicht für den terrestrischen Einsatz entwickelt, der typische Amateurfunkbetrieb unterscheidet sich aber

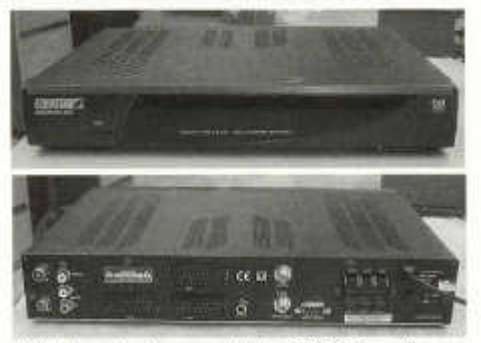

*Abbildung 3: Kommerzieller DVB-S Empfänger*

deutlich vom Empfang kommerzieller Programme mit der Zimmer-Wurfantenne. So wird im Amateurfunk normalerweise mindestens auf einer Seite eine Richtantenne verwendet. Dies reduziert die Mehrwegeausbreitungsproblem atik deutlich. Die zu überbrückenden Entfernungen sind im Amateurfunk grösser, und die Sendeleistung kleiner. Der Aufwand für den Sender sollte sich ebenfalls in vertretbarem Rahmen halten. Zu guter Letzt waren beim Projektstart im April 2001 bereits eine grosse Vielfalt sehr ausgereifter und günstiger DVB-S Empfänger (Abbildung 3) verfügbar, während DVB-T sich noch im Prototypenstadium befand. Ein DVB-S Empfänger deckt zudem das 23cm-Band direkt ab. Deshalb erscheint uns DVB-S als der für den Amateurfunk geeignete Standard.

Während DVB-S Empfänger im Satellitenfernseh-Fachhandel ab etwa CHF 300 erworben werden können, liegen kommerzielle Senderbaugruppen ausserhalb des Amateurfunkbudgets. Wir haben uns deshalb entschlossen, die Senderbaugruppen selber zu entwickeln.

#### **3.1 Der D-ATV Sender**

Abbildung 4 zeigt das Blockschaltbild des Senders. Eine normale analoge Videoquelle z.B. von einer Kamera wird der MPEG2 Encoder-Baugruppe zugeführt. Diese digitalisiert und komprimiert das Videosignal und sendet es als Transport Stream zum Basisbandprozessor. Der Basisbandprozessor kann mehrere Quellen zusammenmultiplexen, fügt Zusatzdaten (System Information (Sl) Tabellen) bei, codiert und moduliert die Daten und erzeugt das Basisbandsignal, welches aus einem Inphase- (I) und einem Quadratureanteil (Q) besteht.

| Assou<br>Video | MFEG2    | DVB-5<br><b>Historical</b> | * Modalater   - | F/A |  |
|----------------|----------|----------------------------|-----------------|-----|--|
| Serce:         | Bárvelor | <b>Teremon</b>             |                 |     |  |

*Abbildung 4: Blockdiagramm des gesamten Senders*

Abbildung 5 zeigt das Blockschaltbild des Modulators und Steuersenders. Die PLL erzeugt ein Trägersignal, welches in der Mitte des Sendesignales liegt. Wird zum Beispiel eine HF-Bandbreite von 4 MHz (Symbolrate 3 MSymbole/s) und eine Sender-LO-Frequenz von 1275 MHz eingestellt, so belegt das Sendesignal den Bereich von 1273 - 1277 MHz. Ein Phasenschiebernetzwerk erzeugt zwei um 90 auseinanderliegende Versionen dieses Trägersignals, welche dann mit dem Iund dem Q-Basisbandsignal multipliziert werden. Die Produkte werden summiert und gepuffert. Diese Art der Modulation wird als Vektor- oder IQ-Modulation bezeichnet. Die Endstufe verstärkt das Sendesignal, welches dann von der Antenne abgestrahlt wird.

Abbildung 6 zeigt den kompletten D-ATV Sender. Die grösste Platine enthält den Basisbandprozessor, darauf aufgesteckt ist der Modulator für das 23cm und das 13cm

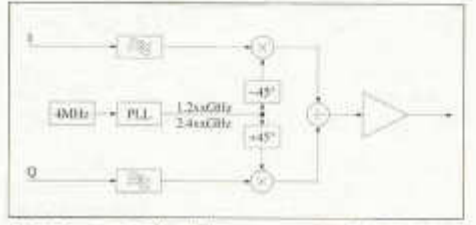

*Abbildung 5: Blockdiagramm des Modulators*

Band, und per Flachbandkabel angeschlossen ist der MPEG2-Encoder. Der MPEG2- Encoder unterstützt Auflösungen bis 720x576 Bildpunkte (D1 Auflösung) und 25 Vollbilder pro Sekunde. Sowohl Composite wie auch S-Video Eingangssignale werden unterstützt.

Der Basisbandprozessor erlaubt den direkten Anschluss von vier komprimierten digitalen Quellen. Ein direkter Anschluss von DV-Geräten ist, weil DV nur leicht komprimierte Daten überträgt, aber nicht möglich. Die HF-Bandbreite kann im Bereich 4 - 40 MHz und die Bitrate von 3 - 50 MBit/s konfiguriert werden.

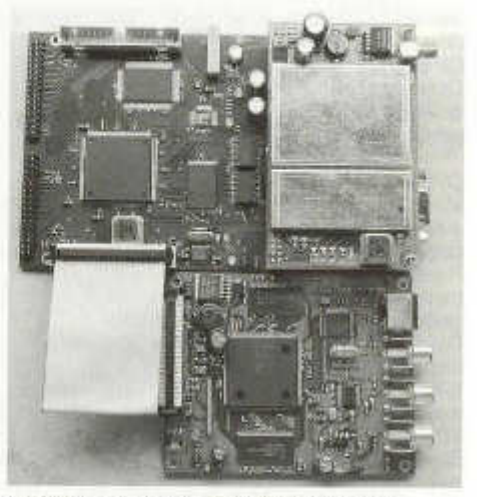

*Abbildung 6: Kompletter D-ATV Sender*

Der Basisbandprozessor fügt dem Datenstrom zudem die Sl-Tabellen bei, welche dem Empfänger einen automatischen Programmsuchlauf und die Anzeige des Senderrufzeichens ermöglichen. Ausserdem wird ein frei programmierbarer Teletextdaten-strom generiert, welcher zur Ausgabe von Senderstatistiken benutzt werden kann.

Abbildung 7 zeigt einen 3W-Leistungsverstärker für das 23 cm Band. Das DVB-S Signal selber ist zwar unempfindlich gegenüber durch nichtlineare Verstärker hervorgerufene Verzerrungen, diese beeinträchtigen aber die Nachbarkanäle. Deshalb sollte entweder ein linearer Verstärker in «SSB-Qualität» oder Nachfilter hoher Güte eingesetzt werden. Wir haben uns für Ersteres entschieden. Die PA verwendet ein FM-Endstufenmodul, welches jedoch auf Klasse-A Betrieb umgebaut wurde. Abbildung 8 zeigt das gemessene Ausgangs-spektrum des D-ATV Senders.

#### **4 Zusammenfassung und Ausblick**

Es ist nicht möglich, das weitläufige Gebiet des Digital Video Broadcasting in einem Artikel abschliessend zu behandeln. Wir hoffen aber, einen Einblick in die faszinierende Welt der digitalen Bewegtbildübertragung und deren Anwendung im Amateurfunk gegeben zu haben. Weitere Informationen über dieses Thema [20, 21, 22, 23, 18, 19, 17, 16] sind auf der D-ATV Homepage [5] und auf [1 ] zu finden. Unter [4] existiert ein Diskussions-

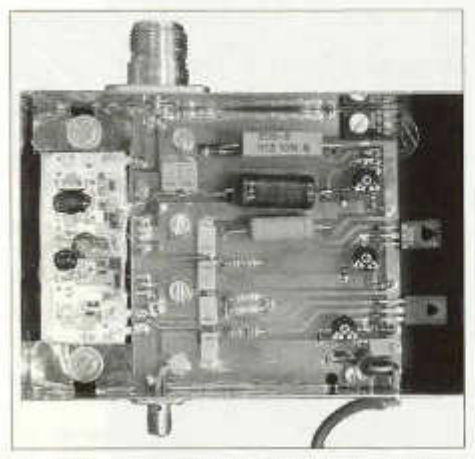

*Abbildung 7: Photo der 1,3-GHz-Klasse-A-PA mit modifiziertem M57762*

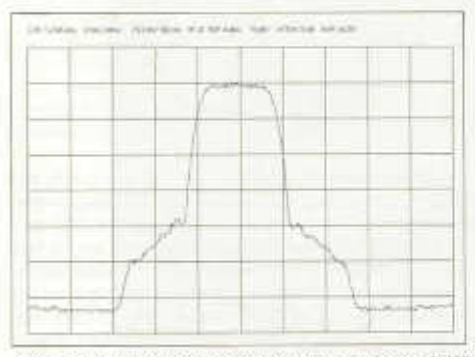

*Abbildung 8: Ausgangsspektrum bei ca. 3 W mittlerer Sendeleistung*

forum über diese Baugruppen. Stefan Reimann, DG8FAC, wird eine Kleinserie dieser Baugruppen produzieren, Interessenten können sich an [7] wenden. Unser Dank geht an Albert Müller, HB9BGN, dessen Vorschläge zur besseren Lesbarkeit des Artikels beigetragen haben.

#### **Literatur**

[1] http://www.baycom.org/--tom/.

[2] Astra Analogue TV.

http://www.astra.lu/tv-radio/downloads/downloadables/AnalogTV.csv.

oid man 10/2002 41

3] Astra Digital TV. http://www.astra.lu/tv-radio/downloads/downioadables/DigTV.csv.

[4] D-ATV Forum. http://www.forum.leipoldnet.de/D-ATV/main.php.

[5] D-ATV Flomepage. http://www.d-atv.de.

[6] European Telecommunications Standards Institute (ETSI). http://www.etsi.org.

[7] SR-Systems. http://www.sr-systems.de.

[8] IS0/IEC13818-2 Coding of moving pictures and associated audio - Part 2: Video, 1996.

[9] ETSI EN 300 421 V1.1.2 Digital Video Broadcasting (DVB); Framing structure, channel coding and modulation for 11/12 GHz satellite services (DVB-S), 08 1997.

[10] ETSI TR 101 200 V1.1.1 Technical Report Digital Video Broadcasting (DVB); A guideline for the use of DVB specifications and standards, 09 1997.

[11] ISO/IEC13818-3 Coding of moving pictures and associated audio - Part 3: Audio, 1997.

[12] ETSI EN 300 429 V1.2.1 Digital Video Broadcasting (DVB); Framing structure, channel coding and modulation for cable systems (DVB-C), 04 1998.

[13] ETSI EN 300 744 V1.4.1 Digital Video Broadcasting (DVB); Framing structure, channel coding and modulation for digital terrestrial television (DVB-T), 01 2001.

[14] Advanced Television Systems Committee. ATSC Digital Television Standard, revision b edition, August 2001. A/53B.

[15] Advanced Television Systems Committee. Digital Audio Compression Standard (AC-3), revision a edition, August 2001. A/52A.

[16] Björn-Iwo Schulz, DGOCBP, Abbenrode Rob Krijgsman, PE1CHY, und Wolf-Henning Rech, DF9IC. D-ATV: Erste Betriebserfahrungen. Adacom Magazin, (14):58-60, Juni 2002.

[17] Jens Geisler, DL8SDL, und Wolf-Henning Rech, DF9IC. D-ATV: Modulator für 23cm und 13cm. Adacom Magazin, (14):46-57, Juni 2002. [18] Stefan Reimann, DG8FAC. D-ATV:

MPEG-2-Quellenencoder. Adacom Magazin, (14):27-32, Juni 2002.

[19] Thomas Sailer, HB9JNX, und Stefan Reimann, DG8FAC. D-ATV: Basisbandprozessor. Adacom Magazin, (14):33-45, Juni 2002**.**

[20] Thomas Sailer, HB9JNX/AE4WA, Wolf-<br>Henning Rech, DF9IC/N1EOW, Stefan Henning Rech, DF9IC/N1EOW, Stefan Reimann, DG8FAC, und Jens Geisler, DL8SDL. Digital Amateur Television (D-ATV). In 18. Internationale Packet-Radio-Tagung, Darmstadt, 2002.

[21] Thomas Sailer, HB9JNX/AE4WA, Wolf-Henning Rech, DF9IC/N9EOW, Stefan Reimann, DG8FAC, Jens Geisler, DL8SDL. Digital Amateur Television (D-ATV). In 2001 ARRL and TAPR Digital Communications Conference, Cincinnati, Ohio, 2001.

[22] Wolf-Henning Rech, DF9IC and Jens Geisler, DL8SDL. D-ATV, Digitale Video-Übertragung im Mikrowellenbereich nach DVB-S-Standard. In 25. GHz-Tagung Dorsten, 2002.

[23] Wolf-Henning Rech, DF9IC, und Thomas Sailer, HB9JNX. D-ATV: Was leistet das System? Adacom Magazin, (14):21-26, Juni 2002**.**

# **Diplexer als Antennentuner**

Für meine 5 Antennen für 2m und 70cm an einem Mast auf dem Dach steht mir nur ein Koaxialkabel zur Verfügung. Das Zuschalten einer dieser Antennen erfolgt mit Koaxialrelais.

Das SWR ist nicht gerade vorzüglich, so um 1.5 oder teilweise eher noch schlechter. Das störte mich und ich sann nach Abhilfe. Da kam mir der Diplexer in den Sinn, welcher im old man 02/02 beschrieben ist. Ich dachte mir, es sollte doch möglich sein, damit eine opti-

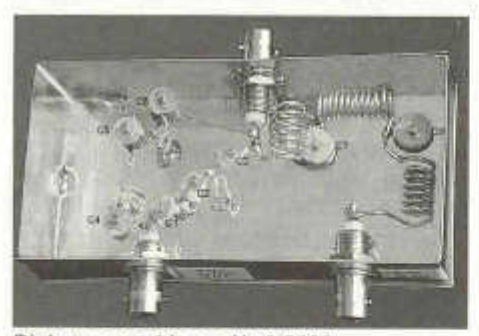

*Diplexer aus old man Nr. 2/2002*

male Anpassung sowohl auf 2m als auch auf 70cm zu erreichen, wenn die Anpassungsfehler nicht allzu gross sind. Den 6m-Teil des Diplexers liess ich einfach weg und baute nur den 2m/70cm-Teil in ein kleines Weissblechgehäuse ein. Dieses schaltete ich zwischen Koaxialkabel und SWR-Meter. Der Erfolg war eindeutig. Der Abgleich braucht zwar etwas Geduld, speziell bei 70cm. Aber ich brachte das SWR auf beiden Bändern auf 1.1 - 1.2 herunter. Der Einstellbereich dieser Schaltung scheint genügend gross zu sein, um auch noch etwas grössere Anpassungsfehler ausgleichen zu können. Ich bin jedenfalls mit diesem etwas zweckentfremdeten Diplexer sehr zufrieden und kann in für ähnlich gelagerte Fälle nur empfehlen.

Ich wünsche möglichen Nachbauern viel Erfolg

Emil Brändli, HB9MCV

# **ECHO**

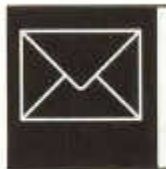

# **Am Anfang schuf Samuel Morse die Taste**

Robert André Loup HB9IJG

*Aus einem sehr langen Artikel des Autors veröffentlichen wir Erinnerungen und auch freiqiebige Ratschläge nicht nur für HB3er (die Redaktion).*

Ich behaupte, dass man Radioamateur auf die gleiche Weise wird, wie Angler oder Langläufer, oder Briefmarkensammler oder so, wie man der Liebe verfällt. Aber einmal Radioamateur geworden, können einem die anderen Hobbies so gleich bleiben, wie eine Spule zu einen Kondensator passt.

Das Radio hat mich erwischt, als ich 1930 oder 1931 bei einem Onkel in Saint-Croix war. Zum erstenmal hatte ich Kopfhörer an den Ohren und hörte Sottens. Ich konnte auch Radio Toulouse hören, Daventry und sogar Prag. Ja, das war ein ganz einfacher Empfänger, mit 2 geheimnisvollen blauen Röhren, eine Honigwabenspule mit grünem Draht, eine 6 Volt-Batterie (oder waren es 4,5 Volt?) für den Heizfaden und eine 100Volt-Batterie für die Anodenspannung.

In der Nähe stand ein quadratischer Rahmen mit ca. 10 Windungen aufgewickelten Drahtes, die der Onkel als Antenne bezeichnete. Ein grosser Knopf erlaubte es, die Stationen einzustellen. Für einen Bueb von 10 Jahren ein wahres Wunder!

Zu Hause in Yverdon angekommen, merkte ich, dass man auch mit einem Kristalldetektor hören konnte. Bleiglanz?

Wie funktioniert das? - Konnte man annehmen, dass der Bleiglanzkristall die Wirkung einer Diode hatte?

Dann habe ich Fragen an Herrn Wehrli gestellt, der Radios und Optik verkaufte, und der eine, grosse Antenne auf dem Dache seines Hauses hatte. Es war dort das erstemal, dass ich Radioamateure sprechen hörte. Monsieur Wehrli war Inhaber einer Sendekonzession für Radioamateure mit dem Rufzeichen HB9AJ. Er hat mir geholfen, einen Detektorapparat zu bauen, mit dem bisschen Geld, was ein Bueb in der Wirtschaftskrise der 30er Jahre sparen konnte. So konnte man mit

einer «Langdrahtantenne» von ca. 40 m zum Nachbarhaus gespannt, sicher Sottens, aber auch Radio Genf hören, das seinen Sender in Grand Lancy hatte. Und ausländische Stationen, so Radio Toulouse, mit einem Sprecher, dessen Stimme berühmt war, ferner den «Poste Parisien» und Radio Paris.

Und so auch die Résistance aus London mit General de Gaulle, der ausrief «Radio Paris lügt, Radio Paris lügt!, Radio Paris ist deutsch!». Je nach Ausbreitung, von der man damals nur wenige wusste, konnte man Prag, London und Königswusterhausen hören und mit Mühe Beromünster, der gerade anfing.

Klar, ich empfing nur Frequenzen unterhalb 1000 kHz. Aber ich verbrachte Stunden mit dem Hören. Da war bei Radio Lausanne eine Ansagerin mit dem Beinamen Hortense mit einer Silberstimme.

Nach dem Gymnasium habe ich für 4 Jahre das «Tech» für Elektro-Mechanik gemacht, was mir sehr nützlich war eines zu begreifen: «La radio, mais c'est très simple»! \*)

Während meines Studiums begann die national-sozialistische Bewegung mit ihren schrillen Tönen und den Braunhemden zu versuchen, Europa zu verführen, zunächst mit dem Radio, dann aber mit Panzern und der Luftwaffe.

Zu dieser Zeit begann die Schweizerarmee Morsekurse für ihre künftigen Soldaten zu organisieren. 3-4 Stunden wöchentlich am Abend wurden durch Genie-Radiotelegraphisten gegeben. Ich zeigte lebhaftes Interesse daran, dass man mich zum Flugfunk einzog. Mit dem Diplom in der Tasche an einem Samstag, bestieg ich am Montagmorgen den Zug nach Dübendorf, von wo ich, ohne meinen Atem wiederzufinden, 800 Tage später zurück kam.

Ich konnte schon 20-25 Zeichen/Minute hören und geben. Aber während meiner 4-monatigen Schulung machten wie 4-5 Stunden Morse pro Tag unter Leitung eine ganz schickenTyps, Adjudant Benz, HB9U. Die

Chiffriermaschine ENIGMA, Apparatekunde von der grossen 2,5 kW-Station bis herab zu jenen mit 30 Watt, gespeist vom einem Tretgenerator mit 250 Watt. Am Ende der RS hätten wir Kubier und Koblet um Längen schlagen können.

(Für die jungen HB3er sei folgendes mitgeteilt: Die Schweizer Super-Champions, die man die «die zwei K» nannte waren kurz gesagt: Kübler, Sieger der Tour de France 1950 und Weltmeister auf der Route Varese 1961 und Hugo Koblet war Sieger des Giro d'Italia 1951 und der Tour de France 1951 und errang noch viele andere Siege).

Weil die Zeit beschränkt war, konnte man uns nicht allzuviel über die Funktion einer Sende-Empfangs-Station beibringen. Das Resumé lautete: «Wenn Sie auf den Schwanz eines Hundes treten, bellt es am anderen Ende. Das beweist, dass es funktioniert, selbst, wenn Sie davon nicht viel verstehen!»

\*) *Das* Radiobuch jener Tage, E. Aisberg, Paris 1936

Fortsetzung folgt

(Übersetzung HB9WN)

# **Sortie USKA - VS et RAV à Loèche** VERESTAR-BRENTJONG

En ce 18 mai 2002, en compagnie de nos OM's des RAV, (Radio Amateurs Vaudois), ainsi que ceux de l'USKA-Valais-Wallis, nous avons sous la conduite de Monsieur Bühler visité la station satellite de Brentjong à Loèche.

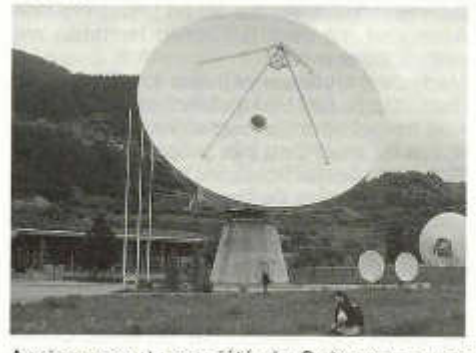

Anciennement propriété de Swisscom, avec ces 4 oreilles pointées vers le ciel, depuis 1 année et demi environ, le site appartient et est géré par la société Américaine Verestar. (www.verestar.com )

Depuis l'arrivée de Verestar, les antennes ont poussées comme des champignons, pour en arriver aujourd'hui à une quinzaine, et plusieurs sont en planification.

Pourquoi ce développement? Swisscom exploitait ces antennes pour son propre réseau, alors que Verestar loue ces services pour la transmission de téléphones, Internet à haut débit, télévision, radio, transmissions de données etc... Un flux d'environ 200Mb/sec transite par Loèche. La station est reliée par fibres optiques vers les lignes terrestres, et chaque antenne à son propre satellite géostationnaire. Ces clients: des entreprises de télécommunication, des prestataires Internet, des grosses sociétés, des privés, etc...

Angle d 'ouverture Gain Largeur de bande Puissance du tube Mais seulement 10 Watts utilisés II! Fréquences TX en 5.7 à 6,3 et RX en 3.6 à 4.2 GHz Dimensions Surface de la parabole Poids du socle Poids de la partie mobile Chauffage pour dégivrage 960 kW Résistance au vent en position travail En position de survie, dirigée vers le haut 0.15° 60 dB 550 MHz 3 kW 14 GHz ou 6 GHz 30 m 0  $750 \, \text{m}^2$ 1200 To 250 à 450 To 130 km/h 200 km/h

Un grand merci à Madame Ritz et Monsieur Bühler pour la visite passionnante du site. Plus de photos sur: www.hb9y.ch/2002/verestar

Organisation: HB9IJI, Emanuel pour les RAV et HB9UQA, Marc pour l'USKA-Valais Site Web et article: HB9UQA, Marc, Président USKA-Valais-Wallis

44 old man 10/2002

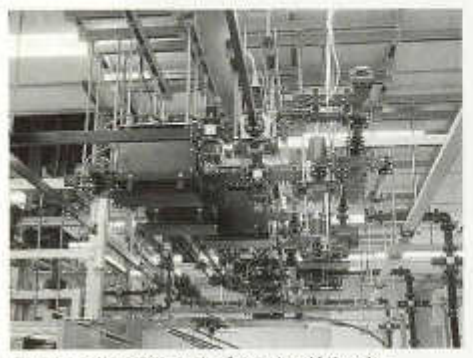

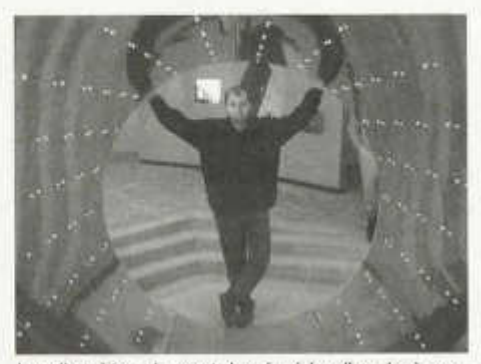

*Guides d'ondes et boîtes de dérivation Le diamètre de ce tube (guide d 'ondes) correspond à celui de l'ouverture au centre de l 'antenne parabolique (2m.)*

# **Amateurfunk am TDA (Tag der Angehörigen) der Uem RS 263**

Zum dritten Mal veranstalteten acht Amateurfunker der Flughafenrunde(HB9DU0, HB9LCJ, HB9MXU, HB9PHJ, HB9WNY) und der Sektion Winterthur (HB9MX,HB9BHW, HB9BGN) eine Amateurfunkvorführung am Tag der Angehörigen in Bülach. Schulkommandant Stv Oberstleutnant Marianne Kirstein stellte einen passenden Schulungsraum zur Verfügung und Adj Uof Hanspeter Eugster, HB9PHJ unterstützte die Gruppe tatkräftig mit Material, Werkzeug und mit Erfahrung im Antennenbau. Vier Stationen wurden betrieben, eine Kurzwellen SSB Station mit einem IC-761 an einer FD-4, eine CW-Station mit einem K-2 an einer G5RV und eine Packetradio-Station mit APRS. An der vierten Station wurden Echolink und ATV gezeigt. Als Rufzeichen stand HB4FF/p zur Verfügung. Interessierte Besucher gab es dieses Jahr deutlich mehr als im Vorjahr. Funkgeräte und Antennen funktionierten ausgezeichnet und auch die condx waren gut, sodass den Besuchern die Möglichkeiten des Amateurfunks über Distanzen von lokal bis DX gezeigt werden konnte. Das Dekorationsund Informationsmaterial der USKA, die Poster, Kantonswimpei und das Prospektmaterial sowie eine Anzahl sehenswerter QSL-Karten trugen zur ansprechenden und informativen Gestaltung der Ausstellung bei.

HB9BGN

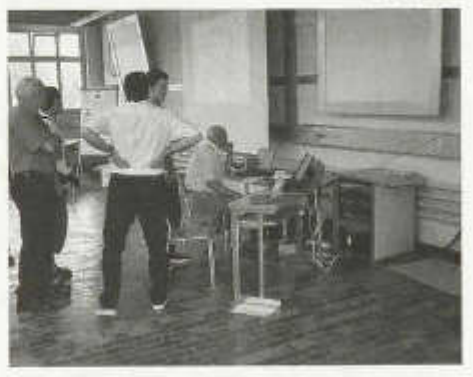

#### **ADDX mietete Grossender**

«Eine halbe Stunde Jülich bitte» sagte man wohl beim ADDX, der Assoziation deutschsprachiger DXer in Düsseldorf, die seit 35 Jahren ihren DX-Rundspruch über den Sender HCJB «Die Stimme der Anden» verbreitet. Zum Jubiläum wurde mit ganz grossem Geschütz aufgefahren, einem Sender der Deutschen Telekom in Jülich. Wenige Minuten vor der Wiederholung der Sendung am Sonntag, dem 8. September um 19.00 UTC

old man 10/2002 45

war es auf der Frequenz 6015 kHz leer wie auf einem Amateurband ohne jede Empfangsbedingungen. Keine QSOs zuhauf, wie auf dem 40 m-Band am Mittag, sondern garnichts. Und dann drei Minuten vor 19h sprang das S-Meter auf S9+ und es wurde noch ruhiger. Es kam die Ansage mit SINOP 5 mal die 5, gefolgt vom Schlager «Schalt' Dein Radio ein». Schön war die Sendung, wie schon damals aus den Anden, nur lauter und ohne

Schwund und Störungen. Und wie er auf leisen Sohlen gekommen war, unser Leihsender, so ging er auf Samtpfoten davon.

Genau so könnte man ja einmal einen St. Helena Day machen, ohne eine neuen Sender kaufen zu müssen. Rent a transmitter for one hour! - «Darfs auch etwas mehr sein?-»

Best 73, Wolf Nübel, HB9WN

SILENT KEY

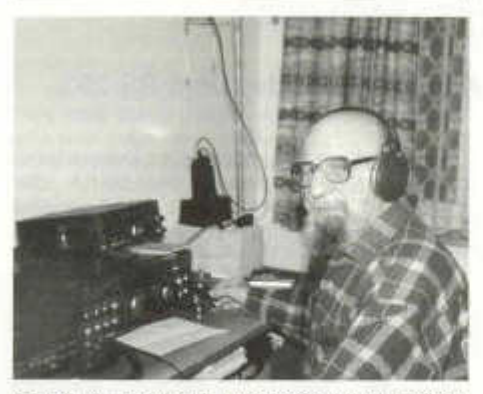

Am 31. August ist die Morsetaste von HB9KO, Hans Dobler in Sargans für immer verstummt. Er verschied am 31. August ganz plötzlich und unerwartet. Hans war während Jahren ein sehr aktives Mitglied der Sektion Rheintal, seine Vorliebe galten dem DX-Verkehr in Telegraphie auf den KW-Bändern.

Hans Dobler, am 28. Oktober 1920 geboren, trat am 18. 2. 1948 als HE9RJF und Mitglied der OG Chur der USKA bei und absolvierte am 28. November 1949 die Amateurfunkerprüfung um bereits kurze Zeit später als HB9KO mit seiner ersten, handgestrickten Funkstation QSO's abzuwickeln. Als gelernter Konditor war die Elektrotechnik nicht gerade das naheliegende doch mit viel Ehrgeiz und Fleiss fand er sich bald in Schalt- und Bauplänen zurecht so dass er einen Teil seiner Geräte selber bauen konnte. Er legte wenig Wert auf deren Aussehen, die gute Funktion stand bei seinen Arbeiten, sei es VFO oder Linear, stets im Vordergrund.

Die Neigung zur Elektronik war mit Schuld daran, seinen Beruf aufzugeben und eine Stelle bei der SBB als Elektriker - die er bis zu seiner Pensionierung behielt - anzutreten. Seine Freizeit galt seiner Familie und seinen Hobbys, dem Schiessen, dem Pilzesammeln und allen vorab dem Amateurfunk. Hans war immer da, wenn eine neue DX-Petition auftauchte. Sein Tasterspiel gepaart mit dem Ton seines Senders liessen ihn sofort erkennen. An vielen Kontesten hat er teilgenommen und rangierte sich in den ersten Rängen. An viele gemeinsamen Treffen bei ihm wurden Pläne und Strategien für neue Taten entwickelt wobei Margrit, seine Frau stets für unser leibliches Wohl zu sorgen wusste. 1961 half er mit, unsere Sektion Rheintal zu gründen. Obwohl er sich nie als Inhaber eines Amtes betätigen wollte, war Hans doch immer da wenn er gebraucht wurde oder wenn es darum ging, uns in die Geheimnisse des DX-Verkehrs einzuführen oder uns zu einem neuen Land zu verhelfen.

Der frühe Tod seiner Frau hinterliess eine tief spürbare Lücke in seinem Leben. Seine leutselige Art brachten ihm aber bald wieder gute Kontakte zu seinen Hobbykollegen und Freunden und auch auf den Bändern war Hans wieder regelmässig zu Gast. Ich persönlich hatte das Vergnügen, ihn von 3B6 und auch von CEOY zu arbeiten. Seine QSL-Sammlung beinhaltet Karten aus 358 DXCC - Regionen. Darauf war er stolz. Er brauchte nicht lange, um in den sauber organisierten Karten die, die er suchte, zu finden. Er kam aus ohne Computer und Cluster, sein Log hat er bis zum Schluss sauber von Hand geführt.

Auch seinen Schwiegersohn Walter, HB9MTJ konnte er für unser Hobby begeistern. Hans war ihm ein guter Lehrmeister. Er nahm aber auch die Unterstützung, die ihm Walter immer

46 old man 10/2002

wieder gewährte, dankbar entgegen. So hatten wir noch vorgesehen, vor dem nächsten Winter seine Antennen zu kontrollieren um die Verbindungen zu seiner Welt sicher zu stellen. Leider beeinträchtigte vor kurzem eine Streifung seine Aktivitäten der rechten Hand und verunmöglichten ihm das saubere Tasten von Morsezeichen. Seine kurzen Bemerkungen beim morgendlichen QSO blieben aus und nun ist die Taste ganz und für immer verstummt.

Hans hat in mir den Bazillus «Amateurfunk» gepflanzt und mir dabei zu unzähligen tollen Erlebnissen verholten. Er war ein Amateurfunker mit Leib und Seele und glücklich strahlten seine Augen wenn aus dem Lautsprecher die Antwort auf seinen Anruf ertönte. Ich bin ihm für alles, was ich mit ihm und durch ihn erleben durfte, dankbar.

Seinen Angehörigen entbieten wir Funkamateure unser aufrichtiges Beileid. Die Sektion Rheintal wird sein Ehrenmitglied, HB9KO vermissen und ihm ein ehrendes Andenken bewahren.

HB9AAQ

In Morbio Ti, war er als Projektleiter für die Verkabelung der TV-Gemeinschaftsantenne im Südtessin für die Firma Dätwiler verantwortlich.

Im Jahr 1988 wieder bedingt durch seine Arbeit - wurde er als Direktor und Projektleiter für die TV-Gemeinschaftsantenne in Bisheim und Colmar in Frankreich für die Firma Dätwiler, später BBC und Cablecom verantwortlich. Dafür zog das Ehepaar definitiv nach Bisheim in Frankreich. Dort, im letzten Lebensabschnitt, konnte er sich mit seiner Frau Suzanne einen Traum erfüllen: sie bauten sich ein Haus und wollten nach einem arbeitsreichen Leben endlich die Pensionierung geniessen.

1998 musste Walter sich einer Herzoperation im Spital in Colmar unterziehen, die positiv verlief. 2001-2002 musste er sich nochmals mehreren Operationen unterziehen. Er ertrug sein schweres Leiden mit vorbildlichem Mut und viel Geduld.

Walter verliess uns für immer am Samstag, 3. August 2002

HB9FNT Claude Ineichen HB9SO Max Aebi

#### **t Walter Franz Ineichen, HB9SA**

wurde am 7. Juni 1922 in Ballwil im Kanton Luzern geboren.

Bei der Flieger und Flaps-Kompanie der Rekrutenschule in Dübendorf wurde er im Jahr 1942 als Funker und Telegrafist ausgebildet. Bei der Übermittlungstruppe im Aktivdienst wurde sein Leben stark in Richtung Funkerei und Kommunikation geprägt. Walter, bekannt als HB9SA, war ab 1944 einer der Pioniere des Funkamateurwesen in der Schweiz und mit seinen letzten Kräften versuchte er noch bis Mitte Juli 2002 sein geliebtes Hobby weiter zu betreiben. Beruflich standen seine Aufgaben immer im Zeichen von Übermittlung und Kommunikation, sowohl in der Schweiz wie auch später in Frankreich.

Im Jahr 1944 zog Walter nach Neuchâtel und arbeitete bei der Firma Autophon in Boudry als Techn.-Mitarbeiter in Richtung Telephonie und Übermittlung mit Armee Funkgeräten.

old man 10/2002 47

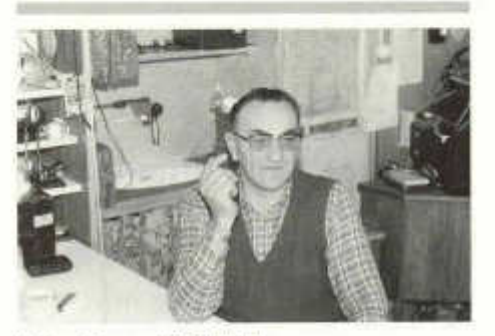

**t Max Masur, HB9AUM**

Am 18. Juli hat uns Max Masur (sen.) nach schwerer Krankheit verlassen. Von Beruf war er Zahntechniker, später fuhr er viele Leute mit seinem Taxi durch die Gegend.

Sein Hobby war die Elektronik und mit viel Freude und Energie hat er den entsprechenden Onken-Kurs durchgearbeitet. Durch guten Kontakt zu Jean Lips, HB9J begann er sich für den Amateurfunk zu interessieren und machte als 46-jähriger Unternehmer und Familienvater die Amateurfunk-Prüfung. Sein

Rufzeichen HB9AUM (altes ungeduldiges Mikrofon) war bald einmal im Äther bekannt und sorgte für viele Kontakte. Während Max in Nachtstunden oft noch auf seine Kund-schaft wartete, konnte er sich den «Nacht-eulen» widmen, und so einen grossen Freundeskreis<br>aufbauen, Vielen vor allem aufbauen. Vielen vor allem jüngeren Amateuren, hat er auch beim Einrichten der Station geholfen, Bauteile organisiert oder Auskünfte eingeholt.

Anfangs der neunziger Jahre erlitt er einen Herzinfarkt, von dem er sich jedoch bald wieder erholte.

Einige Jahre später wurde Max durch einen Hirnschlag einseitig gelähmt und seine Sehkraft nahm rapide ab. Nun war das Funken für ihn fast nicht mehr möglich, höchstens einige Verbindungen über das Säntis-Relais lagen noch drin. Aber an diesen hatte er besondere Freude und gaben ihm das Gefühl, doch nicht ganz vergessen zu sein. Im Frühjahr wurde er immer schwächer und nach einigen Spitalaufenthalten schloss er seine Augen für immer.

Seinen Angehörigen und seiner Frau Mathilde entbieten wir unser aufrichtiges Beileid. Für viele Amateure, die ihn kannten

Daniel Schwegler, HB9ARL

# t r

# AMATEURFUNKPEILEN

# **Peil-Informationen**

**Sonntag, 27. Oktober 10 Uhr** (zu beachten: **Winterzeit)**

80 m Peiltraining, Hans, HB9QH Verbindungsstrasse Lufingen - Oberrüti, 685.750 / 259.950 Autobahnausfahrt Kloten

#### **Tip des Monats**

Nimm Dir vor dem Start Zeit zum Kartenstudium. Präge Dir das Gelände ein, merke Dir Hindernisse wie steile Geländeeinschnitte, steile Hügel, Gewässer, markante Objekte.

Paul HB9AIR

# **VERANSTALTUNGEN**

# **Helvetia Telegraphy Club 10. HTC QRP-Party**

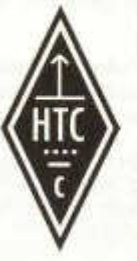

**NICHT VERGESSEN! NICHT VERPASSEN!**

**am 5. Oktober 2002 in Kiittigen AG interessante Vorträge Details siehe**

**old man 9/2002**

# **24ème édition de HAMEXPO**

**19 et 20 octobre 2002 à Auxerre F**

Cette année l'USKA sera aussi présente à cette exposition radioamateur en France qui est située à un niveau international (similaire à Friedrichshafen pour les alémaniques)

Au programme, plus de 40 exposants, le marché aux puces et le stand de l'USKA avec notre **vice-président HB9SWL,** Pierre se fera un plaisir de vous saluer et renseigner. Venez nombreux nous rendre visite

Pour plus de renseignements: http://www.ref-union.org/auxerre/

Le comité USKA

# **24. Ausstellung HAMEXPO**

**vom 19. - 20. Oktober 2002 in Auxerre (Frankreich)**

An dieser internationalen Ausstellung wird die USKA mit einem Stand vertreten sein. Mehr als 40 Aussteller werden vertreten sein, ebenso findet ein Flohmarkt statt.

Unser **Vize Präsident HB9SWL** Pierre würde sich freuen, zahlreiche Amateure begrüssen zu dürfen

Weitere Auskünfte unter: www.ref-union.org/auxerre/

Der USKA-Vorstand

48 old man 10/2002

#### **Rheintal Electronica 2002**

Am Samstag, den 2. November 2002 findet die elfte Rheintal Electronica, ein grosser Funk-, Computer- und Elektronikmarkt statt. Beginn ist um 9 Uhr. Ende gegen 17.00 Uhr. Veranstaltungsort ist die «Hardt-Halle» in 76448 Durmersheim, Kreis Rastatt. Der Anfahrtsweg wird ab den Autobahnausfahrten Karlsruhe-Süd und Rastatt ausgeschildert. Einweisungen finden auf 145.500 MHz durch DF0RHT statt.

Angeboten werden Amateurfunkgeräte, CB-Funkgeräte, Antennen, Computer, sowie deren Peripherie, Software, Bauteile, Literatur, Zusatzgeräte und Zubehör.

Ein kostenloser Bus-Pendeldienst wird die Besucher von den kostenlosen Parkplätzen im Tiefgestade direkt vor die Halle fahren.

Besucher mit der Bahn können vom Hauptbahnhof Karlsruhe oder vom Bahnhof Rastatt mit der Stadtbahn S4 direkt vor die Halle fahren (Haltestelle: Durmersheim-Nord).

# **Werde Funkaufklärer in der Schweizer Armee**

Machen Sie Ihre 15 bis 17-jährigen Angehörigen und Freunde auf die Möglichkeit aufmerksam, sich durch vordienstliche Ausbildung zum strategischen Aufklärer der Armee vorzubereiten. Interessenten melden sich bei unserem Sekretariat:

USKA, Postfach 238, 4805 Brittnau

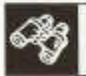

VORSCHAU

USKA-Diplome Amateurfunk und Funkaufklärer Kontest Resultate Am Anfang war die Morsetaste 2. Teil Activités CN2DX, konnte nicht in Nr. 10 wie vogesehen platziert werden Kurze Antennen Fuchssender Buchbesprechungen

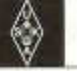

USKA

Mutationen vom 1. 8. 2002 bis 31. 8 .2002

#### **Neue Mitglieder**

**HB9ABB** Favre Luc, F6HJO, 72 Rue Crozatier, F-75012 Paris **HB9DPH** Orlandi Alessio, Via delle Scuole 34a, 6917 Barbengo **HB9DUN** Vollhardt Achim, Freiestrasse 38 8032 Zürich **HB9TLX** Greter Walter, Lilienweg 2, 6010 Kriens **HE9ZLW** Fäh Gilbert, Burgeraustr. 32, 8640 Rapperswil

#### Todesfälle

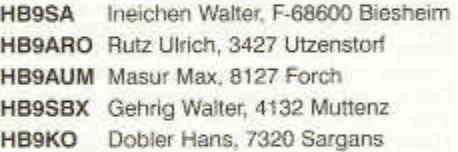

### **Leserservice**

Für unsere Mitglieder die keinen Zugriff auf das Internet haben, steht ein Leserservice zur Verfügung.

Sie können gegen ein frankiertes Retourcouvert Artikel aus dem Internet, welche den Amateurfunk betreffen anfordern.

Gegen einen Unkostenbeitrag von Fr. 10 .werden ihnen auch Programme welche den Amateurfunk betreffen und kopiert werden dürfen, auf Diskette oder CD kopiert.

Die Anschrift lautet:

Leserservice Sonja Haas Postfach 9468 Sax

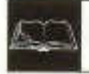

## **BUCHBESPRECHUNG**

#### **«Moran of Kathmandu», Priest, Educator and Ham Radio, Voice of the Himalayas**

Wer unter den DX'ern kannte nicht sein Rufzeichen: «Nine Nancy One Mexico Mexico», oder «Mickey Mouse from Kathmandu», wenn galt sich rasch bemerkbar zu machen. Die Rede ist von Father Marshall D. Moran (SJ), 9N1MM. (28. Mai 1906 - 14. April 1992)

Der Autor, Donald A. Messerschmidt, Ethnologe und Nepalkenner traf Father Moran erstmals 1963 als American Peace Corps Volunteer in Nepal. Anlässlich einem seiner späteren Besuche in diesem Himalayakönigreich konnte er Father Moran dazu bewegen, seine Lebensgeschichte, Erlebnisse und Erfahrungen auf Band aufzunehmen. Was herauskam, ist eine faszinierende Biographie des Lebens eines Amerikaners, der im Chicago der frühen Jahre des letzten Jahrhunderts in guten mittelständischen Verhältnissen aufwuchs, entgegen dem Wunsch seiner Mutter aber nicht in Medizin abschloss, sondern seiner inneren Stimme folgte und dem Jesuitenorden beitrat. Der sich entschloss sein Leben in die Erziehung und Ausbildung armer, unterprivilegierten Menschen in Indien und Nepal zu stellen.

Nach seiner Ankunft in Indien 1929 wirkte Marshall Moran an der vom spanischen Mitbegründer des Jesuitenordens Francis Xavier 1542 errichteten und nach diesem benannten Schule in Patna im Bundestaat Bihar. Von dort aus war er erstmals als VU2SX in der Luft. 21 Jahre blieb er in Indien und übersiedelte erst 1950 nach Nepal wo er bis zu seinem Tode eine überaus segensreiche Tätigkeit entfaltete. Er gründete Schulen für Mädchen und Knaben, für Arme und Reiche und widmete seine ganze Kraft dem Elend der tibetischen Flüchtlinge, die nach dem brutalen Überfall der Chinesen im Jahre 1961 von Tibet nach Nepal strömten.

Seine Faszination für das Radio, das ihn schon als Schüler in Chicago packte, erlebte in Nepal eine Renaissance. Im Dachgeschoss der ehemaligen Sommerresidenz eines der früheren Könige von Nepal, die er für eine Schule für 70 Knaben übernehmen konnte, richtete er sich seinen Shack ein. Fortan war er in seiner spärlichen Freizeit als erster Radioamateur aus Nepal auf allen Bändern regelmässig zu hören..

Das Lesen dieser Biographie, die nicht nur eine Geschichte seines Lebens ist, sondern auch eine Schilderung der schier unglaublichen

Mühen, Entbehrungen und Rückschläge christlicher Missionstätigkeit im indischen Subkontinent seit dem Mittelalter einschliesst, ist faszinierend und bereichernd. Der Autor widmet in seinen sechzehn Kapiteln deren vier fast ausschliesslich dem Hobby Father Moran's. Genug, um auch die andere Seite seines Wirken gebührend zu beleuchten. Das Buch empfiehlt sich als besinnliche und spannende Lektüre für einen «Ham», der einesteils Näheres über diesen herausragenden Mann erfahren und andererseits völkerkundlich etwas gewinnen möchte.

Father Moran starb am 14. April 1992 nach kurzer Krankheit im Holy-Family Hospital in Delhi von wo man ihn aus Kathmandu überführte. Ein kurzer Ausschnitt aus dem Epilog des Buches: Am Tage seines Todes hielt sich, ohne sein Wissen, einer seiner ehemaligen Schüler in diesem Hospital auf. Der Erzbischof der Diözese von Delhi.

Als man ihm die Ankündigung überbrachte, der Erzbischof möchte ihn noch sehen, rief er, der, der so lange viel Gutes in aller Bescheidenheit geleistet hatte, mit starker Stimme:

#### *«What a privilege!»*

Dem ist nichts weiteres beizufügen.

«Moran of Kathmandu», Priest, Educator, Ham Radio, 'Voice of the Himalayas' Autor: Donald. A Messerschmidt ISBN 9748927164, zu beziehen bei: Abera-Verlag, Von der Tann-Strasse 7 D-20259 Hamburg oder im Buchhandel, auch der Warenverkauf ist bei Nachfrage bereit.

#### Peter Langenegger, HB9PL

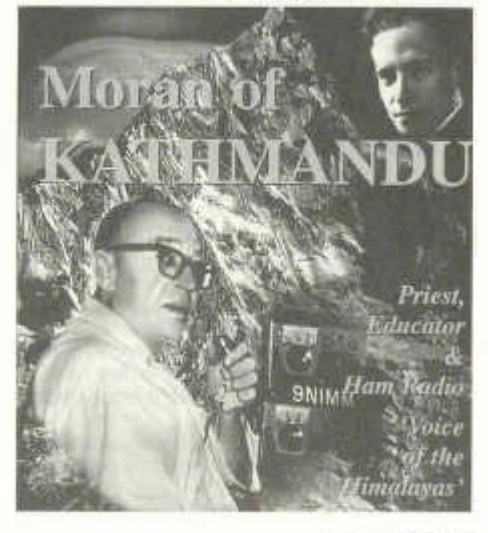

50 old man 10/2002

# **Merkblatt HB90** Ausgabe 16.8.02

#### **Vorbereitung**

Laden Sie einige Tage vor Ihrem Einsatz die neueste Version des Stationshandbuchs HB9O von http://www.uska.ch/html/de/hb9o/handbuch.htm herunter und studieren Sie mindestens dessen Kapitel 1.

#### **Betriebszeiten**

HB9O wird jeweils Dienstag, Samstag und Sonntag von 10 - 16 Uhr von 2 Operateuren betrieben.

#### **Eintritt**

Gegen Vorweisung der ausgefüllten Aufgebotskarte und der Sendelizenzen erhalten die Operateure sowie höchstens 4 Familienangehörige freien Eintritt ins Verkehrshaus.

#### **Schlüssel**

Die Schlüssel erhalten Sie in der Einsatzzentrale auf Grund Ihrer Aufgebotskarte und Sendelizenz. Garderobe und Drucksachenvorräte befinden sich im Erdgeschoss unterhalb der Station gegenüber dem Bildschirm der Wale. (Kabaschlüssel Nr. 28).

#### **Stationskontrolle vor der Betriebsaufnahme**

• Sind alle Arbeitsplatztüren unversehrt und geschlossen? Allfällige Schäden sofort der Einsatzzentrale melden, nichts berühren!

Die Arbeitsplatztüren öffnen Sie mit dem Schlüssel Nr. 92205.

#### **Betrieb**

- Tragen Sie sich mit Rufzeichen, Datum und Zeit der Betriebsaufnahme ins Stationsjournal ein; lesen Sie allfällige Hinweise von Ihren Vorgängern.
- Der jeweilige Arbeitsplatz wird mit dem runden Schlüssel Nr. 520E in Betrieb genommen. Die Schlösser befinden sich an der Unterseite des Tablars, auf dem die Transceiver stehen.
- Ausser der Morsetaste dürfen an den Geräten von H B90 keine Fremdgeräte angeschlossen werden. Der Arbeitsplatz 1 ist für den Einsatz eigener Geräte konzipiert.
- Stationshandbuch, Logbücher, Prospekte, QSL-Karten, Schreibmaterial befinden sich am VHF/UHF-**Arbeitsplatz**
- Die grüne Drucktaste zwischen KW- und Digitalarbeitsplatz startet den Operateur-Computer.
- Beim Betrieb sind die Vorschriften der Konzessionsbehörde und die Bandpläne einzuhalten.
- Die getätigten Verbindungen werden ins Papierlog eingetragen und die QSL-Karten sogleich ausgefüllt.
- Einzelheiten über die Bedienung der Geräte stehen im Stationshandbuch.
- Rauchen und Essen an der Station ist nicht gestattet.

#### **Besucherkontakte**

Unser Ziel ist es, dem Publikum den Amateurfunk näher zu bringen. Ein Operateur sollte daher ständig für den Kontakt mit den Besuchern zur Verfügung stehen.

- Zeigen Sie den Besuchern, wie die verschiedenen Betriebarten SSB, CW, RTTY, SSTV etc. tönen.
- W eisen Sie die Besucher auf die Informationskonsolen hin.
- Legen Sie die USKA-Prospekte über den Amateurfunk auf. Geben Sie ernsthaft Interessierten gezielt ein Exemplar des *Old Man* ab.
- Zeigen Sie den Besuchern den Standort der Gegenstation am Bildschirm mit Hilfe des Swisslog
- Notieren Sie auf dem Blatt *Besucherkontakte* die Anzahl Besucher, mit welchen Sie ein Gespräch geführt haben.

#### **Mängel**

Bei Problemen mit der Stromversorgung wenden Sie sich an die Einsatzzentrale. Mängel an den Geräten melden Sie mit einer der Karten "Servicerapport", welche Sie beim Verlassen des Verkehrshauses in den Briefkasten werfen. Er befindet sich aussen, direkt neben der Drehtüre. Notieren Sie Fehler und Ausfälle von Geräten ebenfalls im Stationsjournal.

#### **Pause**

Falls beide Operateure gleichzeitig Mittagspause machen, ist die Station abzuschliessen und das Material wegzuräumen.

#### **Betriebsschluss**

- Den Operateur-PC herunterfahren, falls er benutzt wurde: *Start Beenden Herunterfahren OK* oder Doppelklick auf das Symbol *Shutdown.*
- Versorgen Sie die Prospekte und alle Unterlagen wieder an ihren Platz. Legen Sie die ausgefüllten QSL-Karten sowie das eventuell ausgefüllte Blatt "Vorschläge" in den mit "QSL-Karten" bezeichneten Behälter, und schliessen Sie die 4 Arbeitsplätze sorgfältig ab.
- Geben Sie die Schlüssel in der Einsatzzentrale ab und lassen Sie sich die Rückgabe auf der Aufgebotskarte bestätigen (Visum EZ).
- An der Kasse werden Ihnen die Reisespesen gegen Vorweisen der visierten Aufgebotskarte ausbezahlt.

73, Betreibergruppe HB9O

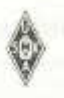

# Notice HB9O Édition du 16.8.02

#### P réparation

Quelques jours avant votre engagement, télécharger la dernière version du manuel de la station HB9O depuis le site http://www.uska.ch/html/fr/hb9o/handbuch.htm et en étudier au moins le chapitre 1.

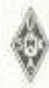

#### Heures d'exploitation

HB9O est exploité par 2 opérateurs mardi, samedi et dimanche, entre 10-16 heures.

#### Entrée

En présentant la carte de convocation complétée et la licence d'émission, les opérateurs et 4 membres de la famille au maximum peuvent entrer sans payer dans le Musée des transports.

#### Clés

La centrale d'engagement (Einsatzzentrale) délivre les clés sur présentation de la carte de convocation et la licence d'émission. Le vestiaire et la réserve de documents se trouve au rez-de-chaussée, en dessous de la station, vis-à-vis de l'écran des baleines (clé Kaba N° 28).

#### Contrôle de la station avant la mise en service

• Est-ce que toutes les portes des places de travail sont sans traces d'effraction et fermées ? Signaler sans délai tout dommage à la centrale d'engagement, et surtout ne rien toucher! On ouvre les portes des places de travail avec la clé N° 92205.

#### **Exploitation**

- Inscrivez votre indicatif, la date et l'heure d'entrée en service dans le journal de station. Lisez les indications éventuelles de vos prédécesseurs.
- La place de travail désirée peut être mise en service avec la clé ronde N° 520E. Les serrures se trouvent en dessous du tablar où il y a le transceiver correspondant.
- A part le manipulateur pour le morse, il n'est pas permis de raccorder des appareils étrangers sur les appareils de HB9O. La place de travail 1 a été conque pour l'utilisation d'appareils privés.
- Le manuel de la station, les logs, prospectus, cartes QSL et matériel pour écrire se trouve à la place de travail VHF/UHF.
- Le bouton poussoir vert entre les places OC et numérique fait démarrer le PC des opérateurs.
- Les dispositions de la concession et le plan de bandes doivent être respectés.
- Les liaisons établies sont notées dans le cahier de log et les cartes QSL faites tout de suite.
- Les particularités sur l'utilisation des appareils se trouvent dans le manuel de la station.
- Il n'est pas permis de fumer et manger à la station.

#### Contacts avec les visiteurs

Notre objectif est de rapprocher le public du radioamateurisme. Un opérateur doit être en permanence prêt à prendre contact avec les visiteurs

- Faire écouter aux visiteurs les différents sons produits par les modes SSB, CW; RTTY; SSTV, etc.
- Attirer l'attention des visiteurs sur la console d'information.
- Remettre les prospectus de l'USKA sur le radioamateurisme. Remettre un exemplaire de I *'Old Man* à des visiteurs sérieusement intéressés.
- Montrer aux visiteurs l'emplacement de la contre station sur l'écran à l'aide de Swisslog
- *•* Noter sur la feuille *Besucherkontakte* le nombre de visiteurs avec lesquels vous avez eu un entretien.

#### D éfectuosités

S'adresser à la centrale d'engagement en cas de problèmes d'alimentation en courant. Annoncer les défectuosités des appareils au moyen de la carte "Servicerapport" à jeter dans la boîte aux lettres en quittant le Musée des transports. Elle se trouve à l'extérieur, tout près de la porte tournante. Notez les manques et les irrégularités également dans le journal de station.

#### Pauses

Fermer la station et mettre le matériel en sécurité en cas de pause à deux

#### Fin de l'exploitation

- Démarrer la procédure d'arrêt du PC des opérateurs, au cas où il a été utilisé: *Start - Beenden* - *Herunterfahren* - *OK* ou double-cliquer le symbole *Shutdown.*
- Ranger les prospectus USKA et tous les documents à leur place. Mettre les cartes QSL remplies et la feuille de propositions d'amélioration (Verbesserungsvorschläge) dans la boîte des cartes QSL et bien fermer les 4 places de travail.
- Restituer les clés à la centrale d'engagement et le faire confirmer sur la carte de convocation (visa EZ "Einsatzzentrale").
- La caisse rembourse les frais de voyage contre présentation de votre carte de convocation visée.

73 du groupe d'exploitation HB90

**Magnetantennen** von Hans Nussbaum DJ1UGA

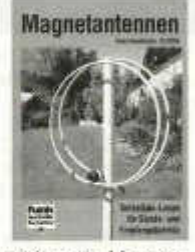

Wer bis heute sich noch nicht mit Magnetantennen beschäftigt hat, wird sicher nach dem Lesen dieses Buches die eine oder andere der beschriebenen Konstruktionen ausprobieren. Die Theorie und die praktischen Bauvorschläge sind praktisch und leichtverständlich erklärt, sodass man es fast nicht lassen kann, die Bastelkiste zu aktivieren und in die faszinierende Welt der Magnetantennen abzutauchen und von ihren Vor- und Nachteilen sich selber eine Bild zu machen. Ein Buch das sehr empfehlenswert ist, auch wenn man sich nur mit der Theorie der verschiedenen Magnetantennen beschäftigen will.

**Rothammel 12. Auflage aktualisierte Ausgabe** bearbeitet und erweitert von A. Krischke DJOTR

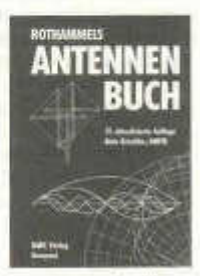

War doch die erste Ausgabe der 12. Auflage eine grosse Bereicherung im Aufbau und der Strukturierung des Buches, mangelte es dieser Ausgabe an einer guten Reproduktion der Abbildungen, sodass man sich noch manchmal an einen «alten Rothammel» halten musste um die eine oder andere Abbildung interpretieren zu können. Dieser Mangel ist bei der zweiten Ausgabe des Buches behoben, also eine Ausgabe die in dieser Art und Weise noch lange das Bücherregal bereichern wird, ist doch der «Rothammel» das Buch schlechthin das immer wieder gelesen wird, und mit dem man sich das eine oder andere Projekt oder Problem realisieren oder lösen kann.

Die Bücher sind beim USKA Warenverkauf erhältlich

Die Redaktion

LAST MINUTE

#### **Präsidentenkonferenz in Olten**

Ein kühler Samstag erwartete die Präsidenten der USKA zur alljährlichen Konferenz. Erfreulich, dass sich 24 Sektionen vertreten Hessen, 4 Sektionen haben sich entschuldigt und 2 haben den Weg nach Olten nicht gefunden!

Fred Tinner unser Präsident eröffnete pünktlich die Tagung und schon bei den ersten Erläuterungen merkte man, dass er gut vorbereitet die Themen im Griff hatte, eben der neue Wind im Vorstand.

Fred erläuterte die zukünftigen Ziele der USKA und konnte auch über das Erreichte berichten. Das Ausbildungskonzept für zukünftige Funkamateure wird begrüsst, wird aber von einigen wenigen Sektionen mit gemischten Gefühlen aufgenommen, mangle es doch an einsatzwilligen Mitgliedern. Da wird in diesen Sektionen noch an einem Konzept gearbeitet werden müssen. Die Statutenkommission ist auch an der Arbeit, da werden wir sicher in nächster Zeit mehr darüber erfahren. Die Chancen für die Durchführung der IARU Konferenz in Davos 2005 stehen gut, ist aber noch mit viel Arbeit verbunden.

Als Verbindungsmann zur Behörde konnte Fred über eine gute Zusammenarbeit mit dem Bakom berichten, ebenso über aktuelle PLC Probleme. Die Konzessionsgebühren gaben einmal mehr Anlass zu vehementen Voten.

Willy HB9AHL als Verbindungsmann zur IARU stellt die aktuelle Situation in der IARU vor, da sind einige Neuerungen in. der Strukturierung zu erwarten, nach San Marino, wo drei Vorstandsmitglieder die USKA vertreten, werden wir mehr wissen.

Als PR Manager versucht Willy die Sektionen in die PR Arbeit einzubinden, gute Ansätze sind vorhanden, die Sektionen sind gefordert. Die USKA CD wird in den kommenden Monaten auch Realität.

Hermann HB9CRV unser KW Verkehrsleiter referiert über die Kontestreglemente und über die neuen Diplome, da werden wir in den nächsten old man Ausgaben mehr darüber lesen können.

Einige Diskussionen hat HB90 ausgelöst, Vorschläge wurden vorgetragen, und es wurde versprochen - «es geht etwas», und das sind heute keine leeren Worte mehr.

> Der Redaktor René HB9ATX

#### **HAMBÖRSE**

Tarif für Mitglieder der USKA: Bis zu 4 Zeilen Fr. 10-, jede weitere Zeile Fr. 2.-. Nichtmitglieder: Bis zu 4 Zeilen Fr. 18-, jede weitere Zeile Fr. 4.-. Angebrochene Zeilen werden voll berechnet.

**Suche Militär Funkmaterial der CH-Armee:** Sender, Empfänger und Zubehör für meine Sammlung. Zustand unwichtig, wird restauriert. Auch Einzelteile sind für mich interessant (Röhren, Umformer, Ersatzteile, Verbindungskabel, Regiemente, Techn. Unterlagen etc). Daniel Jenni 3232 Ins. Tel. P 032/313 24 27.

Für den **Aufbau meiner Sammlung** historischer Telekommunikation suche ich zu kaufen: Kurzwellen-Empfänger der 20er- bis 50er-Jahre (Markengeräte und Eigenbauten), Radioapparate, Röhren, Literatur, Prospekte, Werbematerial, usw. Defektes Material wird sorgfältig restauriert. Roland Anderau (HB9AZV) Eigerweg 43, 3122 Kehrsatz, Tel. 031/961 72 27.

**Suche:** Hallicrafters TX / RX alle Modelle, Ersatzteile und Zubehör auch defekt. Drake TX / RX, sowie Zubehör. Tel. 079/411 47 48.

**Achtung:** Die aktuellsten Occasionen finden Sie immer unter: www.asole.ch

**Radio-, Grammo-, TV-und Funkgeräte** an der **RETRO-TECHNICA SCHWEIZ** im Forum Fribourg am 19.+ 20. Oktober 2002 10. Technik-Börse. 9-18 / 17 h, AB-Ausfahrt Fribourg Nord. **www.Retro-Technica.com**

**Zu verkaufen:** Collins S-Line TX 32S1 RX 75S3 Fr. 1'000.-; Professioneller RX 14 kHz - 30 MHz EKD315 Fr. 900.-; HB9HVQ Tel P: 033/335 40 26 G: 033/827 24 20 email: Christoph.josi@ruag.com

**Zu verkaufen:** Röhrenendstufe ETO Alpha 89, Fr. 3'900.-; Rotor Yaesu 2000 für grosse Antennenanlagen, Fr. 450.-; IC 706 MK2 mit DSP und Antennentuner SGC SG-231 (HF + 50 MHz), viel Zubehör, zusammen Fr. 1'590.-; evtl. auch einzeln. Tel. 079/340 73 06 oder 071/333 26 10, e-mail pfiffner@tele-net.ch Markus Pfiffner HB9KNA.

**Zu verkaufen:** KATHREIN K-75 29 21, kommerzieller Rundstrahler, 400-470 me, max 150 Watt, N-Buchse, bestens geeignet für Digi's, etc., Datenblatt auf Anfrage, (Neupreis Fr. 483.-) Angebote an HB9PL, Tel. 01/928 21 24 Fax 01/928 21 26.

**Zu verkaufen:** 3 Stk 2 Meter All Mode Transceiver ICOM IC251E zu je Fr 450.-; 2 Meter All Mode Mobilgerät Kennwood TR 751A zu Fr 600.-; Oszilloscop Tektronix 2215 zu Fr 500.-; alle Geräte in ufb Zustand. Claude, HB9RSO, 079 330 08 36

**Verkaufe:** 1 Collins RX 51S-1, Ser. Nr. 4521, Ex W7ANN, 230/115 VAC, Fr. 1'400.-; 1 Heathkit HN-31 «Cantenna» HF-Dummy Load, bis 450 MHz, 1 kW Fr. 60.-; 4 Röhren 6146B, GE fabrikneu Fr. 30.-; 1 Heathkit TX SB-400 gratis. 1 Leistungsstarkes portables Klimagerät Fors Frisco Super-Split 14001, praktisch neu, Fr. 1'900. - (Neu Fr. 3'500. -) Telefon 061/301 75 73.

**Zu verkaufen:** Philips Empfänger Type 2514 220 V mit original Lautsprecher Jahrg. 1920/24 US Armi Transmitter BC 459 A 40 m. US Armi Empfänger Type 2514 220 V 80 m. Antennen Anpassgerät mit Rollspule. 1 Johnson Viking MATCH Box 10-80 m. Militär Stabantenne Länge 5.40 m Tel. 062/391 41 09. Preis nach Absprache.

**Zu verkaufen:** Antenne X-Cuad 2 m + 70 cm + 23 cm. Antenne Create 11 el. + 9 el. VHF et 18 el. UHF. Antenne Flexa 18 el. UHF + 11 el. VHF Amplis 144-350 W. Amplis 432-100 W + 180 W. Tuner Yaesu FC 902/ MFJ 949/ Jaiwa 319 II / JRC - NFG - 97. HB9MIG 021/881 18 20 Od. 079/625 58 73.

**Zu verkaufen:** HY Gain Rotoren: HDR 300 (Neu) NP Fr. 2'700.- VP Fr. 1 '400.-; HAM IV Fr. 450.-; HAM IV Fr. 350.-; Letrona Mast 12 m (Neu) Fr. 1'500.-; Kurbelmast Gerolt 8 m (Neu) Fr. 1'100.-; Aut. Ant. Tuner Tuner Daiwa ÇNA 2002 2.5 KW Pep. (Occ) Fr. 950.-; Color Überwachungskamera + Monitor Fr. 350.-; s/w Überwachungskamera + Monitor Fr. 250.-; Tel. 079/223 63 35;

**Zu Verkaufen:** YAESU OUADRA Linear-Amplifier 1 kW HF/50 MHz VL-1000/VP-1000 Fr. 4'600.-; YAESU KW- Transceiver Dual 200 W FT-1000 Fr. 2'000.-; YAESU HF/UHF/VHF-Transceiver FT-847 Fr. 2'200.-; ICOM Communications-Receiver R-8500 Fr. 1'700.-; ICOM Dual-Band FM-Transceiver IC-2800H Fr. 600.-; Telereader CW/RTTY Decoder mit Tastatur CWR-685E Fr. 100.-; YAESU Digital Voice Recorder DVS-2 Fr. 150.-; YAESU External Speaker mit Filter SP-5 Fr. 80.-; ICOM External-Speaker SP-21 Fr. 50.-; ALIN-CO Netzteil regelbar 3-15V/35/42A DC DM-250 MV Fr. 200.-; DAIWA SWR-Meter 1,8-150 + 140-525 MHz NS-660P + U66V Fr. 200.-; DAIWA SWR-Meter 140-450 MHz PL CN-465M Fr. 50.-; DAIWA SWR-Meter 1,8-150 MHz PL CN-720B Fr. 80.-; AUTH Breitband-Netzfilter 16 A/3500 W EM 816 Fr. 30.-; DRAKE Tiefpassfilter 2,5 KW TV-3300LP Fr. 40.-; TRIO Tiefpassfilter 1 KW LF-30 Fr. 20.-; RF-INQUIRY Gleichtaktfilter Hl-Q 250 W 1,8- 54 MHz CF-250E Fr. 100.-; RF-INQUIRY Gleichtaktfilter HI-Q 5 kW 1,8-54 MHz CF-5kV<br>Fr. 150 -: SSB Fernbed. Antennen-150.-: SSB Fernbed. Schaltsystem 4-fach ACS-204N Fr. 150.-; DAIWA Coax-Schalter 4 Pos. PL CX-401 Fr. 60.-; DAIWA Coax-Schalter 2 Pos. PL CX-201 Fr. 30.-; DAIWA Coax-Schalter 2 Pos. N CS-201 Fr. 40.-; DELTA Coax-Schalter 4 Pos. PL Delta-4 Fr. 80.-; DIAMOND Blitzschutz PL DC-500 MHz 400 W CA-35 R Fr. 20.-; Blitzschutz N 1 kW LAC-4N Fr. 25.-; COMET Triplexer HF/2m/70cm CFX-514 Fr. 40.-; BENCHER PADDLE schwarz BY-1 Fr. 50.-; ZETAGI Dummy-Load 1 kW DL-61 Fr. 60.-; LEADER Power-Meter / Dummy-Load 120 W 1,8-550 MHz LPM 880 Fr. 60.-; NIPPON Rotor R-7000 Fr. 100.-; YAESU Rotor G-800 DA Fr. 600.-; Dressier Aktiv-Antenne ARA-60 Fr. 150.-; Käferlein Magn. Antenne 3,5-21,5 MHz / 180er Steuergerät AMA-13 Fr. 500.-; Käferlein Magn. Antenne 14-29,7 MHz / 180 er Steuergerät AMA-3 DKW Fr. 800.-; Käferlein AMA-Autotuner für alle AMA-Antennen Fr. 500.-; DIAMOND Discone-Antenne D-130 Fr. 80.-; FRICK Teleskop-Kurbel-Mast, 2 Sektionen, 4 m auf 8 m erst 1 Jahr alt Fr. 800.-; alles neuwertig und ufb. Roger Frei HB9DDW Tel. abends 041 /370 07 49 oder Fax 041 /370 08 49.

**Zu verkaufen:** Sommerkamp FT480R 2 Meter ALL MODE Transceiver Preis auf Anfrage hb9bos@uska.ch

**Zu verkaufen:** Yaesu FT-790RII (70 cm), Fr. 490.-; Yaesu FT-911 (23 cm), Fr. 250.-; Standard C460 (70 cm), Fr. 250.-; Alles wie neu, mit viel Zubehör. R Burri, 079/659 50 02.

**Verkaufe:** Original Suhner-Crimpzange mit zwei Einsätzen, div. originalverp. Stecker. Neupreis Fr. 800 .-, Verkaufspreis Fr. 400 .-; Tel. 031/992 44 15 abends oder hb9cyh@hotmail.com

**Zu verkaufen:** Drake TR7A mit Power Supply PS-7, Mike und Manual, inkl. Multi-Mode Controller HK232A (Morse, ASCII, RTTY, AMTOR/SITOR). Preis Fr. 700.-; Fax: 071/245 95 75, E-Mail: steurer@swissonline.ch

**DX-Cluster:** Komfortables DX-Cluster Programm fürs Internet (Packet-Radio). Adresse: web.green.ch/ap

**Zu verkaufen:** Empfänger JRC NRD 525 mit VHF und UHF sehr guter Zustand. Unverbastelt. Verk Preis Fr. 1'300 .-; Angebote an: Rolf Scheurmann 062/751 60 78 r.scheurmann@swissonline.ch

**Zu verkaufen:** 2 Stück Militär Transceiver RT-66/GRC zusammen Fr. 220.-; Ev. Tausch gegen Hallicrafter SX28 oder Hammerland SP-600 oder National HRO. HB9RUZ Tel. 052/242 59 87.

**Zu verkaufen:** Yaesu Mark-V, alle Filter ausser RX u. zus. TXCO, Handmike, Manual, inkl. Netzteil, Fr. 4'800.-; MFJ-945E Mobil-Antennentuner 300W PEP Fr. 150.-; Tischmikrofon Kenwood MC-60 neuwertig, Fr. 150.-; Teleskopsteckantenne 80 m -70 cm für FT-817, Fr. 120.-; Labornetzteil mit Analoginstr. für V/A 17V/3A, Fr. 100.-; 2-m Endstufe für SSB/FM, nur PTT, 5 W/50 W, Fr. 120.-; Yaesu VX5 6/2/70, 5 W, 2 neuw. Li-Ionen Akkus, Alti-Baro-Platine, Fr. 500.-; Tel.: 076/317 34 48

**Zu verkaufen:** Jahrgänge Old Man 1974 bi; 1999, pro Jahrgang Fr. 1.-; cq-DL 1976 bi; 1999, pro Jahrgang Fr. 1.-; CW-Kurs aui Kassetten Fr. 10.-; Telefon 079/473 46 50.

**An- und Verkauf** von Neu- und Occ.-Masten. Antennen und Rotoren. Auf- und Abbau oder Beihilfe. Transport mit Kleinkran. Anfertigung von Supports für Rotor und Oberlager.

Stand in Zofingen am 26. Oktober 2002. Suche Transceiver IC 775 DSP oder IC 781.Peter Braun, HB9AAZ, Geissburgweg 10, 6130 Willisau Tel/Fax: 041/970 18 50 od. 079 323 85 44 e-mail: hb9aaz@lula.ch

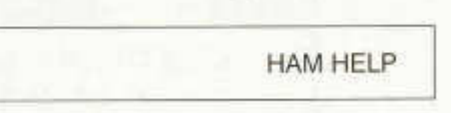

Gesucht wird: Für Cushcraft R7 TV5 Trap (40/30m) oder ganze R7. Bitte melden unter der Nummer 062 874 18 68 oder Fax. 062 874 18 69 E-Mail: nick.zinsstag@bluewin.ch resp. hb9ddz@uska.ch.

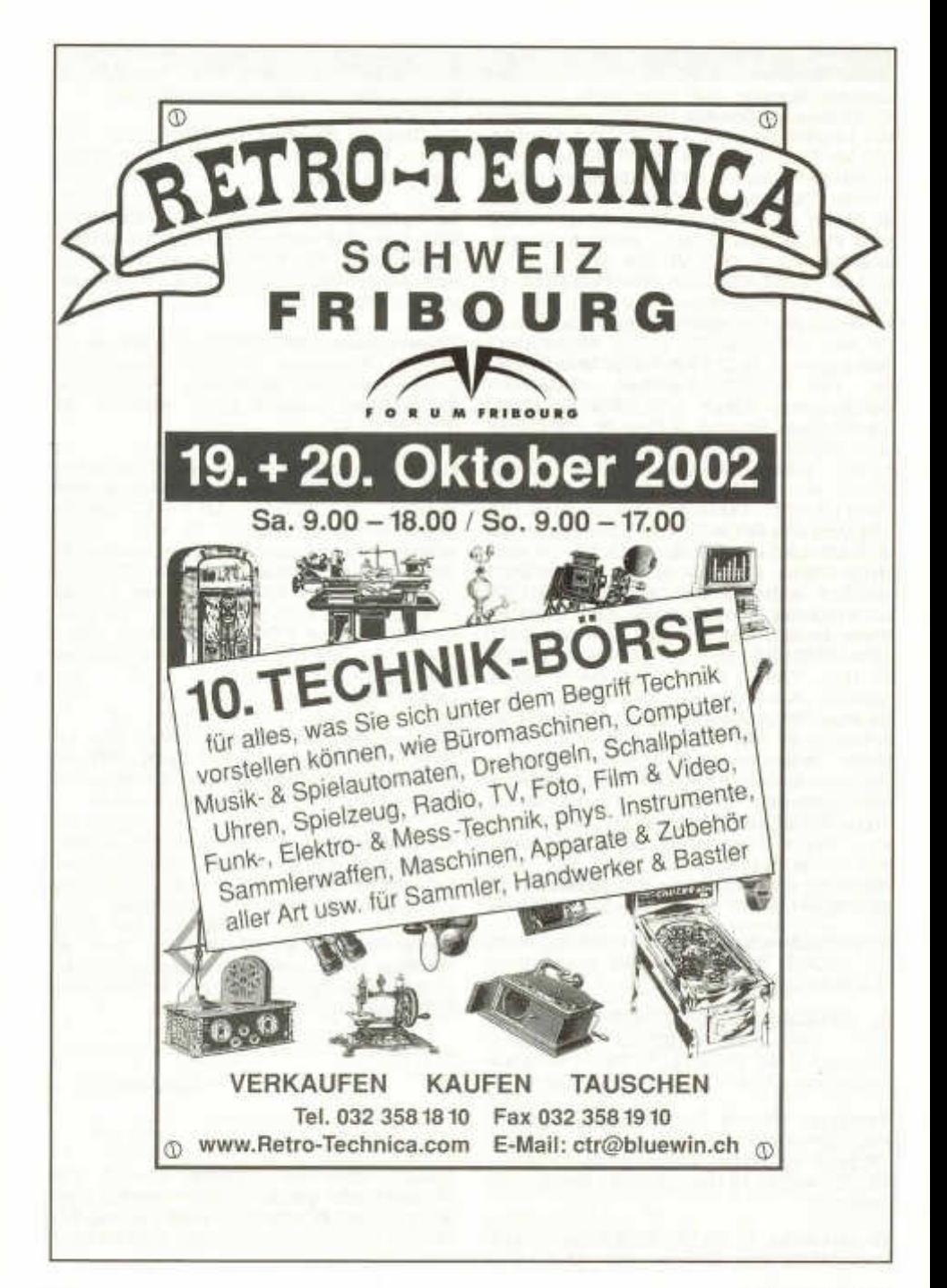

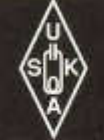

# **USKA Warenverkauf**

Daniela Kühne (HE9ZLK), Gärteli 6, 3210 Kerzers FR Telefon 031 / 756 03 20, Fax 031 / 756 03 21, E-Mail: shop@uska.ch Postkonto: 60-31370-8, USKA-Warenverkauf, 3210 Kerzers FR

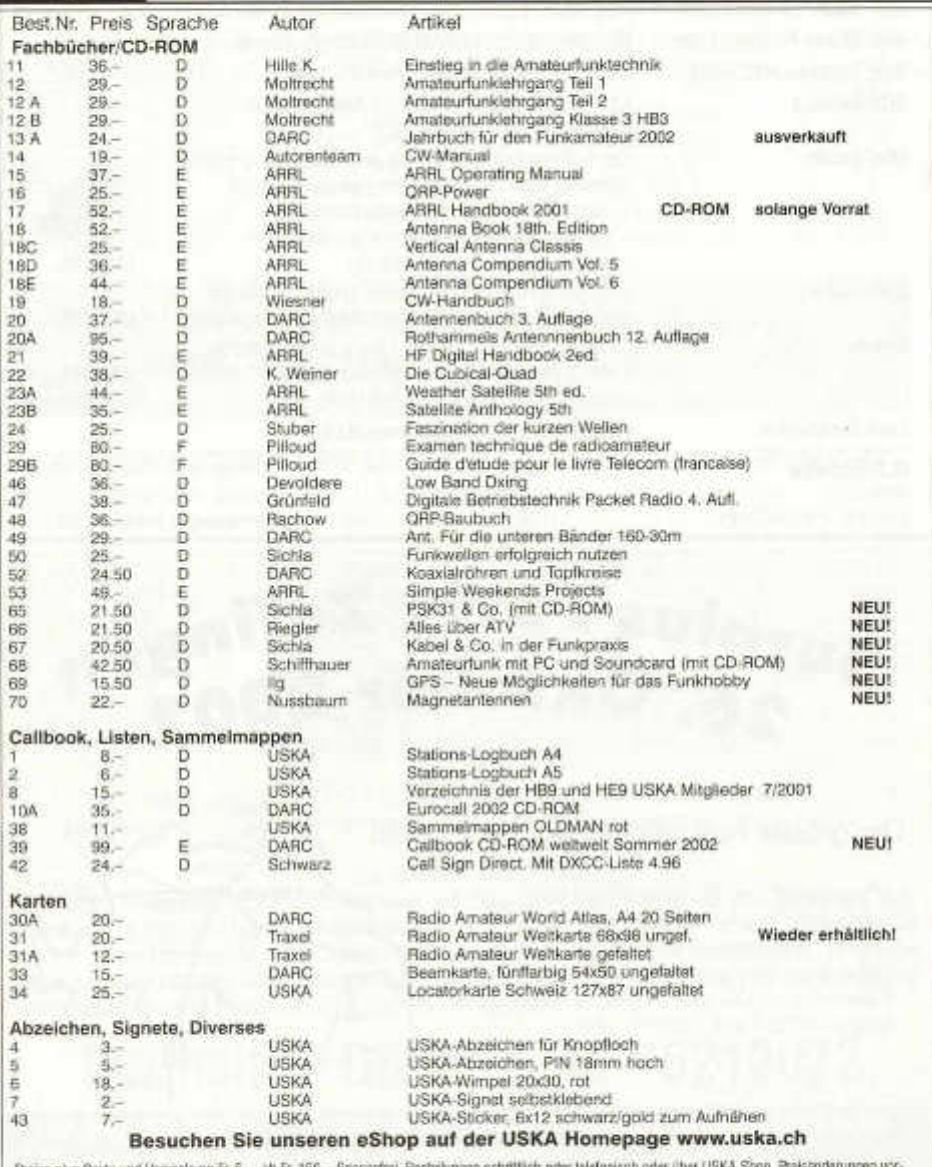

Preise plus Porto und Verpeckung Fr. 5.–, ab Fr. 150.– Spesenhei. Bestelungen schriftlich oder telefonisch oder über USKA Shop, Preisenderungen vor-<br>behalten, Post et embalage fr. 5.– en sur, dies fr. 150.– sans fras. Comm

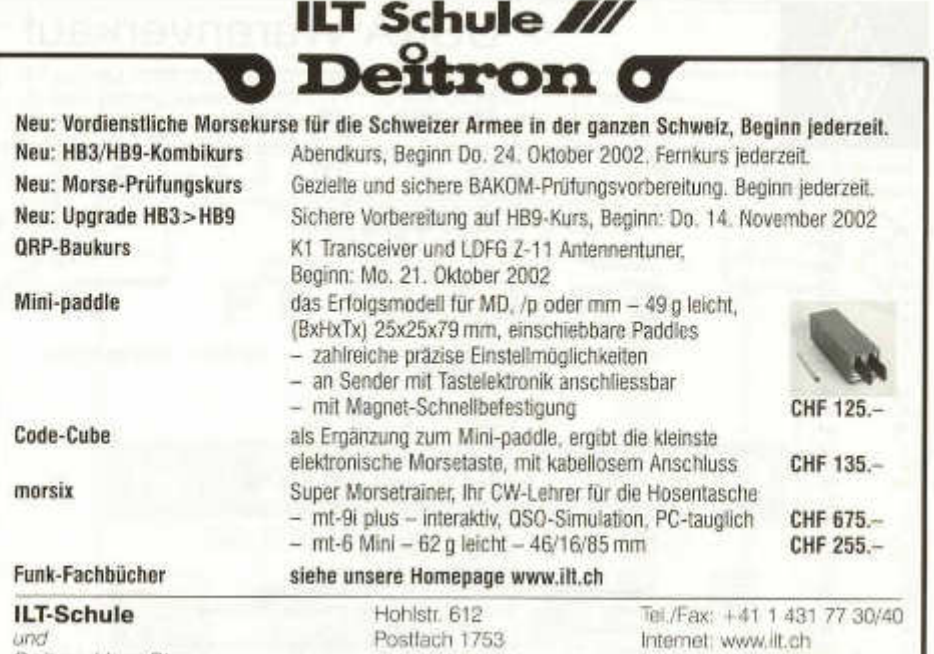

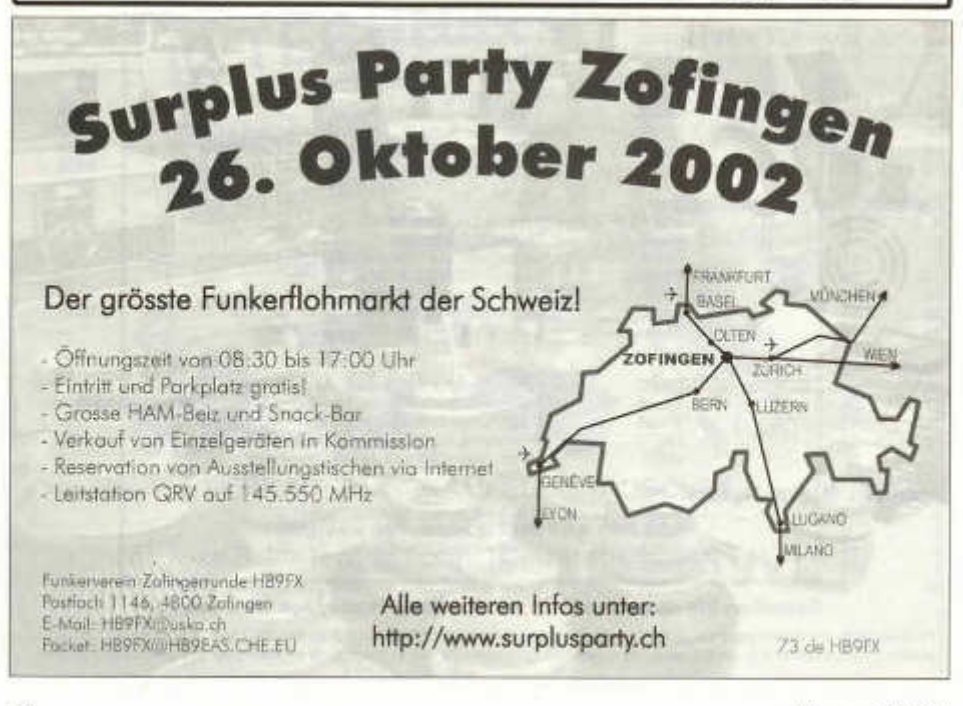

CH-8048 Zürich

**Homepage: info@ilt.ch**

*Deitron Ham-Shop*

# **DL7GAG funktechnik radau DF7GJ**

**STANDARD C-510E + CNB-510 Akku + CSA-510 Tischlader + CPB-510DE 50/35W-Booster, Komplett-Set mit Handie und Mobilgerät ...nur CHF 531.-**

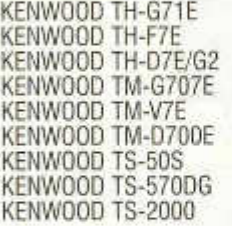

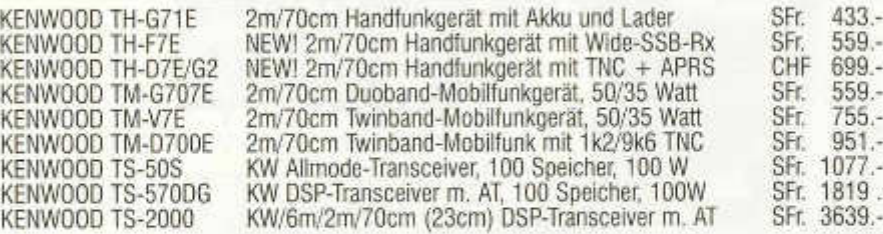

*Wir führen alle grossen Marken des Amateurfunks!* **http://www.radaufunk.com** *Immer die neusten Infos und die besten Preise!*

# *Wir führen ICOM-Geräte und Zubehör - eigene Service-Werkstatt!*

ICOM IC-R2E ICOM IC-R3E ICOM IC-R10E ICOM PCR-1000 ICOM IC-706MK2G ICOM IC-7400 ICOM IC-756PROII ICOM IC-910H ICOM UX-910 DIA GZV-2500 DIA GZV-4000

Wide-RX, 0,5-1300 MHz, AM/FM-N+W, 400 Speicher *NEW!* Wideband-RX + Color-TFT-Displ., 0,5 - 2450 MHz Allmode-RX, 0,5-1300 MHz, SSB/CW /AM/FM, 1000 Sp. Allmode Wideband-RX, 0,01-1300 MHz für Computer K W /6m /2m /70cm Allmode Mobil-TRX, 100/100/50/20W *NEW! KW/6m/2m Allmode DSP-Trx mit AT, 100 Watt NEW!* KW + 6m Allmode DSP-Trx mit AT, Spec.-Scope Anfragen! Anfragen! Anfragen! Anfragen! Anfragen! Anfragen! Anfragen! *NEW!* 2m/70cm (23cm) Allmode (DSP)-Trx, 50/35(10)WattAnfragen! 23cm Allmode-Einbaumodul für IC-910H, 10 W Schaltnetzteil, 5-15 VDC regelbar, 25 A dauer, V/U Schaltnetzteil, 5 - 15 VDC regelbar, 40 A dauer, V/U Anfragen! SFr. 237.- SFr. 293.-

Deutsche Handbücher sowie Garantie auf Material und Arbeit selbstverständlich! Alle Preise inkl. Zoll und CH-Mehrwertsteuer. Änderungen wegen Kursschwankungen möglich.

### **Und so können Sie bestellen:**

Auf Anfrage erhalten Sie eine Proforma-Rechnung und einen Einzahlungsschein für die UBS. Wir bringen, nach Einzahlung, die Ware in die Schweiz und senden Ihnen den gewünschten Artikel mit der PTT zu. Gerne begrüssen wir Sie auch in unserem Ladengeschäft in der Stadtmitte von Lörrach. Als Orientierungshilfe: Von Basel-Riehen ca. 1.5 km gera**deaus zum ausgeschilderten Kreiskrankenhaus. Ebenerdige Parkplätze nördlich davon benutzen, dann vom Haupteingang** noch etwa 100 m schräg links über die Spitalstrasse in die Riesstrasse.

# **Der heisse Draht: 0049-76213072**

**Fa. Michael Radau Funktechnik Riesstrasse 3 D-79539 Lörrach Tel. 0049 7621 -3072 Fax 0049 7621 -89646 eMail: radau@radaufunk.com Geschäftszeiten: Mo-Di-Do-Fr: 10-12.30 und 14-17.30 Uhr. Samstag 10-13 Uhr. Mittwoch geschlossen.**

# AG **Buchdruckerei Schiers**

Postfach, 7220 Schiers Telefon 081 328 15 66/67 Fax 081 328 19 55 E-Mail: info@ drucki.ch www.drucki.ch

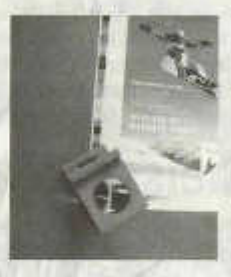

 $S = S$ 

the Krist construct

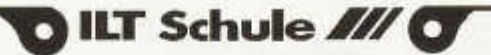

# **Vordienstliche Morsekurse durch die ILT-Schule**

Der Funkaufklärer der Schweizer Armee leistet einen wichtigen Beitrag zur strategischen Informationsgewinnung. Er ist ein militärischer Spezialist mit Morsekenntnissen. Allerdings reicht die Ausbildungszeit in der Rekrutenschule nicht aus, um diese Kenntnisse von Grund auf zu vermitteln. Deshalb ist eine *vordienstliche Morseausbildung* unumgänglich.

Die ILT-Schule ist stolz, dass sie von der Armee beauftragt worden ist, diese vordienstliche Morseausbildung durchzuführen. Unser optimales *Ausbildungs-Konzept,* zusammen mit dem **morsix mt-8A** und die bewährte *Infrastruktur* mit einem topmotivierten Morselehrer-Team bringen für die Kandidaten die bestmöglichen Voraussetzungen zum Erfolg. Solche Kurse finden neu in Basel, Bern, St. Gallen, Zürich und an anderen Orten statt. **Diese Ausbildung ist für die Teilnehmer/innen kostenlos.** Zusätzlich bietet sich die Möglichkeit, den interessanten Amateurfunkdienst kennen zu lernen.

Wir erteilen gerne weitere Auskünfte:

**Rolf Immer, HB9CIA, Schulleiter Militärkurse ILT, rolf.immer@gmx.ch, Telefon 031 921 22 31**

**Ludwig F. Drapalik, Leiter der ILT-Schule, HB9CW A@ bluewin.ch, Telefon 01 431 77 30**

> ILT-Schule Zürich Hohlstr. 612, 8048 Zürich Tel. 01 431 77 30, Fax 01 431 77 40 email: info@ilt.ch. www.ilt.ch

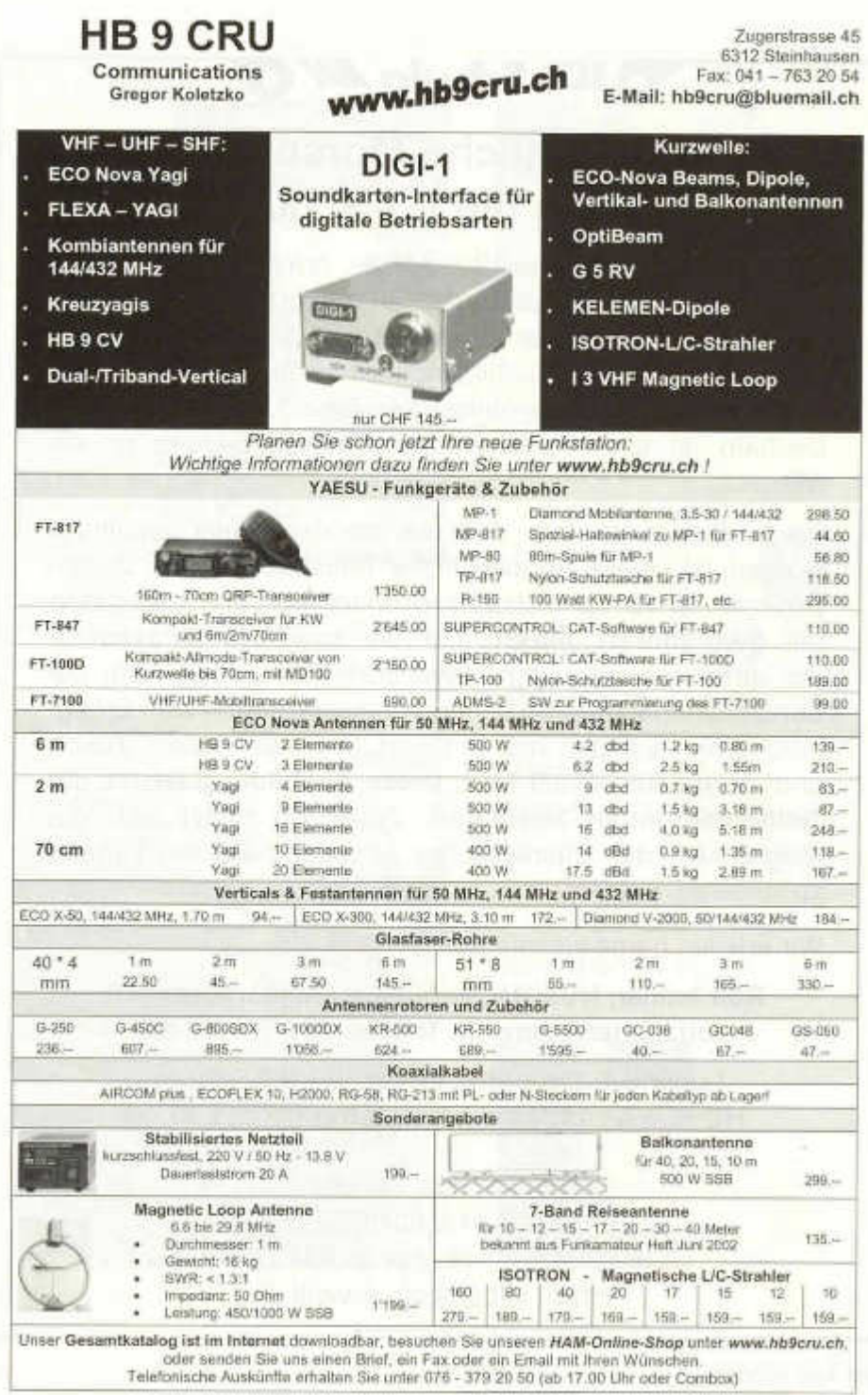

# *Muss es imm (und damit TEUER) sein?*

*Wir handeln für Sie: Verkauf, Ankauf (in Kommission), Planungen usw. Sie finden bei uns preiswerte KW-Geräte, VHF/UHF Geräte, auch die neusten DSP-Transceivers, sowie schöne OLD TIMER, Speisegeräte, Antennenkoppler usw. usw..*

*Antennenmaterial von W.SPIETH : Fiberglasmasten und portabel Antennen, wie z.B. W3DZZ und Draht-Multiband-Vertikals. Fragen sie uns an !*

Wie immer schon, sind wir auch Ende Oktober 2002 in "Zofingen" am Flohmarkt. Wir freuen uns, wenn Sie uns besuchen und wenn Sie unser Angebot anschauen. Wer weiss, vielleicht hat es auch für Sie etwas Interessantes an unserem Stand. Wenn Sie nicht nach Zofingen kommen, so rufen Sie an oder senden Sie einen Fax oder ein e-mail.

*SECOND HAND HAM SHOP, 6286 Altwis LU, Alb. Wyrsch HB9TU Telefon 041-9172510* **/** *Telefax 041-9173550* **/** *e-mail: HB9TU@logon.ch* **/** *home page: www.hamshop.ch*

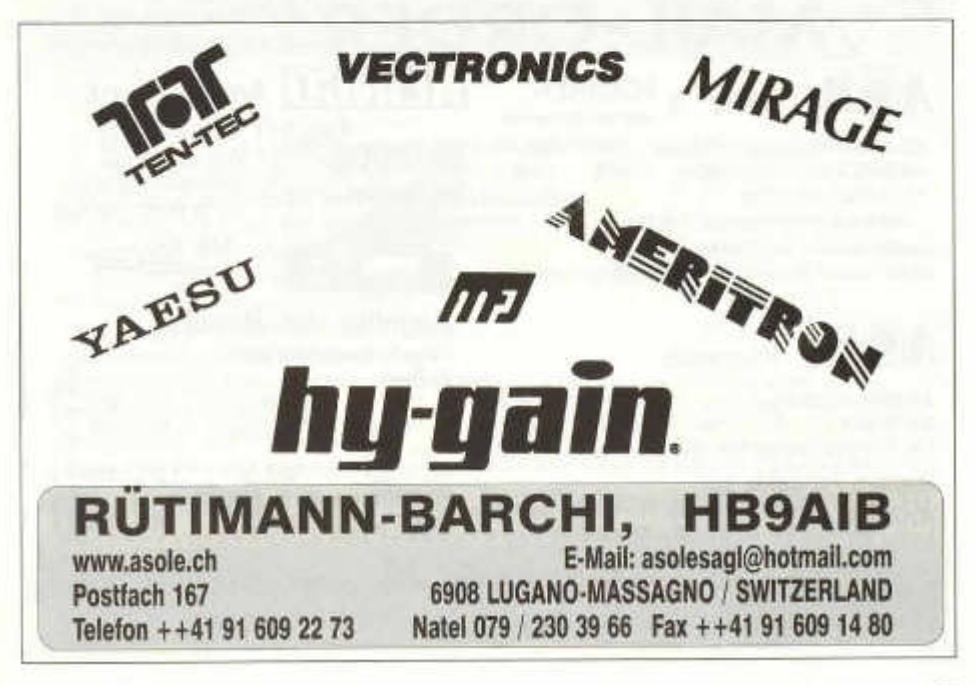

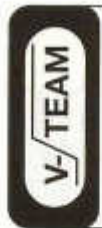

# **Empfänger..Sender..Endstufen..Radio..Netzgeräte**

\* Wir reparieren / revidieren Röhrengeräte und Transistorgeräte aller Marken und Epochen. Grosses Ersatzteillager. \* Bei uns sind laufend revidierte Geräte an Lager! Fragen Sie uns an. V-TEAM GmbH, Hans Wüest HB9AZY Schönfeldstr. 9, 6275 Ballwil Tel. 041 / 448 22 40, Fax 041 / 448 31 40

# **Rheintal Electronica 2002**

**2.11.2002, 9-17 Uhr Hardt-Halle, 76448 Durmersheim** (Kreis Rastatt) **Tel. 0049/7245/937597 \* Fax: 0049/7245/937598**

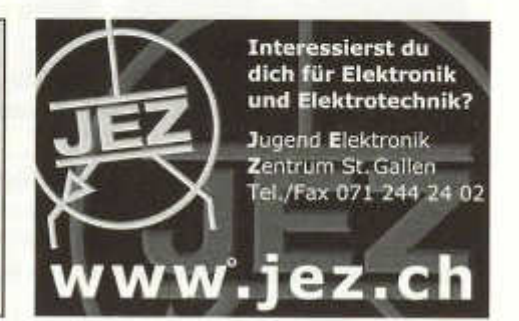

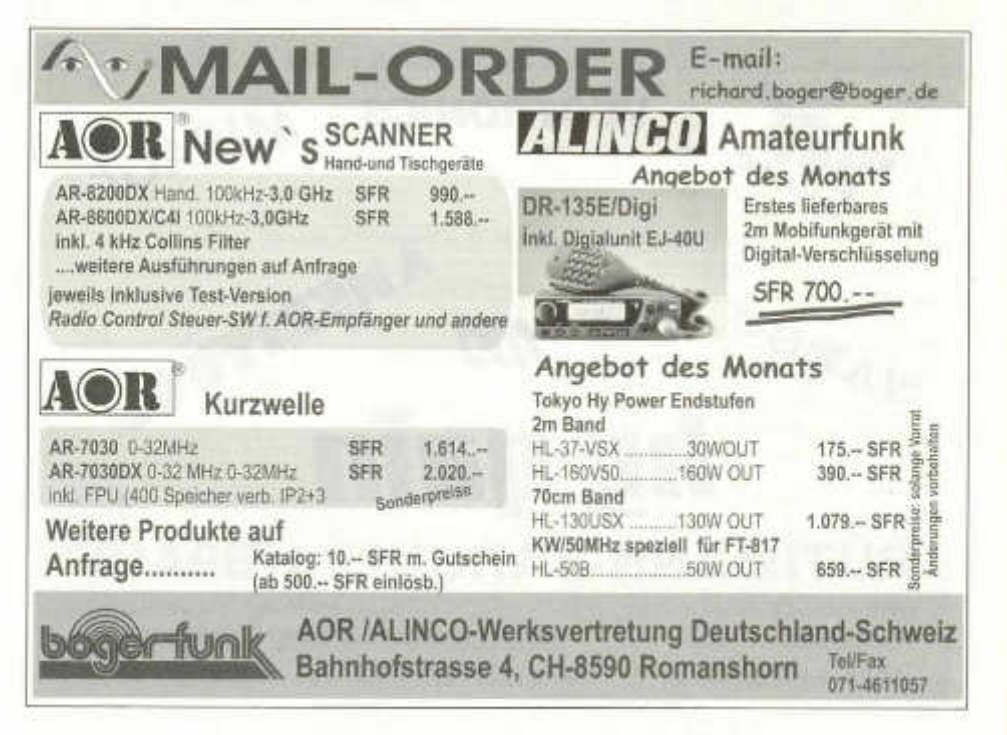

# **iCOM IC-7400**

# **D S P -T ran sceiver**

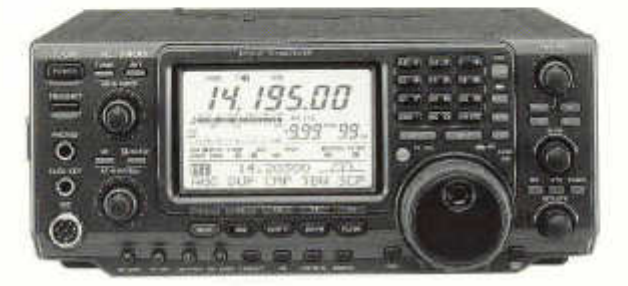

- **verbesserte RX-Gross-Signaleigenschaften**
- **Dreifach Bandstapelregister**
- **32-Bit DSP mit weiterentwickelter Firmware**
- **Digitales ZF-Filter mit 51 Bandbreiten**
- **Notch- und ZF Filter in AGC Schleife**
- **einstellbarer Noiseblanker**
- **Digitaler HF Spachprocessor**
- **Dauerbetrieb mit 100W**
- **doppeltes Passbandtuning**
- **Grosses Multi-Funktion LC-Display**
- **Mikrofon Equalizer**
- **RTTY-Demodulator und Decoder**
- **CW M em ory Keyer, vier Speicher zu je 50 Zeichen**
- **Dual Watch Funktion**
- **Notchfilter automatisch und manuell einstellbar**
- **ZF Monitor für SSB, NF Monitor CW /RTTY/FM**
- **zweistufiger RX Vorverstärker**
- **HF Eingang und Ausgang für Transverter**
- **PC Steuerm öglichkeit über Cl/V**
- **RX-IT und TX-IT (incremental Tuning)**
- **synchrone CW /SSB Abstimmung**
- **automatischer Antennentuner integriert**
- **drei Antenneneingänge**
- **hochstabiler TXCO als Option**

# **\* \* \* \* \* \* \* \* \* \* \* \* \* \* \* \* \* \* \* \* \* \* \* \* \* \* \* \* \* \* \* \* \* \* \* \* \* \* \* \* \* \* \* \* \* \* \* \* \* \* \* \* \* \* \* \* \***

# **Achtung! Ferien vom 7. - 22. Okt. Flohmarkt Zofingen 26.10.** \* \* \* \* \* \* \* \* \* \* \* \* \* \* \* \* \* \* \* \* \* \* \* \* \* \* \* \* \* \* \* \* \* \* \* \* \* \* \* \* \* \* \* \* \* \* \* \* \* \* \* \* \* \* \* \* \*

**Seicom AG, Erik Seidl, HB9ADP www.seicom-ag.ch** Tel 062/891 5566 Aarauerstrasse 7, Postfach, 5600 Lenzburg 1 Fax 062/891 5567 Oeffnungszeiten: Mo - Fr 13.30-18.00 Samstag geschlossen sales@seicom-ag.ch

**Besonderheiten Optionen, Preise SFr**

KW

 $+1$ 

F m

autom. Wire-Tuner **AH-4 680.-**

Cl-V Pegelconverter **CT-17 190.-**

Standmikrofon **SM-20 253.-**

Standmike 2 Transc. **SM-8 293.-**

Ext. Lautsprecher

**SP-21 163.-**

Sprachsynthesizer **UT-102 69.-**

Schaltnetzteil **SS-25 355.-**

Transceiver **IC-7400 3425.-**

AZB 7220 Schiers **0581** Gisler Othmar Dr. Auf Weinbergli 14 **6005 Luzern HB9AXI**

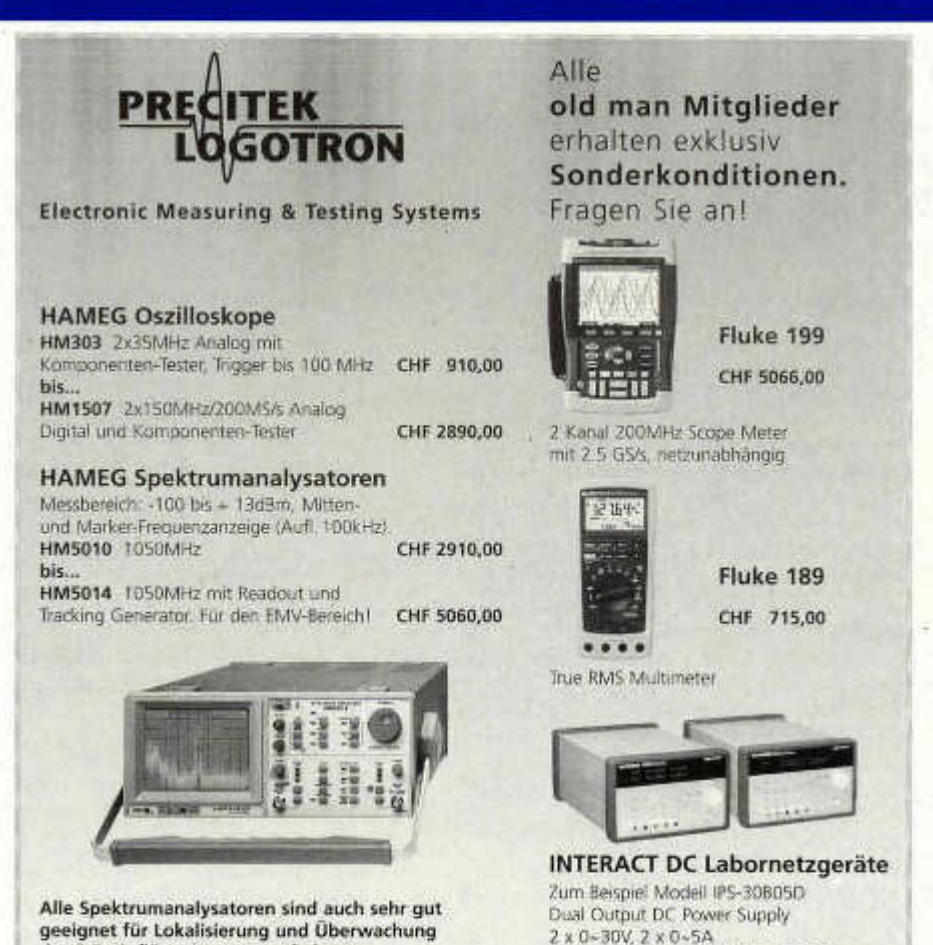

**geeignet für Lokalisierung und Überwachung der Störeinflüsse im Retourpfad von Kabelfernsehanlagen.**

**W eitere Marken: AGILENT, ELGAR, SALICRU, SORENSEN, SPELLMAN, TEKTRONIX**

inkl. RS232 + GPIB **CHF 2090,00 Weitere Modelle auf Anfrage**

**Precitek Logotron AG** • Spinnereistrasse 12 • CH-8135 Langnau a/A Tel. +41 (0)43 377 60 60 • Fax +41 (0)43 377 60 66 info@ precitek-logotron.ch • www.precitek-logotron.ch Bureau romand: La Marionnaz 5 • CH-1054 Morrens Tél. +41 (0)21 731 41 88 • Fax +41 (0)21 731 41 70